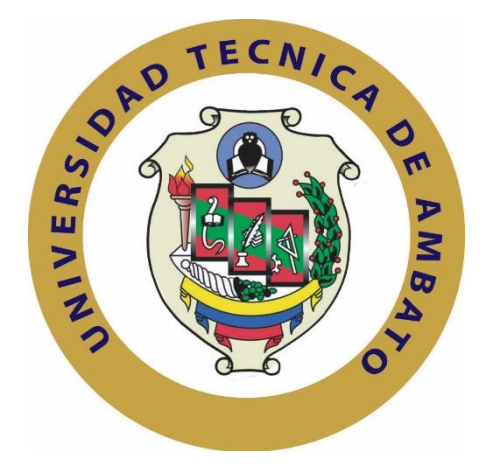

# **UNIVERSIDAD TÉCNICA DE AMBATO**

# **FACULTAD DE INGENIERÍA EN SISTEMAS ELECTRÓNICA E INDUSTRIAL**

# **CARRERA DE INGENIERÍA EN ELECTRÓNICA Y COMUNICACIONES**

**Tema**:

# "SISTEMA DE MONITOREO Y UBICACIÓN DE BUSES BASADO EN LA TECNOLOGÍA GPS EN LA COOPERATIVA DE TRANSPORTE URBANO 7 DE OCTUBRE EN LA CIUDAD DE QUEVEDO."

Trabajo de Graduación. Modalidad: Proyecto de Investigación, presentado previo la obtención del título de Ingeniero en Electrónica y Comunicaciones.

**SUBLÍNEA DE INVESTIGACIÓN:** Comunicaciones Inalámbricas.

**AUTOR**: Audrey Dalila Hidalgo Astudillo

**TUTOR**: Ing. Paulina Ayala, Mg.

Ambato - Ecuador

Febrero,2018

## APROBACIÓN DEL TUTOR

En mi calidad de Tutora del Trabajo de Investigación sobre el tema: "SISTEMA DE MONITOREO Y UBICACIÓN DE BUSES BASADO EN LA TECNOLOGÍA GPS EN LA COOPERATIVA DE TRANSPORTE URBANO 7 DE OCTUBRE EN LA CIUDAD DE QUEVEDO.", de la señorita, AUDREY DALILA HIDALGO ASTUDILLO, estudiante de la Carrera de Ingeniería en Electrónica y Comunicaciones, de la Facultad de Ingeniería en Sistemas, Electrónica e Industrial, de la Universidad Técnica de Ambato, considero que el informe investigativo reúne los requisitos suficientes para que continúe con los trámites y consiguiente aprobación de conformidad con el numeral 7.2 de los Lineamientos Generales para la aplicación de Instructivos de las Modalidades de Titulación de las Facultades de la Universidad Técnica de Ambato.

Ambato, febrero del 2018

EL TUTOR

Ing. Paulina Ayala, Mg.

# **AUTORÍA**

El presente Proyecto de Investigación titulado: "SISTEMA DE MONITOREO Y UBICACIÓN DE BUSES BASADO EN LA TECNOLOGÍA GPS EN LA COOPERATIVA DE TRANSPORTE URBANO 7 DE OCTUBRE EN LA CIUDAD DE QUEVEDO.", es absolutamente original, auténtico y personal, en tal virtud, el contenido, efectos legales y académicos que se desprenden del mismo son de exclusiva responsabilidad del autor.

Ambato, febrero del 2018

×

audrey &  $\overline{10}$ 

Audrey Dalila Hidalgo Astudillo<br>CC: 1205063132

#### DERECHOS DE AUTOR

Autorizo a la Universidad Técnica de Ambato, para que haga uso de este Trabajo de Titulación como un documento disponible para la lectura, consulta y procesos de investigación.

Cedo los derechos de mi Trabajo de Titulación, con fines de difusión pública, además autorizo su reproducción dentro de las regulaciones de la Universidad.

Ambato, febrero del 2018

andray

Audrey Dalla Hidalgo Astudilo<br>CC: 1205063132

# APROBACIÓN DE LA COMISIÓN CALIFICADORA

La Comisión Calificadora del presente trabajo conformada por los señores docentes Ing. Mario García, Mg. e Ing. Julio Cuji, Mg., revisó y aprobó el Informe Final del Proyecto de Investigación titulado "SISTEMA DE MONITOREO Y UBICACIÓN DE BUSES BASADO EN LA TECNOLOGÍA GPS EN LA COOPERATIVA DE TRANSPORTE URBANO 7 DE OCTUBRE EN LA CIUDAD DE QUEVEDO.", presentado por la señorita Hidalgo Astudillo Audrey Dalila de acuerdo al numeral 9.1 de los Lineamientos Generales para la aplicación de Instructivos de las Modalidades de Titulación de las Facultades de la Universidad Técnica de Ambato.

julio terry

Ing. Mg. Julio Cuji PRESIDENTE DEL TRIBUNAL (E)

anollere

Ing. Mario García, Mg. DOGENTE CALIFICADOR

Ing. Julio Cuji, Mg DOCENTE CALIFICADOR

# *DEDICATORIA*

*A la Flor más bella del Jardín Te extraño*

<span id="page-5-0"></span>*Audrey Hidalgo Astudillo*

# <span id="page-6-0"></span>*AGRADECIMIENTO*

*A Dios por darme la fuerza y valentía para sdelante y culminar mi carrera.*

*A mi familia por su infinito*, *su entrega, su ejemplo, su paciencia, y ser la base fundamental en mi vida.*

*A todos mis amigos por brindarme su cariño y compartir conmigo las mejores experiencias.*

*Audrey Hidalgo Astudillo*

# ÍNDICE

<span id="page-7-0"></span>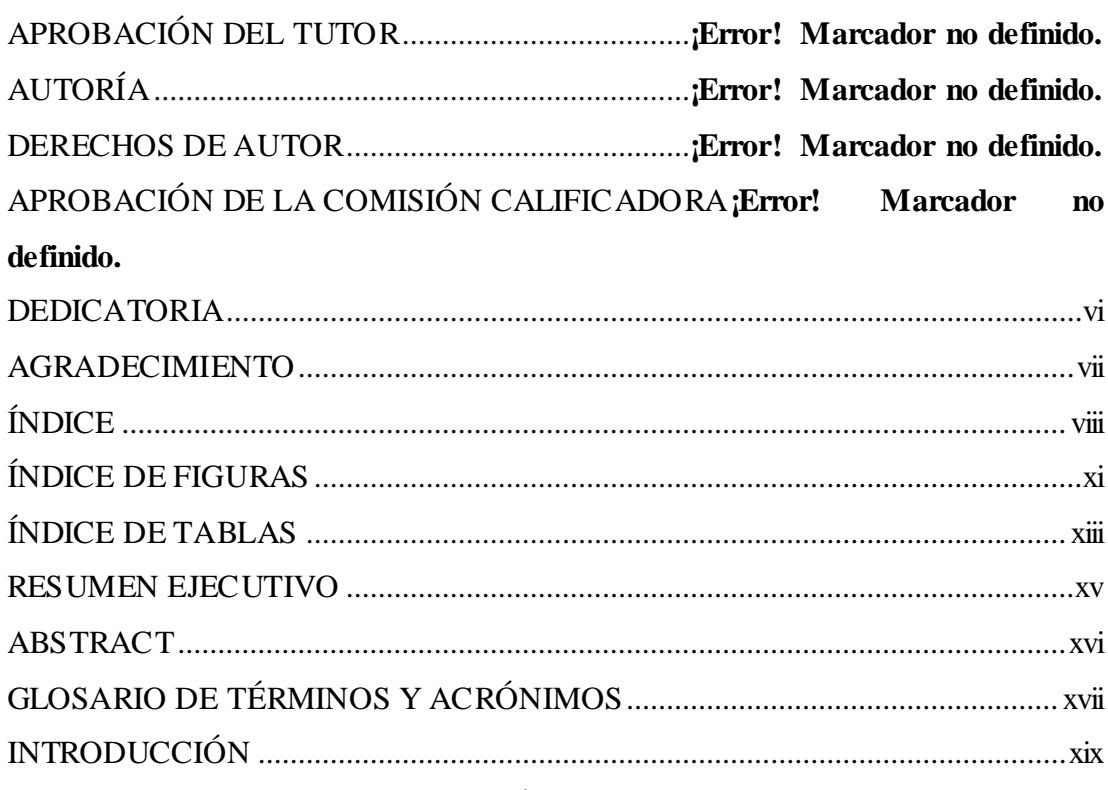

# **CAPÍTULO I**

# EL PROBLEMA

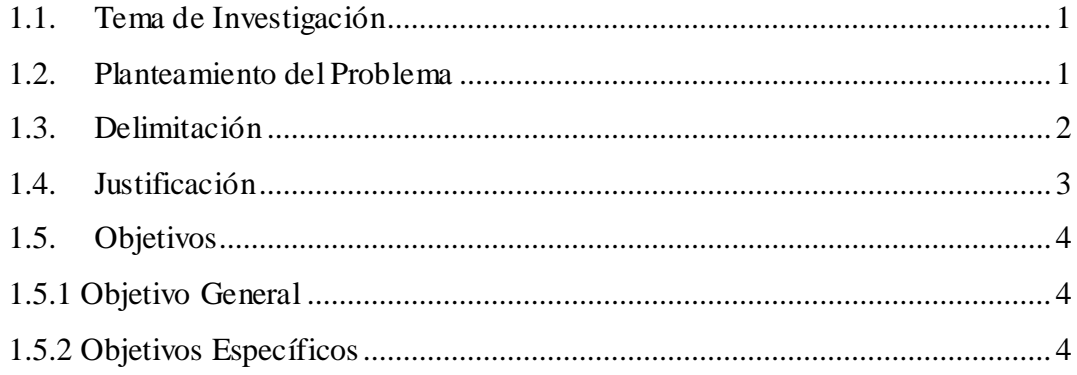

# CAPÍTULO II

# **MARCO TEÓRICO**

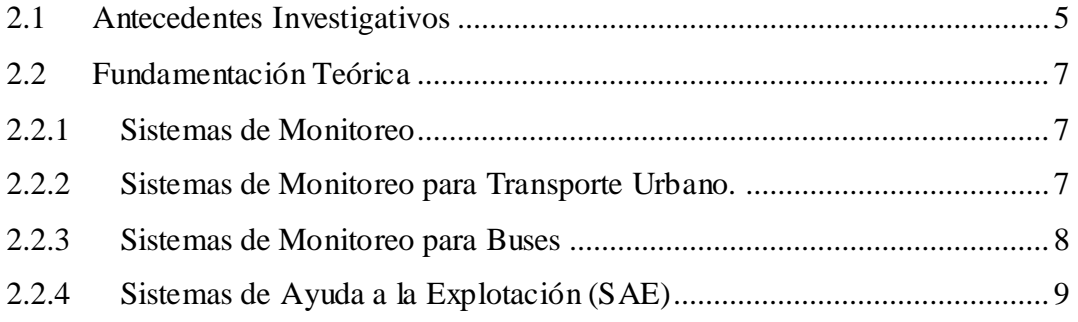

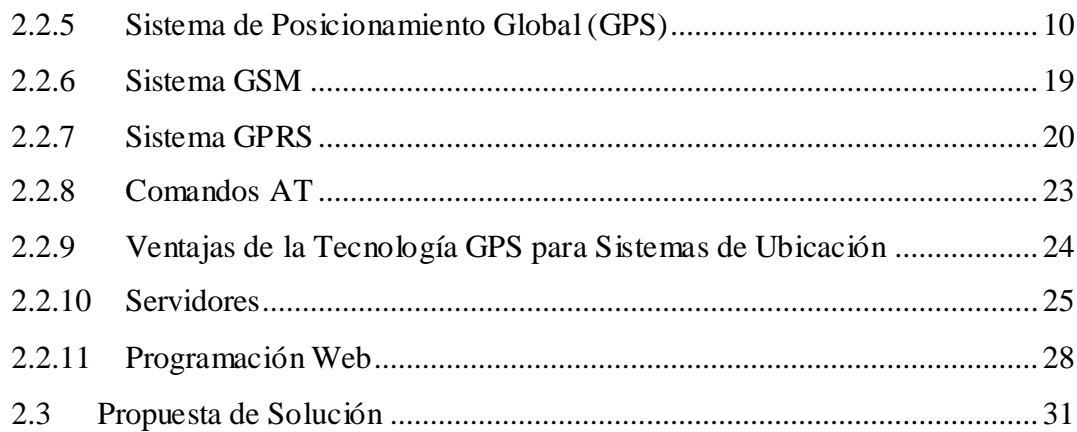

# **[CAPÍTULO III32](#page-50-0)**

# **METODOLOGÍA**

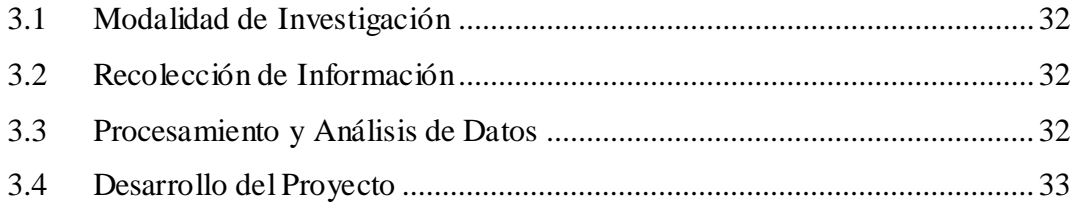

# **CAPÍTULO IV**

# **DESARROLLO DE LA PROPUESTA**

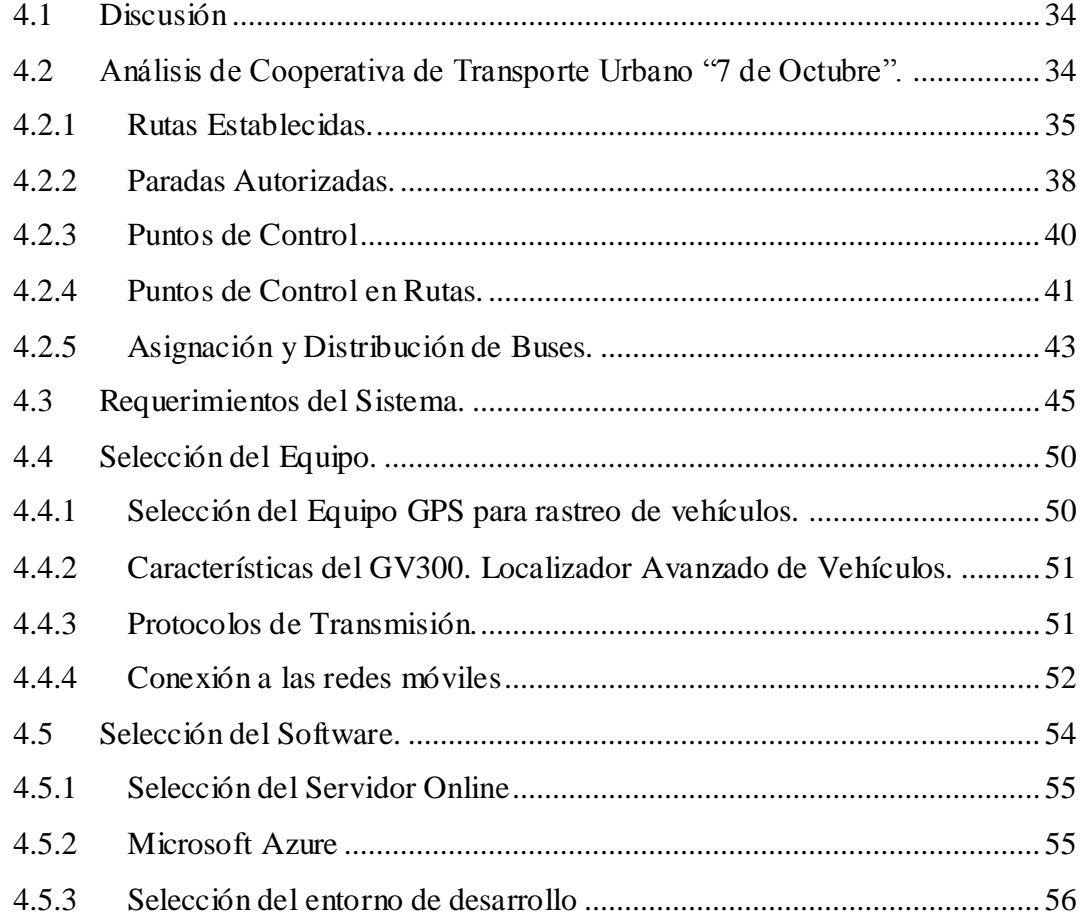

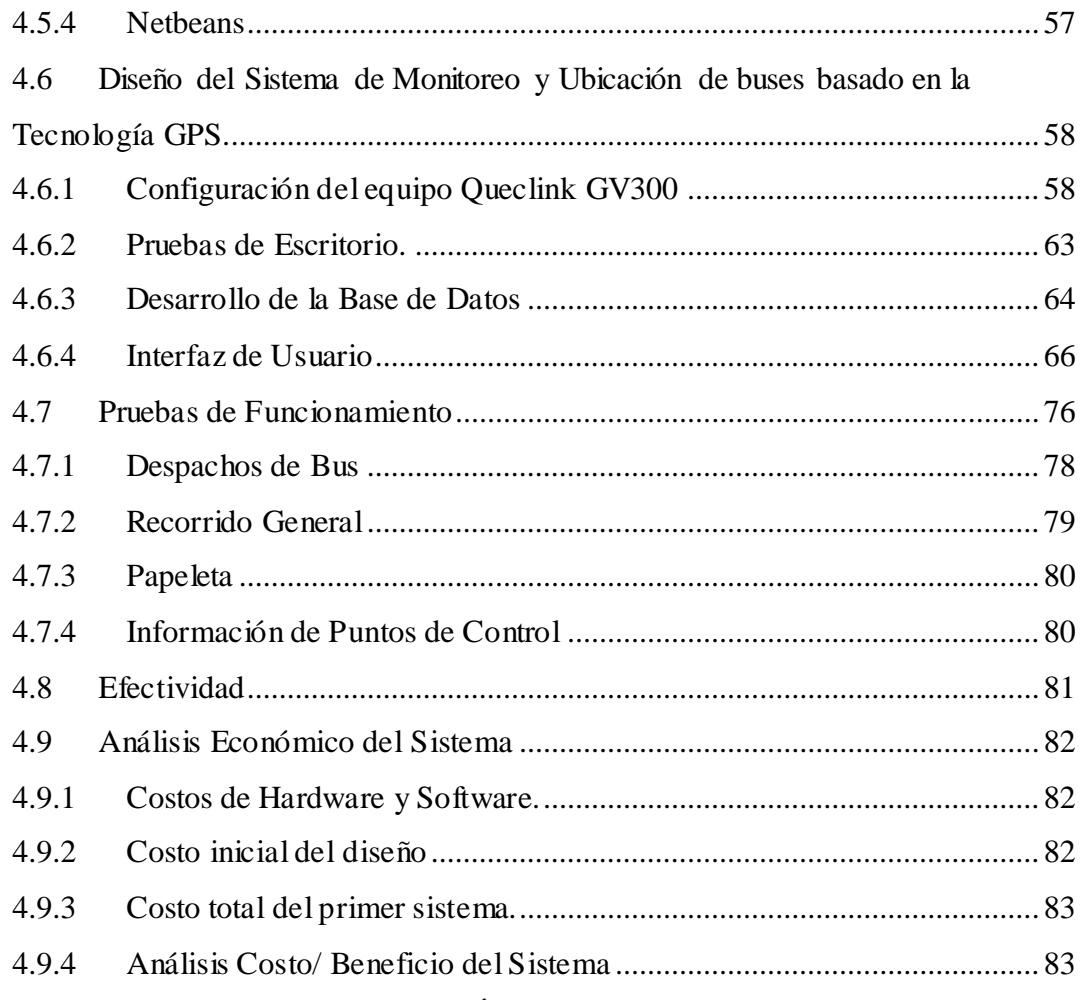

# **CAPÍTULO V**

# CONCLUSIONES Y RECOMENDACIONES

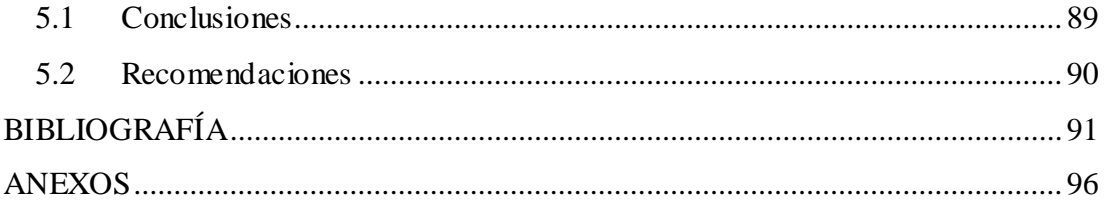

# **ÍNDICE DE FIGURAS**

<span id="page-10-0"></span>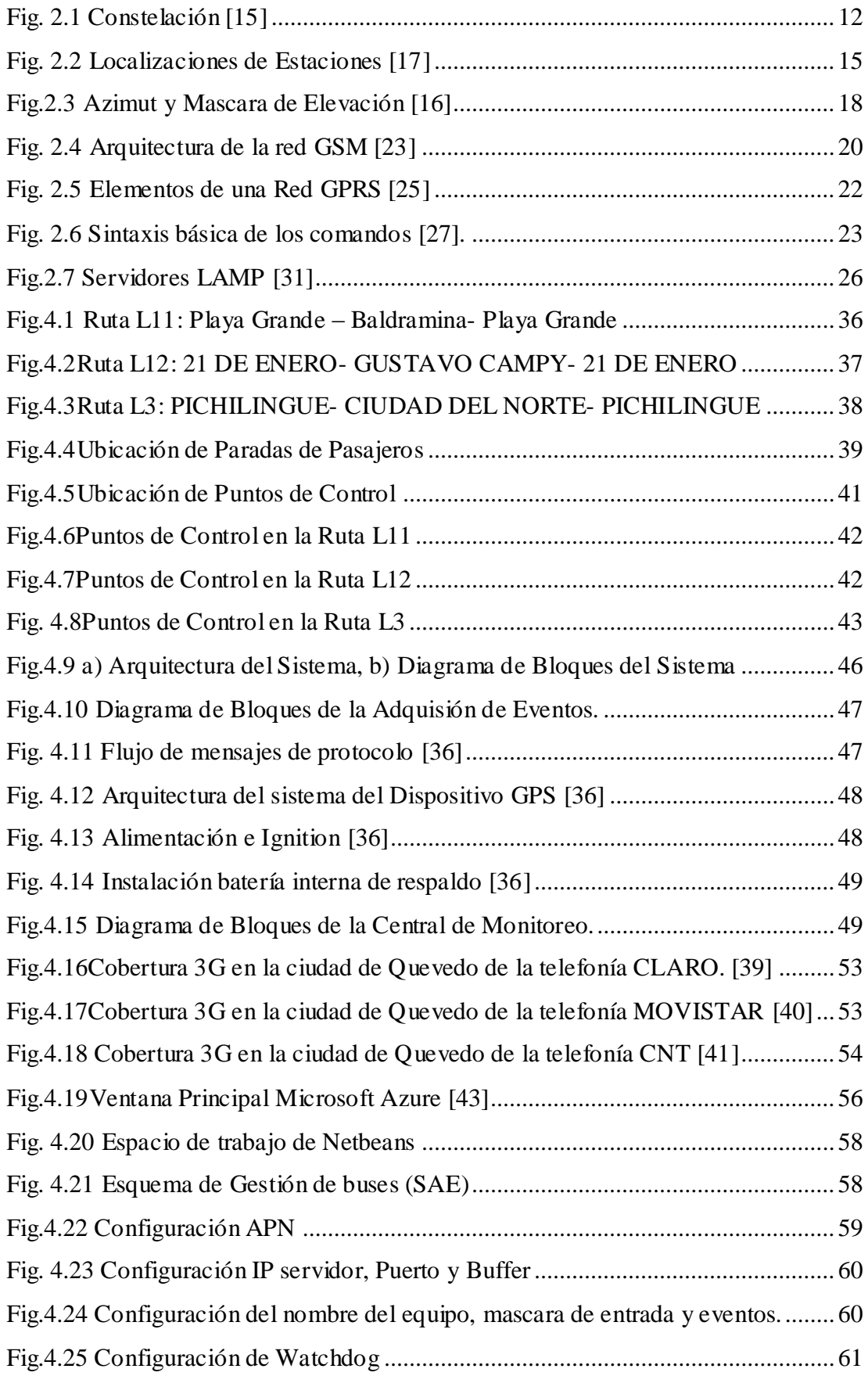

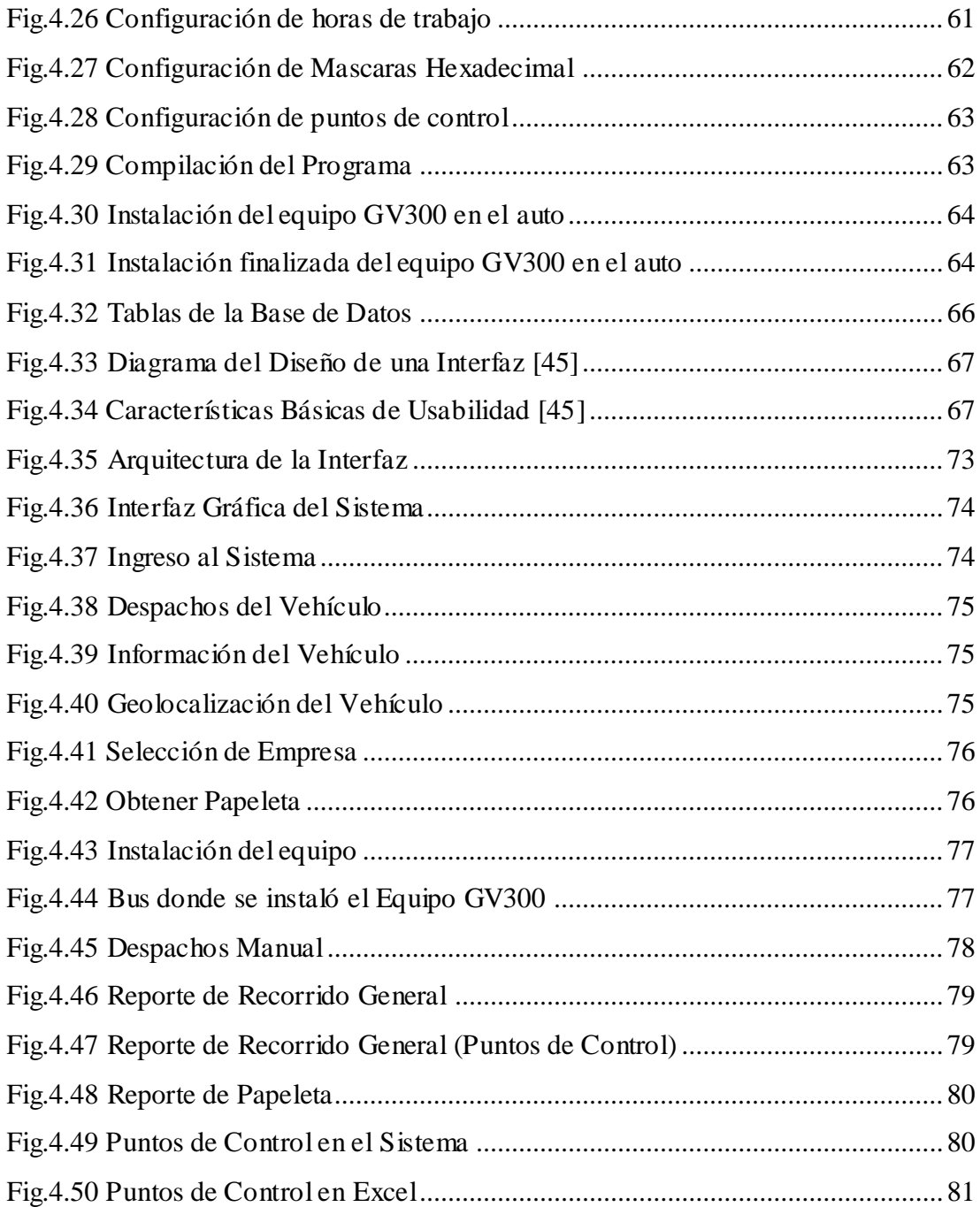

# **ÍNDICE DE TABLAS**

<span id="page-12-0"></span>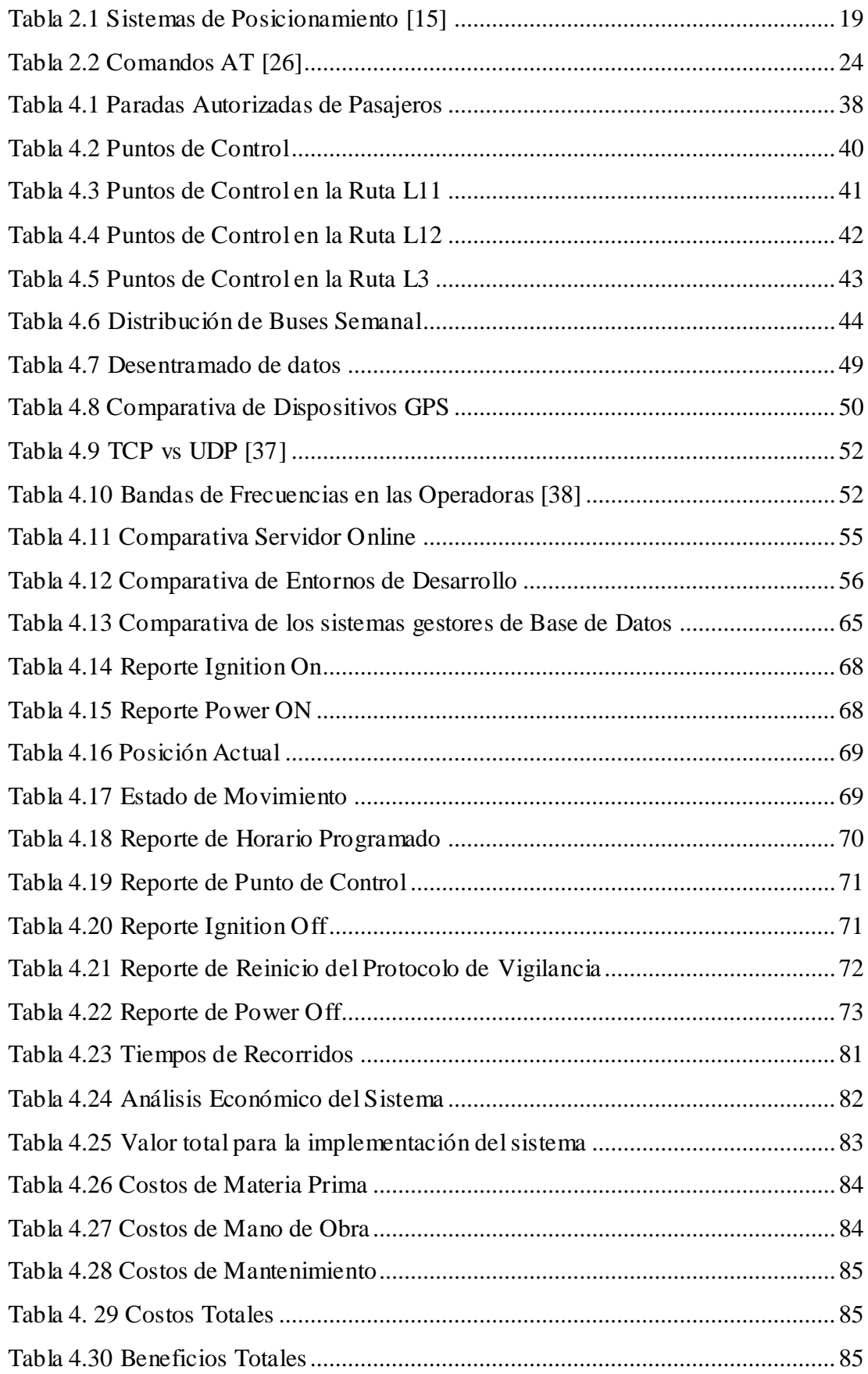

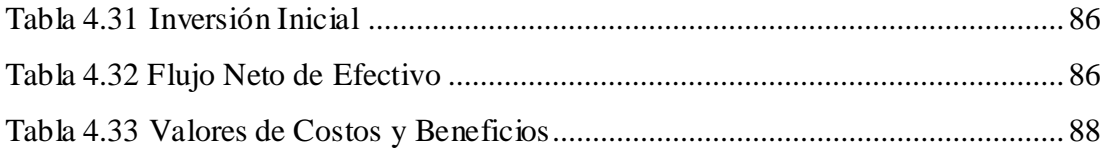

## **RESUMEN EJECUTIVO**

<span id="page-14-0"></span>El presente trabajo de investigación detalla la implementación de un sistema de monitoreo y ubicación para buses basado en la tecnología GPS en la Cooperativa de Transporte Urbano "7 de Octubre" en la ciudad de Quevedo, este sistema fue desarrollado partiendo de la necesidad de implementar los dispositivos de control y seguridad establecidos por la Ley Orgánica de Transporte Terrestre, Tránsito y Seguridad Vial en el "Plan Gubernamental de Transporte Seguro", con la finalidad de dar seguridad, eficiencia y calidad a los usuarios.

El sistema cuenta con un equipo GPS ubicado de manera estratégica en cada vehículo, mediante el cual se realiza la geolocalización en tiempo real del bus, para permitir el cumplimiento estricto y servicio planificado de rutas en la línea y horario asignado.

Este sistema posee el control de adelantos, atrasos, cumplimientos de itinerarios en base a franjas horarias y servicio planteado para cada bus, permitiendo así la administración de toda la información almacenada en una base de datos MySQL; con respecto a buses, despachos, puntos de control, asignación de rutas y multas por operación; donde dicha información es receptada y mostrada a través de una página web para facilitar la interpretación y visualización de todos los eventos captados por el equipo GPS.

**Palabras claves:** Geolocalización de Buses, Monitoreo de buses, SAE, Sistema de Ubicación buses, Queclink GV300.

## **ABSTRACT**

<span id="page-15-0"></span>This research work details the implementation of a monitoring and location system for buses based on GPS technology at the Urban Transportation Cooperative "7 de Octubre" in the city of Quevedo, this system was developed based on the need to implement the control and safety devices established by the Organic Law of Land Transportation, Traffic and Road Safety in the "Government Plan for Safe Transport", with the purpose of providing safety, efficiency and quality to users.

The system has a GPS equipment strategically located in each vehicle, through which the real-time geolocation of the bus is performed, to allow strict compliance and planned service of routes on the line and assigned time.

This system has the control of advances, delays, schedules compliance based on time slots and service proposed for each bus, thus allowing the administration of all detailed information regarding buses, dispatches, control points, routing and fines. per operation; where said information is received and displayed through a web page to facilitate the interpretation and visualization of all the events captured by the GPS device.

**Keywords:** Bus Geolocation, Bus Monitoring, SAE, Bus Location System, Queclink GV300.

# **GLOSARIO DE TÉRMINOS Y ACRÓNIMOS**

<span id="page-16-0"></span>**ANT** Agencia Nacional de Tránsito

**APN** Punto de Acceso

**BSC Base Station Controller** 

**BSS** Basic Service Set

**GAD** Gobierno Autónomo Descentralizado

**GPRS** Servicio General de Paquetes Vía Radio

**GPS** Sistema de Posicionamiento Global

**GSM** Sistema Global de Comunicaciones Móviles

**GTDOG** Reporte de Reinicio de Protocolo de Vigilancia en GV300 Queclink

**GTFRI** Reporte de Horario Programado en GV300 Queclink

**GTGEO** Reporte de Geocerca (punto de control) en GV300 Queclink

**GTIGF** Reporte de Ignition OFF en GV300 Queclink

**GTIGN** Reporte de Ignition ON en GV300 Queclink

**GTPFA** Reporte de Power OFF en GV300 Queclink

**GTPNA** Reporte de Power ON en GV300 Queclink

**GTRTL** Reporte de posición actual

**GTSTT** Reporte de Estado de Movimiento en GV300 Queclink

**GUI** Interfaz Gráfica de Usuario

**HTML** HyperText Markup Language

**HTTP** HyperText Transfer Protocol

**IMAP** Protocolo de Acceso a Mensajes de Internet

**JSP** Java Server Pages

**LAMP** Linux, Apache, MySQL, PHP. Describe un sistema de infraestructura de internet

**LDAP** Protocolo Ligero de Acceso de Directorios

**Línea** Ruta o recorrido que realizan los buses.

**MSC** Mobile Switching Center

**NNTP** Network News Transfer Protocol

**POP3** Protocolo de Oficina Postal

**Puntos de Control** Denomina a cada uno de los lugares establecidos por la cooperativa de transporte para el control de tiempos de las unidades de transporte

**SAE** Sistema de Ayuda a la Explotación **SNMP** Simple Network Management Protocol **SOA** Aplicaciones Orientadas a Servicios **TCP** Protocolo de Control de Transmisión **UDP** Protocolo de Datagramas de Usuario **UTS** Unidades Tecnológicas de Santander

# **INTRODUCCIÓN**

<span id="page-18-0"></span>En el presente trabajo de investigación se desarrolló un sistema de monitoreo y ubicación de transporte urbano utilizando la tecnología GPS y la red GSM, capaz de ofrecer la geolocalización del vehículo en tiempo real, lo cual permite controlar multas de operación, registrar puntos de control en las rutas y monitoreo remoto de buses.

Este trabajo de investigación ha sido desarrollado bajo la siguiente estructura:

Primer Capítulo: Corresponde al problema de investigación, donde se detalla las razones que llevaron a la realización del trabajo de investigación, con el análisis y planteamiento del problema, planteando así objetivos que encaminen al desarrollo del trabajo de investigación.

**Segundo Capítulo:** Este capítulo corresponde al desarrollo de marco teórico, y se muestran los antecedentes investigativos que tengan relación con el trabajo de investigación, es decir se realiza un análisis de proyectos similares, además se encuentra la fundamentación teórica donde se muestra la información sobre temas relacionados con el trabajo de investigación, conceptos básicos que son de ayuda para el desarrollo del mismo.

**Tercer Capítulo:** Detalla los tipos de investigación que se aplicó, que medios se utilizó para la recolección de información, y las actividades que se realizaron para cumplir con los objetivos.

**Cuarto Capítulo:** Corresponde al desarrollo de la propuesta y se muestra de manera detallada el diseño e implementación del sistema monitoreo y ubicación de buses basado en la tecnología GPS, con el fin de cumplir los objetivos planteados en el Capítulo I.

**Quinto Capítulo:** Una vez con los objetivos cumplidos este capítulo corresponde a las conclusiones y recomendaciones que se obtuvo una vez finalizado el trabajo de investigación.

# **CAPÍTULO I**

# **EL PROBLEMA**

# <span id="page-19-2"></span><span id="page-19-1"></span><span id="page-19-0"></span>**1.1. Tema de Investigación**

Sistema de monitoreo y ubicación de buses basado en la tecnología GPS en la "Cooperativa de Transporte Urbano 7 de Octubre" en la ciudad de Quevedo.

# <span id="page-19-3"></span>**1.2. Planteamiento del Problema**

La mayoría de personas tienen la necesidad de movilizarse usando transporte público, por tal razón la Agencia Nacional de Tránsito del Ecuador en su resolución 087-DIR-2014-ANT precisa que de forma obligatoria en los 19.000 buses de transporte urbano y 52.500 taxis existentes en el país, se deberá implementar los dispositivos de control y seguridad, con la finalidad de dar seguridad, eficiencia y calidad a los usuarios establecidos en la Ley Orgánica de Transporte Terrestre, Tránsito y Seguridad Vial. [1]

En el 2011, en base a la resolución 087-DIR-2014-ANT, el Ministerio de Transporte y Obras Públicas en conjunto con la Agencia Nacional de Tránsito y el ECU 911 desarrollaron el "Plan Gubernamental de Transporte Seguro", que se encargaría de instalar 70 mil GPS en buses de transporte urbano y taxis; en el mes de agosto el expresidente Rafael Correa anuncio que se realizó la inversión de \$30 millones para que el plan pueda iniciarse, el cual no se desarrolla hasta la actualidad. [2]

En la provincia de Los Ríos, la gran mayoría de buses de transporte urbano no cuentan con el Kit de Seguridad establecido en el "Reglamento para el uso de dispositivos de control y seguridad de pasajeros" en el artículo 4, el cual consta de:

 $\bullet$  1 GPS

- Grabador Digital de Video Móvil
- 2 Cámaras de video infrarrojas con sistema de audio
- 1 Botón de Auxilio
- Sistema de monitoreo y control

La institución encargada de la instalación en las unidades de transporte urbano del grabador digital de video móvil, cámaras de seguridad infrarrojas y el botón de auxilio, es el Sistema Integrado de Seguridad ECU911. Debido a que el Plan de Transporte Seguro no se ejecuta en todas las cooperativas de transporte urbano, cada cooperativa se ha visto en la necesidad de implementar el servicio sustentándolo con sus propios medios; ya que en el artículo 81 de la Ley de Transporte Terrestre, Tránsito y Seguridad Vial, detalla que se sancionará con infracciones económicas sino se acata las disposiciones de carácter obligatorio, emitidas por parte de la ANT respecto a la instalación y/o revisiones de los Kits de Seguridad hasta el presente año. [2]

En la Cooperativa de Transporte Urbano 7 de Octubre de la ciudad de Quevedo tiene un total de 37 buses los cuales dan un servicio en 4 líneas, las mismas que recorren toda la ciudad, siendo así utilizadas por casi todos los habitantes. Cada línea tiene una ruta establecida con 6 puntos de control que deben ser marcados en horas establecidas con la ayuda del personal autorizado; su incumplimiento genera multas que deben ser canceladas por el socio, quien en muchas ocasiones no es el chofer designado; debido a esto el chofer de la unidad móvil tiene que desviarse de su ruta causando insatisfacción a los usuarios por crearse paradas no autorizadas, exceder los límites de velocidad provocando accidentes e incluso pagar coimas en los puntos de control generando gastos extras a los socios.

# <span id="page-20-0"></span>**1.3. Delimitación**

## **Delimitación de Contenidos:**

- Área Académica de la Carrera: Comunicaciones.
- Línea de Investigación: Tecnologías de la Información y de la Comunicación.

• Sublínea de Investigación: Comunicaciones Inalámbricas.

#### **Delimitación Espacial:**

La presente investigación se realizó en la Cooperativa de Transporte Urbano 7 de Octubre ubicada en la provincia de Los Ríos, en la ciudad de Quevedo, en la calle 7 de octubre y Av. June Guzmán de Cortés.

## **Delimitación Temporal:**

La presente investigación se realizó en el periodo marzo – septiembre 2017 de acuerdo con el Reglamento de Graduación para obtener el Título Terminal de Tercer Nivel de la Universidad Técnica de Ambato, aprobado mediante Resolución 0533- CU-P-2015 del 31 de marzo de 2015 (RGTTTNUTA).

# <span id="page-21-0"></span>**1.4. Justificación**

El principio de la investigación es el cumplimento a la resolución 087-DIR-2014- ANT de la Agencia Nacional de Tránsito del Ecuador, que según estadísticas del Ministerio de Transporte y Obras Públicas el total de buses de transporte urbano en el país es de 19.000 unidades, siendo así 183 buses en la cuidad de Quevedo; y específicamente la Cooperativa de Transporte Urbano 7 de Octubre con 37 buses. [2]

La gran cantidad de buses que dispone la Cooperativa de Transporte Urbano 7 de Octubre requiere la implementación de un sistema de monitoreo que permita el cumplimiento estricto de rutas en la línea y horario asignado. Por otro lado, la información proporcionada por el jefe de operaciones, en base a los archivos de registro y control, los buses de todas las líneas requieren un sistema de monitoreo debido al excesivo desacato y problemas surgidos por exceso de velocidad y cambios de rutas.

El desarrollo del sistema de monitoreo y ubicación de buses es factible ya que se cuenta con los recursos necesarios tanto en Laboratorios y Biblioteca de la Facultad de Ingeniería en Sistemas, Electrónica e Industrial como la disponibilidad y accesibilidad a los buses con la ayuda de la base de datos de la cooperativa la cual consta con horarios y rutas asignadas a cada bus, la tecnología y dispositivos que se

utilizaran se encuentran disponibles en el mercado nacional y no requieren importación; el prototipo permitirá disponer de la información en tiempo real permitiendo así él envió inmediato de notificaciones del jefe de operaciones a los socios; información con la cual cada socio puede verificar, alegar o aceptar las sanciones emitidas por la cooperativa; cabe recalcar que se llevara a cabo el diseño de un prototipo económico debido a que se empleara hardware y software libre.

El proyecto benefició directamente a todos los socios de la cooperativa a los cuales se les evita las infracciones económicas por el incumplimiento de las reglas asignadas; y de manera indirecta toda la comunidad de usuarios de transporte público, así como el GAD Municipal de la cuidad de Quevedo, siendo el mismo la entidad encargada de la regulación de la circulación en calles y caminos dentro de los límites de la zona urbana.

# <span id="page-22-0"></span>**1.5. Objetivos**

#### <span id="page-22-1"></span>**1.5.1 Objetivo General**

Implementar un prototipo del sistema de monitoreo y ubicación de buses basado en la tecnología GPS en la Cooperativa de Transporte Urbano 7 de Octubre en la ciudad de Quevedo.

#### <span id="page-22-2"></span>**1.5.2 Objetivos Específicos**

- Analizar los sistemas de monitoreo para transporte urbano.
- Realizar un estudio de la tecnología GPS para aplicaciones de ubicación de una unidad móvil.
- Diseñar un sistema de monitoreo y ubicación de buses basado en la tecnología GPS en la Cooperativa de Transporte Urbano 7 de Octubre.

# **CAPÍTULO II**

# **MARCO TEÓRICO**

## <span id="page-23-2"></span><span id="page-23-1"></span><span id="page-23-0"></span>**2.1 Antecedentes Investigativos**

En base a la investigación realizada, se han determinado trabajos de investigación a nivel nacional e internacional, referentes al tema a desarrollarse, los cuales se describen en un breve resumen a continuación:

En el 2017 se desarrolló un "Sistema de Monitoreo Web para Vehículos mediante Hardware Libre" presentado por el señor Luis Iván Chulde Bonilla, en el proyecto se desarrolla un Sistema de Monitoreo para un automóvil Hyundai i10 a través de una placa Raspberry Pi3 con la instalación de un servidor Web, mediante este estudio se obtuvo que el control de seguridad de vehículos es óptimo y eficaz, ya que se puede interactuar con la obtención de datos en tiempo real debido a que la respuesta a los comandos a controlar y la ubicación del auto es de manera inmediata. [3]

Valeria Carolina Aguirre Salas y Dennys Magdalena Zambrano Rosado en el año 2014 realizaron el proyecto de investigación "Utilización de módulos GPS en combinación con módulos de radio frecuencia para la transmisión de datos de posicionamiento hacia control central", la transmisión se dio con un Receptor GPS, en combinación con módulos RF y dos microcontroladores, con la ayuda de estos se

pudo obtener los datos de posicionamiento de un objeto de manera remota y gestionar el envío de datos. [4]

"Sistema Electrónico de Control de Velocidad de Autobuses, para la Cooperativa de Transportes Santa" desarrollado por Oscar Leonardo Matza Chuncha en el año 2014 hace referencia al control de velocidad sobre autobuses; para esta investigación se utilizó sensores medidores de distancia y un microcontrolador para receptar parámetros de velocidad y distancia; obteniendo que el sistema opere en tiempo mínimo de retardo debido a la transmisión de datos de la señal GPS, permitiendo la acción rápida del autobús a las condiciones programadas del sistema. [5]

Juan Pablo Rojas, Julio César Bustos, Diego Ordóñez Camacho en su artículo "QBus: Smart Mobility for the Public Transportation User" en el año 2015, proponen el sistema QBus que permite a los usuarios de transporte público conocer la ubicación de las paradas, las líneas de transporte que pasan por ellas, y el recorrido de dichas líneas, permitiendo también graficar un trayecto. Permite usar la aplicación tanto en línea, mediante un browser, como desde un Smartphone, sin conexión a internet, y en la parada misma. Para el posicionamiento de la parada hace uso de tecnología Bluetooth Low Energy y de códigos Quick Response. [6]

Rossangela Carpio Ojeda en su artículo "System of control of the time of journey of the units of transport urban, using technology Web" presenta el diseño e implementación de un sistema de control de tiempo de recorrido de las unidades de transporte urbano, haciendo uso de la tecnología Web; con lo cual se logró determinar el tiempo real de la marcación del paso de las unidades de transporte por los puntos de control, minimizando el fraude en el momento de la marcación [7]

Polanco Cristian, Aranque Jhon, Pastrana Sergio y Martínez Germán en el año 2015 desarrollaron un "Diseño e Implementación de un Sistema de Monitoreo por Radiofrecuencia para el registro de horarios de buses de Transporte Público", se utilizó equipamiento de transmisión como un módulo de UHF con modulación ASK, así como un transceptor de la banda ISM con modulación GFSK; logrando que un operario en la central supervise lo que sucede con los vehículos en un momento dado, siendo así el monitoreo en tiempo real dando la ubicación del vehículo. [8]

#### <span id="page-25-0"></span>**2.2 Fundamentación Teórica**

### <span id="page-25-1"></span>**2.2.1 Sistemas de Monitoreo**

Un sistema de monitoreo se define como la combinación de dos o más elementos encaminados a la vigilancia o seguimiento de procesos en forma automática. Los sistemas de control y monitoreo pueden implementarse en cualquier ambiente juntamente con los otros servicios como telefonía, TV, multimedia, etc. Permiten detectar y reportar oportunamente fallas en equipos, consultar y graficar la operación de equipos en un rango de fechas definido, generación de alarmas cuando una variable sale de su rango normal de operación, vigila en tiempo real la operación de equipos o sistemas remotos. [9]

### <span id="page-25-2"></span>**2.2.2 Sistemas de Monitoreo para Transporte Urbano.**

### **Sistema de Transporte Inteligente**

Los ITS son esencialmente, la fusión del desarrollo en la informática, información tecnológica y telecomunicaciones unidas al sector automotriz experto y de transporte. La clave de las emergentes tecnologías de los ITS ha sido diseñada a partir de los principales desarrollos en estos sectores. Los ITS pueden entonces ser definidos como la aplicación de tecnologías de informática, información y comunicaciones al manejo, en tiempo real, de vehículos y redes que involucran el movimiento de gente y bienes. [10]

Los servicios de Usuarios de un Sistema Inteligente de Transporte son:

- Gestión del tráfico
	- o Soporte para el planeamiento de transporte.
	- o Control del tráfico.
	- o Manejo de incidentes.
	- o Gestión de demanda.
	- o Vigilancia y cumplimiento de las reglas de tránsito.
- o Manejo del mantenimiento de la infraestructura.
- Información del viajero
	- o Información pre-viaje.
	- o Información para el conductor durante el viaje.
	- o Información para transporte público durante el viaje.
	- o Servicios de información personal.
	- o Guía y navegación de la ruta.
- Transporte público.
	- o Manejo del transporte público.
	- o Manejo de la respuesta a la demanda del transporte.
	- o Manejo compartido del transporte.
	- o Gestión de la flota de buses usando GPS para la localización automática de los vehículos.
- Pago electrónico.
	- o Transacciones financieras electrónicas.
	- o Tarjetas electrónicas personalizadas con diversas tarifas.
- Seguridad
	- o Protección pública del desplazamiento.
	- o Mejoras en la seguridad para usuarios vulnerables de la ruta.
	- o Intersecciones inteligentes. [10]

#### <span id="page-26-0"></span>**2.2.3 Sistemas de Monitoreo para Buses**

Los propietarios de flotas necesitan reducir los costos de operación y aumentar la productividad para sobrevivir en el panorama competitivo actual. El seguimiento de vehículos proporciona un enlace confiable y económico para rastrear la ubicación del vehículo, reducir los costos de combustible, optimizar las rutas de viaje, monitorear el comportamiento del conductor, minimizar los periodos de inactividad y asegurar la seguridad de la carga y del conductor.

Se debe tener en cuenta ciertos parámetros para cumplir con un sistema de monitoreo confiable para buses:

• Reduzca los costos operativos y aumente la productividad

- ✓ Rastrea y gestiona a los vehículos dentro y fuera de las zonas de alcance celular para permitir una comunicación en tiempo real que incluye envíos, formularios electrónicos, firmas, servicios basados en la ubicación, horas de servicio (HOS), mensajería en cabina y mucho más.
- $\checkmark$  Enviar informes configurables de posición, movimiento y otros. Transmitir con mayor frecuencia dentro de la red celular, manteniendo al mismo tiempo comunicaciones de respaldo satélite fiables para obtener lo mejor de ambos mundos.
- Monitorear a los conductores y aumente la eficiencia del combustible
	- ✓ Utiliza el monitoreo del conductor (exceso de velocidad, aceleración, frenados bruscos) y el sistema de diagnóstico a bordo para reducir los costos de desgaste del vehículo, de funcionamiento y de combustible.
	- ✓ Reducir los costos de mantenimiento, las fallas de los equipos y ayude a prevenir el robo mediante el control de los sensores y los registros de los equipos.
- Mejorar la seguridad del conductor y de la carga
	- $\checkmark$  Utilizar comunicaciones bidireccionales, los botones de pánico y las geocercas para mantener a los conductores seguros en áreas de alto riesgo.
	- ✓ Ayuda a prevenir el secuestro detectando el uso de bloqueadores de señal GPS y GSM. Rastree los vehículos robados utilizando la información de ubicación GPS.
- Optimizar la logística y mejore el servicio al cliente [11]

#### <span id="page-27-0"></span>**2.2.4 Sistemas de Ayuda a la Explotación (SAE)**

Se aplica a los sistemas de localización remota en tiempo real, basados generalmente en el uso de un GPS, GSM, Bluetooth, Wifi y un sistema de transmisión.

Los sistemas en línea se apoyan en la transmisión inalámbrica de datos, la cual da como ventaja gran movilidad y permite tener una comunicación en tiempo real de lo que sucede con el vehículo.

Un sistema SAE recibe señales del GPS, Calcular su posición, velocidad, dirección y altitud, comunicarse con la Estación Base, utiliza un diseño inteligente, decide cuándo reportar datos y cómo, recibe el tiempo y fecha precisos, registra datos de rastreo y localización geográfica.

La tecnología SAE es una herramienta poderosa en aplicaciones de administración de flotas de transporte, asignación de vehículos de emergencia, sistemas de transporte público que permite realizar la planificación, gestión y control de flotas de buses reemplazando los relojes tarjeteros por un equipo GPS. Administra los minutos caídos, cumplimientos de itinerarios, rastreo y geolocalización de la unidad móvil en tiempo real, generación y administración de despachos manuales, reportes de alarmas por excesos de velocidad, incumplimientos de recorridos, desvío de rutas y generación automática de multas. [12]

SAE reúne un conjunto de tecnologías para gestionar de manera más eficiente las flotas de vehículos. Generalmente, los SAE se componen de:

- $\checkmark$  Una flota equipada de equipos GPS.
- $\checkmark$  Un sistema de comunicaciones.
- $\checkmark$  Un centro de control en el que los operarios reciben la información en tiempo real para tomar las mejores decisiones en cada momento.

Las aplicaciones de un sistema SAE son diversas; sin embargo, destacan la gestión de flotas de vehículos, por ejemplo, flotas de autobuses, coches de alquiler, sistemas de reparto, etc. Mediante un sistema SAE, es posible entre otras acciones:

- $\checkmark$  Confirmar la regularidad de paso por parada de autobuses en el caso de líneas regulares.
- ✓ Informar a los pasajeros del tiempo estimado de llegada del siguiente autobús.
- ✓ Verificar que un coche alquilado no sale de la zona acordada en el contrato.
- ✓ Optimizar las rutas de recogida en una empresa de paquetería.
- $\checkmark$  Optimizar la ubicación de las grúas de una aseguradora. [12]

#### <span id="page-28-0"></span>**2.2.5 Sistema de Posicionamiento Global (GPS)**

El Sistema de Posicionamiento Global es un sistema de posicionamiento terrestre diseñado por el Departamento de Defensa de los Estados Unidos, consta de 24 satélites que se encuentran alrededor de la Tierra distribuidos en seis orbitas con una inclinación de 55° respecto al ecuador, giran a una distancia aproximada de 20000km. [13]

Con este sistema se pueden determinar velocidades de vehículos y posiciones exactas en cualquier lugar de la Tierra a cualquier hora, en el día o en la noche sin ser afectado por atenuaciones como lluvia o niebla, ya que funcionan en todo tipo de condición climatológica. [14]

En cada órbita se encuentran cuatro satélites de los cuales tres funcionan permanentemente y el otro sirve de repuesto de esta manera se puede observar desde cualquier lugar de la Tierra entre cuatro y ocho satélites. [13]

Este sistema está constituido por tres segmentos: el segmento espacial, el segmento de control y el segmento del usuario. La Fuerza Aérea de los Estados Unidos desarrolla, mantiene y opera los segmentos: espacial y de control. [13]

#### **a) Segmento Espacial**

El Segmento Espacial consiste en una constelación nominal formada por 24 satélites operativos que transmiten señales unidireccionales que proporcionan la posición y la hora de cada satélite del GPS.

## **Constelación.**

A fines de 1993 cuando fue completada la constelación de satélites del sistema sus características eran las siguientes:

- $\checkmark$  Compuesta por 24 satélites.
- $\checkmark$  Los satélites se ubican en 6 órbitas planas prácticamente circulares, con inclinación de 55º respecto al plano del Ecuador y con una distribución aproximadamente uniforme; con 4 satélites en cada órbita.
- $\checkmark$  Se encuentran aproximadamente a 20180 km de altura.
- $\checkmark$  Tienen 12h de período de rotación (en tiempo sidéreo) u 11h 58m (en tiempo oficial).
- $\checkmark$  Con la constelación completa, se dispone, en cualquier punto y momento, entre 5 y 11 satélites observables, con geometría favorable.

✓ El tiempo máximo de observación de un satélite es de hasta 4 horas 15 minutos.

La constelación está pensada para dar cobertura a cualquier hora del día y en cualquier parte del mundo.

Se planificaron tres generaciones de satélites compuestas por los siguientes bloques:

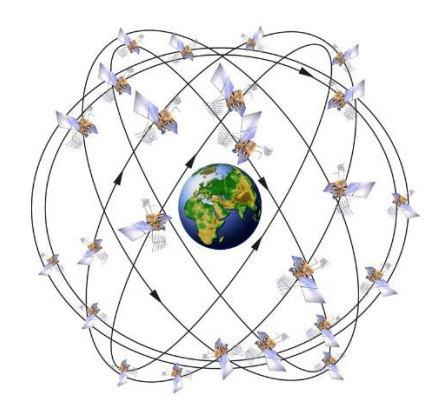

Fig. 2.1 Constelación *[15]*

## <span id="page-30-0"></span>*Bloque I*

Los satélites de este bloque están aún en servicio parcialmente y fue experimental. Estos satélites fueron lanzados desde la base de Vandenburg (California) entre los años 1978 y 1985.

## *Bloque II*

El bloque II se puso en órbita mediante transbordadores espaciales llevando tres satélites en cada viaje, Actualmente se están lanzando con el cohete MLV Delta 2.

#### *Bloque III*

El bloque III en proyecto puede que se sustituya por el modelo II-R evolución de los del bloque II. [15]

### **Puesta en Satélites**

Cada satélite lanzado con los Delta 2 se pone en órbita en 3 fases:

- $\checkmark$  La primera y segunda etapa el cohete, de propelente sólido, sitúan la 3<sup>ª</sup> etapa y su carga en una órbita elíptica de aparcamiento con apogeo y perigeo de 870 y 180 Km de altitud, respectivamente.
- ✓ Con la tercera etapa se aumenta el apogeo de la órbita hasta un valor de 20.200 Km de altitud, pero manteniendo la fuerte excentricidad. Esta órbita es de transferencia.
- $\checkmark$  Se activa el cohete de inserción que lleva el propio satélite, y entra en una órbita casi definitiva que finalmente se retoca con los cohetes de maniobra del mismo, hasta establecer la órbita final de servicio.

Desde el control de tierra se puede manipular el funcionamiento y manipular los cohetes de maniobra de los propios satélites, permitiendo corregir la órbita o incluso cambiar de posición dentro de la órbita. [15]

#### **Relojes de los satélites**

Los relojes de los satélites son en realidad osciladores atómicos, los que, por su alta frecuencia y la gran estabilidad de la misma, permiten efectuar mediciones de tiempo con elevada precisión.

El UT en el tiempo solar medio referido al meridiano de Greenwich.

El UT0 es el tiempo universal deducido directamente a partir de observaciones estelares y considerando la diferencia entre día universal y sidéreo de 3 minutos 56,555 segundos.

El UT1 es el UT0 corregido de la componente rotacional inducida por el movimiento del polo.

El UT2 es el UT1 corregido por variaciones periódicas y estacionales en la velocidad de rotación de la Tierra. Esta escala es equivalente a la Greenwich Mean Time GMT.

El tiempo universal coordinado UTC es un tiempo atómico uniforme, cuya unidad en el segundo atómico. Es básicamente igual al UT2, al que se aproxima muchísimo mediante correcciones llamadas segundos intercalares (leap second) que son sucesivos incrementos de un segundo, motivados por la variación de la velocidad de rotación de la Tierra.

El US Naval Observatory establece una escala de tiempo atómico, que llama GPS Time, cuya unidad es el segundo atómico Internacional.

El origen de la escala GPS se ha fijado como coincidente con el UTC a las 0 horas del 6 de enero de 1980. [16]

## **Portadoras y códigos**

Todos los satélites emiten dos ondas portadoras en la banda L (1000 Mhz a 3000 Mhz).

La portadora L1 está modulada por dos códigos (C/A y P) y la L2 solo por el código P. Ambas portadoras incluyen además el denominado mensaje de navegación. [15]

## **b) Segmento de Control**

El Segmento de Control está formado por estaciones de seguimiento y control distribuidas por todo el mundo a fin de mantener los satélites en la órbita apropiada mediante maniobras de mando y ajustar los relojes satelitales. Esas estaciones también realizan el seguimiento de los satélites del GPS, cargan información de navegación actualizada y garantizan el funcionamiento adecuado de la constelación de satélites.

## **Estaciones.**

- $\checkmark$  Colorado Springs (EUA)
- ✓ Isla Ascensión (Atlántico Sur)
- ✓ Diego García (Índico)
- ✓ Kwajalein (Pacífico Occidental)
- ✓ Hawaii (Pacífico Oriental)
- ✓ Quito (Ecuador)
- $\checkmark$  Buenos Aires (Argentina)
- $\checkmark$  Hermitage (Inglaterra)
- ✓ Bahrein (Golfo Pérsico)

✓ Smithfield (Australia).

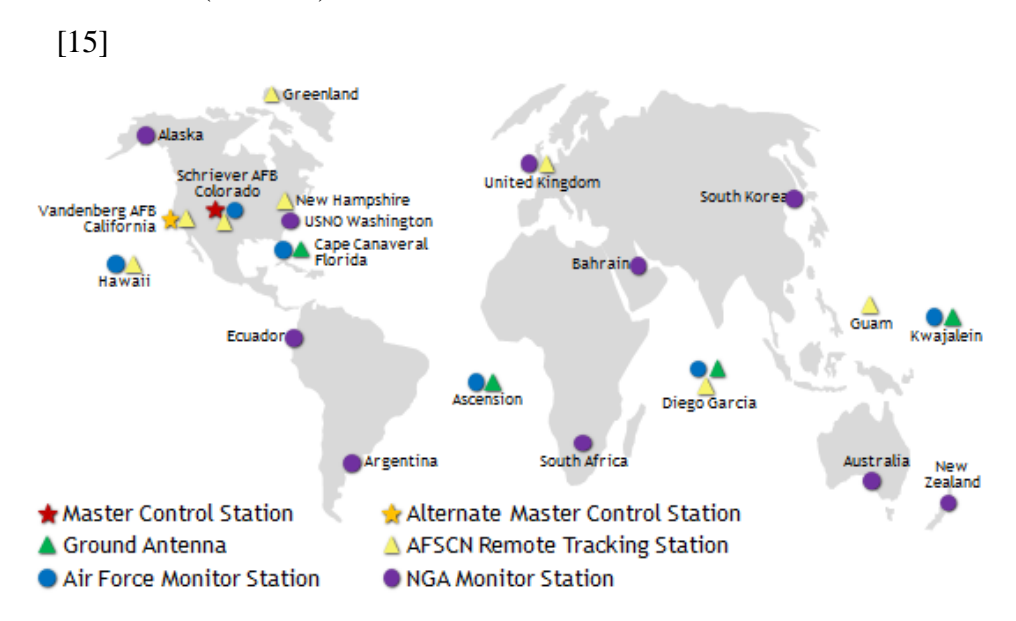

Fig. 2.2 Localizaciones de Estaciones [17]

# <span id="page-33-0"></span>**Estación de control maestro:**

La estación de control maestro en Colorado es donde 2SOPS, el cual es un grupo de las Fuerza Aérea Estadounidense que mantienen los satélites GPS funcionando 24 horas al día, 7 días a la semana, con disponibilidad continua y alta precisión para miles de millones de usuarios civiles y militares. Ellos realizan las funciones de segmento de control primario, proporcionando el comando y control de la constelación de GPS. El MCS genera y carga mensajes de navegación y asegura la salud y precisión de la constelación de satélites. Recibe información de navegación de las estaciones de monitoreo, utiliza esta información para calcular las ubicaciones precisas de los satélites GPS en el espacio, y luego carga estos datos en los satélites. [18]

## **Estaciones de Monitoreo:**

Las estaciones de monitoreo rastrean los satélites GPS y canalizan sus observaciones a la estación de control maestra. Las estaciones de monitoreo recogen datos atmosféricos, mediciones de rango / portador y señales de navegación. Los sitios utilizan receptores GPS sofisticados y son operados por el MCS. Hay 15 estaciones de monitoreo ubicadas en todo el mundo, incluyendo seis de la Fuerza Aérea y nueve de la Agencia Nacional de Inteligencia Geoespacial (NGA). [18]

#### **Antenas Terrestres:**

Las antenas terrestres se utilizan para comunicarse con los satélites GPS para fines de mando y control. Estas antenas soportan enlaces de comunicaciones de banda S que envían y transmiten cargas de datos de navegación y cargas de programas de procesador, y recogen la telemetría. Hay cuatro antenas terrestres GPS dedicadas ubicadas en las estaciones de monitoreo en Kwajalein Atoll, Isla de la Ascensión, Diego García y Cabo Cañaveral. Además, el segmento de control está conectado a las siete estaciones de localización remota de la Red de Control por Satélite de la Fuerza Aérea (AFSCN) en todo el mundo, aumentando la visibilidad, flexibilidad y robustez para la telemetría, el seguimiento y el comando. [18]

## **c) Segmento del Usuario**

El Segmento del Usuario consiste en el equipo receptor del GPS que recibe las señales de los satélites del GPS y las procesa para calcular la posición tridimensional y la hora precisa. [17]

Algunas aplicaciones típicas dentro del segmento Usuarios son: la navegación en tierra para excursionistas, ubicación de vehículos, topografía, navegación marítima y aérea, control de maquinaria, etc.

Hablando de la utilización del GPS como instrumento topográfico este segmento comprende los siguientes elementos:

- ✓ Antena: Componente que se encarga de recibir y amplificar la señal recibida por los satélites.
- ✓ Receptor: Recibe la señal recogida por la antena y decodifica esta para convertirla en información legible.
- ✓ Terminal GPS o Unidad de Control: Ordenador de campo que muestra la información transmitida por los satélites y recoge todos datos útiles para su posterior cálculo, de aplicaciones Topográficas.

En aplicaciones de navegación o de observaciones en modo absoluto (recepción de señal con un solo receptor), por lo general, estos tres elementos irán unidos para formar una sola unidad.

- $\checkmark$  Equipo de gabinete: Este se utiliza para conseguir una gran precisión utilizando el GPS en modo diferencial.
- $\checkmark$  Software de gestión y cálculo de datos: Por lo general son programas que funcionan en el entorno Windows. [16]

#### **Funcionamiento de la Tecnología GPS.**

GPS es un sistema que tiene como objetivo la determinación de las coordenadas espaciales de puntos respecto de un sistema de referencia mundial. Los puntos pueden estar ubicados en cualquier lugar del planeta, pueden permanecer estáticos o en movimiento y las observaciones pueden realizarse en cualquier momento del día.

El sistema GPS está formado por 24 satélites, cuya señal es utilizada para obtener la localización de un sujeto u objeto por trilateración. El GPS funciona mediante esta red de satélites en órbita sobre la Tierra, con trayectorias sincronizadas para cubrir toda la superficie.

El receptor GPS localiza un mínimo de cuatro satélites de la red, que informan de su identificación y hora del reloj de cada uno de ellos. El aparato va a sincronizar las horas del reloj para calcular el tiempo que tardan en llegar las señales de los satélites al equipo. Así es como mide la distancia al satélite, un método que se llama trilateración inversa. Una vez que ya conoce estas distancias, se determina la posición del vehículo con respecto a los satélites y de ahí una posición absoluta. [19]

# **Máscaras de Elevación**

Es el ángulo de elevación mínimo que tendrán los satélites para recibir señal de estos. Este ángulo es configurable y se considera como el mínimo ideal de 15º de elevación, ya que, por debajo de este ángulo, la señal recibida de los satélites está muy influenciada por la refracción atmosférica. [16]
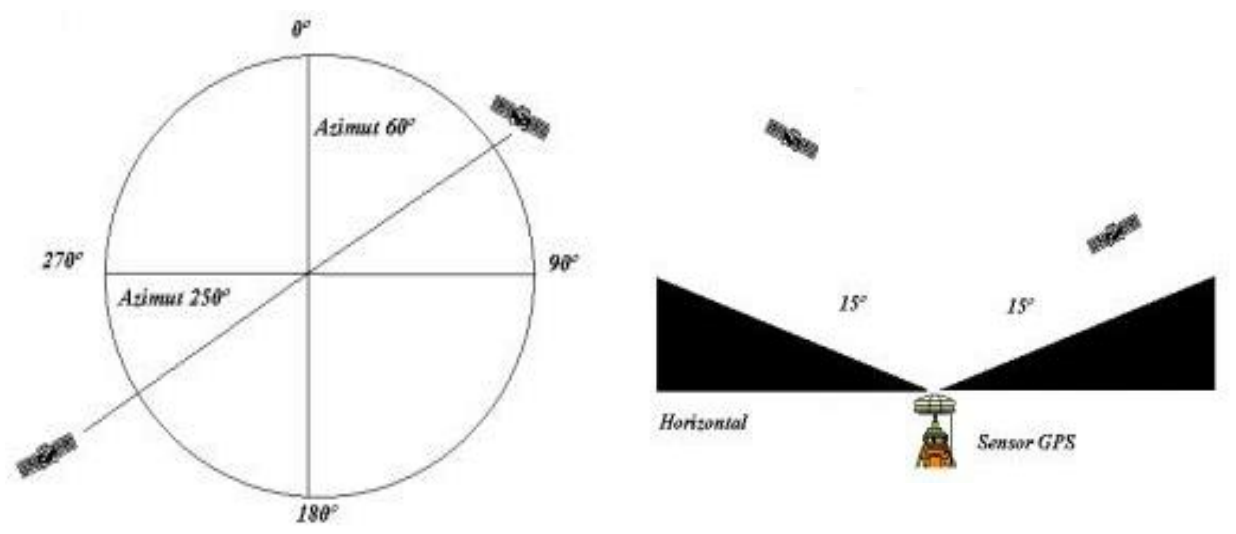

Fig.2.3 Azimut y Mascara de Elevación [16]

# **Características de un equipo GPS**

- La antena está conectada por cable al receptor o en otros casos forman una sola unidad. Las coordenadas que se calculan corresponden al centro radioeléctrico de la antena.
- El receptor consta de un mínimo de 4 canales (generalmente 10 ó 12) que permiten receptar y procesar simultáneamente la señal de cada satélite.
- Posee además un oscilador de cuarzo que permite generar la frecuencia de referencia para realizar la observación.
- Un microprocesador interno con el software correspondiente calcula las coordenadas de la antena y la velocidad y azimut si el aparato está en movimiento.
- Posee además una memoria para almacenar observaciones. La capacidad de esta memoria varía de acuerdo con el tipo de receptor, pudiendo llegar a almacenar información durante varias decenas de horas.
- Todo equipo adiciona una unidad de alimentación eléctrica que deberá brindar al receptor la autonomía necesaria. [15]

### **Sistemas de Posicionamiento**

Para obtener coordenadas geográficas de latitud y longitud que establezcan la ubicación del vehículo, se necesita un receptor de las señales que emiten los sistemas de posicionamiento global.

Las constelaciones satelitales de posicionamiento global existentes en el mundo son GPS de Estados Unidos, GLONASS de Rusia, GALILEO de la Unión Europea y BEIDOU de China. [15]

| Características            | <b>GPS</b>   | <b>GLONASS</b>         | <b>GALILEO</b> | <b>BEIDOU</b> |
|----------------------------|--------------|------------------------|----------------|---------------|
| Número De Satélites        | 24           | 24                     |                | 30            |
| <b>Planos Orbitales</b>    |              |                        |                |               |
| <b>Inclinación Orbital</b> | $55^{\circ}$ | $64.8^\circ$           | $56^\circ$     | $55^{\circ}$  |
| Periodo de Satélite        | 12h          | 11h y 15 min           | 14h            | 12h           |
| Altura sobre la Tierra     | 20200 km     | $19100 \; \mathrm{km}$ | 23222 km       | 21528 km      |

Tabla 2.1 Sistemas de Posicionamiento [15]

### **2.2.6 Sistema GSM**

Sistema Global de Comunicaciones Móviles, fue desarrollado también para resolver los problemas de fragmentación inherentes a los sistemas de primera generación en Europa. Fue el primer sistema telefónico celular en ser totalmente digital.

### **Arquitectura**

La arquitectura GSM consiste en tres subsistemas principales interconectados, que interaccionan entre sí y con los suscriptores a través de interfaces específicas de red. Los tres sistemas principales del GSM son: Subsistema de Estación Base BSS, Subsistema de red y conmutación NSS y Subsistema de Soporte Operacional OSS. [20]

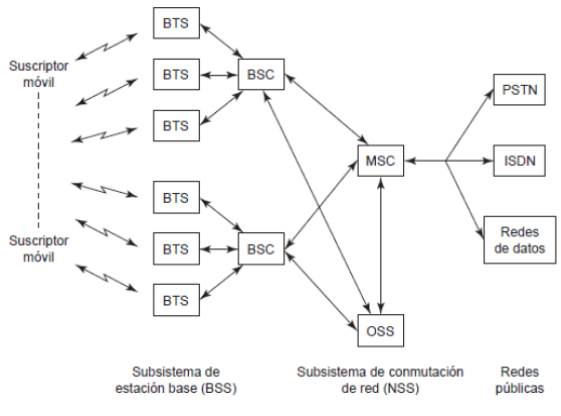

Fig. 2.4 Arquitectura de la red GSM [23]

BSS también se lo conoce como Subsistema de Radio, porque proporciona y administra rutas de transmisión en radiofrecuencia entre las unidades móviles y en el centro móvil de conmutación MSC. También, el BSS administra la interfaz de radio entre las estaciones móviles y todos los demás subsistemas GSM. Cada BSS consiste en muchos controladores de estación base (BSC) que se usan para conectar el MS con el NSS a través de uno o más MSC. El NSS administra las funciones de conmutación del sistema y permite que se comuniquen las MSC con otras redes telefónicas, como el servicio telefónico público y la ISDN. El OSS soporta la operación y el mantenimiento del sistema, y permite a los ingenieros vigilar, diagnosticar y localizar las fallas en cada aspecto de la red GSM. [20]

### **2.2.7 Sistema GPRS**

General Packet Radio Services, es una técnica de conmutación de paquetes, que es integrable con la estructura actual de las redes GSM. Esta tecnología permite velocidades de datos de 115 kbs. Sus ventajas son múltiples, y se aplican fundamentalmente a las transmisiones de datos que produzcan tráfico "a ráfagas", es decir, discontinuo. Por ejemplo, Internet y mensajería. Puede utilizar a la vez diversos canales, y aprovechar los "huecos" disponibles para las transmisiones de diversos usuarios. Por ello, no es necesario un circuito dedicado para cada usuario conectado. De esta forma desaparece el concepto de tiempo de conexión, dejando paso al de cantidad de información transmitida: El cliente podrá ser facturado por los paquetes realmente enviados y recibidos. El ancho de banda podrá ser entregado bajo demanda, en función de las necesidades de la comunicación. En cuanto a los cambios que supone, las redes GSM deben implementar una serie de nuevos equipos y cambios Hardware y Software, tanto en la parte radio como en la parte de conmutación.

Es una extensión del Sistema GSM que lo evoluciona y en conjunto con este se denominan la 2.5G. [21]

### **Protocolo GPRS**

El protocolo GPRS es un protocolo de nivel tres, transparente para todas las entidades de red comprendidas entre el terminal móvil y el nodo SGSN al que el móvil está conectado. Este protocolo soporta tanto el intercambio de informaciones de control como de paquetes PDP-PDU (Packet Data Protocol - Protocol Data Unit) entre el móvil y el nodo al que se encuentre conectado.

El formato de una trama GPRS contiene los siguientes campos:

### *-Identificador del protocolo GPRS.*

El identificador del protocolo GPRS es una información numérica cuyo objetivo es el de distinguir las ráfagas (los burst) que contienen paquetes GPRS, de las ráfagas que contienen información GSM.

### *-Identificador del protocolo de los PDU (identificador de PDP).*

Este identificador, encapsulado en las tramas GPRS, es necesario para direccionar dichas tramas hacia el correcto SAP (Service Access Point) en cuanto son desencapsuladas. Las tramas GPRS son utilizadas tanto para el transporte de mensaje de control como para el transporte de paquetes de datos, por lo que se hace necesario el uso de un indicador que permita distinguir a cuál de las dos categorías posibles pertenece el mensaje GPRS. *-Mensaje GPRS.*

Un mensaje GPRS puede contener o bien datos o bien información de control. Los mensajes GPRS de control son definidos por un valor preestablecido del identificador de PDP. Petición de log-on (LOG-ON REQUEST), respuesta a una petición de log-on (LOG-ON RESPONSE), activación del modo de transmisión cifrado, petición de actualización de las informaciones de routing, respuesta a una petición de actualización de las informaciones de routing. [21]

### **Arquitectura GPRS**

El nodo de soporte GSN (Gateway Support Node) de GPRS es el elemento principal de la infraestructura. Existen dos tipos de nodos GSN: unos de entrada (Serving GPRS Support Node, SGSN), que proporcionan conectividad a las BSC de GSM y otros de salida (Gateway GPRS Support Node, GGSN), que interconectan el sistema con redes de datos externas. Estos routers pueden proporcionar la conexión y la intercomunicación con otras redes de datos, pueden administrar la movilidad de los usuarios a través de los registros de GPRS y son capaces de entregar los paquetes de datos a las estaciones móviles, independientemente de su posición. Físicamente los GSN pueden estar integrados en el MSC (Mobile Switching Center) o pueden ser elementos separados de la red. [22]

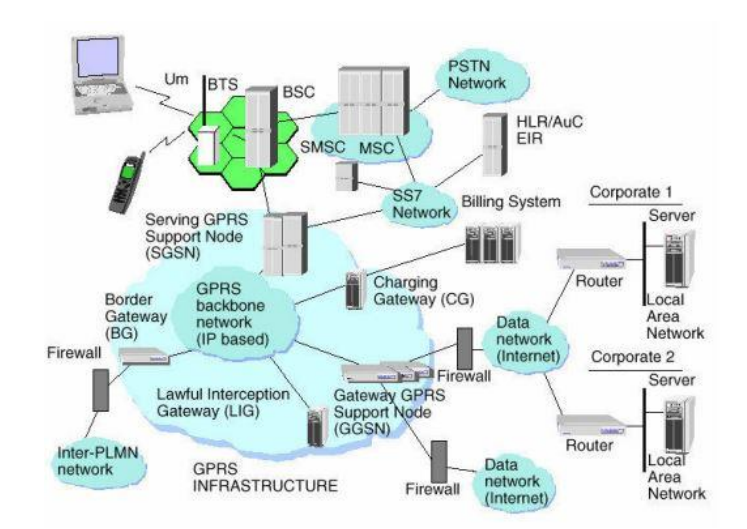

Fig. 2.5 Elementos de una Red GPRS [25]

#### **Tipología de servicios**

El servicio GPRS pone a disposición de sus usuarios dos tipologías de servicio diferentes:

- $\checkmark$  Punto a Punto (Point To Point, PTP).
- $\checkmark$  Punto a Multipunto (Point To Multipoint, PTM).

Un servicio Point To Point es un servicio en el que el usuario envía uno o más paquetes a un único destinatario. Se pueden dar dos clases de servicios punto a punto:

- $\checkmark$  ConnectionLess Point To Point services (CLNS).
- $\checkmark$  Connection Oriented Point To Point services (CONS)

Los servicios PTM, al contrario que los servicios PTP, implican a más de un usuario destinatario y ejecutan el envío de paquetes en base geográfica. Hay que tener en cuenta que estos servicios no pueden implicar, como usuarios destinatarios de paquetes, a los usuarios de las redes interconectadas a la GPRS PLMN, sino sólo a usuarios de móviles. [22]

### **2.2.8 Comandos AT**

Los comandos AT fueron desarrollados por Dennis Hayes en 1977, provienen de la palabra "Atención", y son un conjunto de comandos de estándar abierto universal que fueron creados con el fin de controlar y configurar módems desde un pc o un terminal. [23]

Se trata de instrucciones codificadas que conforman un lenguaje de comunicación entre el hombre y un terminal modem, cuya finalidad principal es la comunicación con módems, sin embargo, también la telefonía móvil GSM ha adaptado como estándar este lenguaje para poder comunicarse con sus terminales. [24]

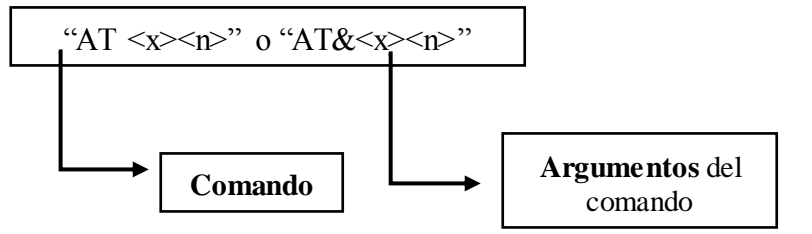

Fig. 2.6 Sintaxis básica de los comandos [27].

Existen varios comandos AT con los que trabajan los diferentes equipos y módulos GSM/GPRS; a continuación, en la tabla 2.2 se muestran una breve descripción de los comandos más utilizados [25]:

Tabla 2.2 Comandos AT [26]

| <b>Comando</b> | <b>Definición</b>                                                |  |  |
|----------------|------------------------------------------------------------------|--|--|
| $AT+GTBSI$     | Configura los parámetros GPRS                                    |  |  |
|                | Configura dónde y cómo llegan todos los mensajes, la información |  |  |
| AT+GTSRI       | del servidor y el método de comunicación entre el servidor de    |  |  |
|                | backend y el terminal.                                           |  |  |
| AT+GTQSS       | Es otra manera de usar los comandos AT+GTBSI y AT+GTSRI en       |  |  |
|                | un solo paso.                                                    |  |  |
| AT+GTCFG       | Configura parámetros como eventos, mascara, reportes GSM,        |  |  |
|                | nombre y contraseña nuevas del equipo y odómetro si lo requiere. |  |  |
| AT+GTDOG       | Utilizado para reiniciar el equipo en un tiempo determinado o al |  |  |
|                | ejecutarse el ignition on.                                       |  |  |
| AT+GTOWH       | Configura el horario y modo de trabajo del equipo.               |  |  |
| AT+GTTMA       | Usado para ajustar el horario local.                             |  |  |
| AT+GTHRM       | Establece 5 tipos de reportes de máscaras hexadecimales como     |  |  |
|                | respuestas de máscaras, eventos, información, entre otras.       |  |  |
| AT+GTFRI       | Fija un horario de reportes.                                     |  |  |
| AT+GTGEO       | Configura las geocercas                                          |  |  |

# **2.2.9 Ventajas de la Tecnología GPS para Sistemas de Ubicación**

La tecnología GPS es un gran aporte para las compañías de carga y transporte, ya que la utilización de estos sistemas permite operar con mayor eficiencia, brindando información en tiempo real de cada vehículo en ruta.

Las empresas que optan por implementar GPS en flota vehicular obtienen una serie de ventajas a nivel de seguridad, eficiencia de trayectos, prevención de accidentes, ahorro de tiempo y recursos, entre otras mejoras. [27]

- ✓ Permite auditar la conducta del conductor, mediante un histórico de ruta, velocidad, trayectoria y tiempos.
- ✓ Paro de motor vía internet en caso de robo de la unidad además de saber su ubicación.
- $\checkmark$  Incremento de la productividad y rentabilidad, los operadores al saber que son monitoreados se enfocan a trabajar.
- ✓ Permite la creación de geocercas, que alertan cuando el vehículo sale de la zona delimitada por el cliente.
- $\checkmark$  Control total sobre la logística de rutas y entregas.
- $\checkmark$  Reduce el estrés de los dueños de los vehículos (taxis, camiones, camionetas, etc.) ya que saben con exactitud la ubicación de sus unidades.
- $\checkmark$  Información en tiempo real del posicionamiento de la unidad, alerta de velocidad excedida, alerta de salida de ruta, alerta de salida o entrada de Geocercas, alerta de paradas en un punto determinado, aviso de motor encendido/apagado, alerta de desconexión de GPS, alerta de desconexión de batería, entre otros.
- $\checkmark$  Ubicación actual de la unidad con velocidad, fecha y hora, dirección, geocerca / Punto de interés más cercano, kilometraje acumulado, reporte de excesos de velocidad, reporte estadístico de eventos.
- ✓ Puede monitorear varios vehículos simultáneamente.
- $\checkmark$  Control de las paradas. Tiempo detenido y horario de arribo a cada una de ellas.
- $\checkmark$  Registro de las maniobras realizadas por los conductores, cómo aceleraciones bruscas, frenadas de golpe, y toda acción de riesgo que pudiera afectar a los pasajeros, a terceros y a la unidad.
- $\checkmark$  Definición de zonas de trabajo. Con esto se evita que los vehículos tomen otras rutas.
- ✓ Control del límite de velocidad máxima, para evitar accidentes y gastos innecesarios de combustible. [28]

### **2.2.10 Servidores**

Un servidor es un tipo de software que realiza ciertas tareas en nombre de los usuarios. Servicios habituales son los servicios de archivos, que permiten a los usuarios almacenar y acceder a los archivos de un ordenador y los servicios de aplicaciones, que realizan tareas en beneficio directo del usuario final. Es posible que un ordenador cumpla simultáneamente las funciones de cliente y de servidor. El término servidor ahora también se utiliza para referirse al ordenador físico en el cual funciona ese software, una máquina cuyo propósito es proveer datos de modo que otras máquinas puedan utilizar. Entre los tipos de servidores se puede encontrar: Servidores de Archivos, Correo, Telefonía, Servidor Proxy, Servidor Web, de Base de datos entre otros. [29]

Los requerimientos de hardware para los servidores varían en dependencia de la aplicación que ofrezcan los servicios. El deber de los servidores de proveer servicios dentro de una red a un gran número de usuarios impone diferentes requerimientos, tales como conexiones de alta velocidad y el almacenamiento. Como generalmente se accede a los servidores a través de la red, estos pueden funcionar sin necesidad de un monitor u otros dispositivos de entrada. Aquellos procesos que no son necesarios para las funciones del servidor no se utilizan. Muchos servidores no cuentan con una interfaz gráfica de usuario (GUI) porque esta funcionalidad consume recursos que pueden ser utilizados por otros procesos. Igualmente, las interfaces de audio y USB también pueden ser omitidas. Los servidores funcionan por largos períodos de tiempo sin interrupción y su disponibilidad debe ser alta la mayor parte del tiempo, haciendo que la confiabilidad y durabilidad del hardware sean extremadamente importantes. [30]

### **Servidores LAMP**

Linux, Apache, MySQL y PHP, forman la infraestructura en el servidor LAMP, que hace posible la creación y el alojamiento de páginas web estáticas, dinámicas y embebidas. [31]

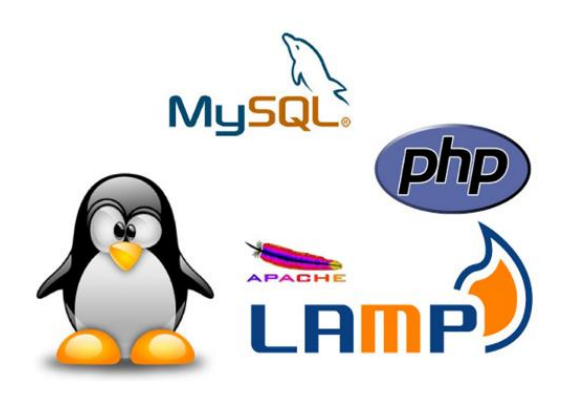

Fig.2.7 Servidores LAMP [31]

Su funcionamiento inicia con Linux como sistema operativo base para ejecutar el servidor web Apache. Este último no puede interpretar contenidos dinámicos, pero es aquí donde PHP entra a ejercer sus funciones de programación del lado del servidor. El proceso funciona entonces de la siguiente manera: Apache le envía un código fuente al intérprete PHP, incluyendo la información correspondiente sobre las acciones del visitante de la web, y permite el acceso a la base de datos MySQL. El resultado es devuelto a Apache y este se muestra finalmente en el navegador web del visitante. [31]

### **Apache**

Es un servidor web HTTP de código abierto, modular, multi-plataforma, extensible y potente, está diseñado para ejecutarse en la Mayoría de plataformas como Windows, Netware, OS/2, Unix, Linux, etc. [31]

# **GNU/Linux**

GNU/Linux es un sistema operativo libre desarrollado por voluntarios de todo el mundo.

Sus principales características son:

- multitarea: se pueden realizar varias actividades a la vez.
- multiusuario: varios usuarios pueden trabajar concurrentemente en un único ordenador con varios terminales (teclado y monitor) de forma que tengan la sensación de que es el único que está trabajando en el sistema. Cada usuario almacena sus datos (programas, documentos de texto, imágenes,...) en una cuenta privada o "home". Notar que para que sea multiusuario es imprescindible que sea multitarea
- conectividad: permite las comunicaciones en red y el acceso a recursos remotamente. Por ejemplo, podemos acceder a nuestros datos situados en una máquina a través de otro equipo, conectados ambos a Internet
- multiplataforma: se puede instalar en multitud de dispositivos, desde todo tipo de ordenadores de sobremesa y portátiles y servidores hasta videoconsolas o incluso teléfonos móviles.

• libre: su código fuente está disponible. Cualquiera puede usarlo, modificarlo y distribuir. Una consecuencia de esto es que es gratis. [32]

### **PHP**

Es un lenguaje de propósito no general de código abierto interpretado de alto nivel y que puede ser embebido en páginas web HTML. Es un lenguaje ejecutado en el servidor compatible con varios sistemas operativos como Linux, Unix, Windows, Mac OS; servidores web como Apache, IIS, Netscape; compatible con gran número de bases de datos como dBase, Informix, MySQL, Oracle, PostgreSQL, Sybase, ODBC, Interbase, Adabas D y soporta muchos protocolos como LDAP, IMAP, SNMP, NNTP, POP3, HTTP y muchos otros. [31]

# **MySQL**

Servidor de bases de datos relacionales de código abierto cuya filosofía es ser un servidor rápido, seguro, fácil de usar, accesible desde un gran número de lenguajes de programación y capacidad de replicación. [33]

#### **2.2.11 Programación Web**

Permite la creación de sitios dinámicos en Internet. Esto se consigue generando los contenidos del sitio a través de una base de datos mediante lenguajes de programación Web. Dominando la programación Web podremos crear sitios dinámicos como las páginas web. [34]

### **HTML**

El más conocido de los lenguajes de programación Web es el HTML (Hiper Text Markup Language). Se puede traducir como lenguaje de marcas hipertextuales, es el lenguaje usado para crear páginas Web en Internet. Este lenguaje de programación Web, el HTML, codifica un documento y junto con el texto incluye unas etiquetas o marcas que le aportan información adicional sobre la forma y presentación de ese texto.

El HTML se ha convertido en uno de los lenguajes de programación Web más importantes gracias a que la mayoría de los navegadores de Internet lo toleran bastante bien, es uno de los lenguajes más usados para la creación de documentos y es un lenguaje muy fácil de aprender. [35]

# **JAVASCRIPT**

Este es un lenguaje interpretado, no requiere compilación. Fue creado por Brendan Eich en la empresa Netscape Communications. Utilizado principalmente en páginas web. Es similar a Java, aunque no es un lenguaje orientado a objetos, el mismo no dispone de herencias. La mayoría de los navegadores en sus últimas versiones interpretan código Javascript.

- Lenguaje de scripting seguro y fiable.
- Los scripts tienen capacidades limitadas, por razones de seguridad.
- El código Javascript se ejecuta en el cliente. [35]

# **ASP\_NET**

Este es un lenguaje comercializado por Microsoft, y usado por programadores para desarrollar entre otras funciones, sitios web. ASP.NET es el sucesor de la tecnología ASP, fue lanzada al mercado mediante una estrategia de mercado denominada .NET.

- Completamente orientado a objetos.
- Controles de usuario y personalizados.
- División entre la capa de aplicación o diseño y el código.
- Facilita el mantenimiento de grandes aplicaciones.
- Incremento de velocidad de respuesta del servidor.
- Mayor velocidad.
- Mayor seguridad. [35]

### **PHP**

PHP es un lenguaje de script interpretado en el lado del servidor utilizado para la generación de páginas web dinámicas, embebidas en páginas HTML y ejecutadas en el servidor. PHP no necesita ser compilado para ejecutarse. Para su funcionamiento necesita tener instalado Apache o IIS con las librerías de PHP. La mayor parte de su sintaxis ha sido tomada de C, Java y Perl con algunas características específicas. Los archivos cuentan con la extensión (php).

- Se caracteriza por ser un lenguaje muy rápido.
- Soporta en cierta medida la orientación a objeto. Clases y herencia.
- Es un lenguaje multiplataforma: Linux, Windows, entre otros.
- Capacidad de conexión con la mayoría de los manejadores de base de datos: MysSQL, PostgreSQL, Oracle, MS SQL Server, entre otras.
- Capacidad de expandir su potencial utilizando módulos.
- Posee documentación en su página oficial la cual incluye descripción y ejemplos de cada una de sus funciones.
- Es libre, por lo que se presenta como una alternativa de fácil acceso para todos.
- Incluye gran cantidad de funciones.
- No requiere definición de tipos de variables ni manejo detallado del bajo nivel. [35]

### **PYTHON**

Permite la creación de todo tipo de programas incluyendo los sitios web.

Es un lenguaje de programación multiparadigma, lo cual fuerza a que los programadores adopten por un estilo de programación particular:

- Programación orientada a objetos.
- Programación estructurada.
- Programación funcional.
- Programación orientada a aspectos. [35]

### **JSP**

Es un lenguaje para la creación de sitios web dinámicos, acrónimo de Java Server Pages. Está orientado a desarrollar páginas web en Java. JSP es un lenguaje multiplataforma. Creado para ejecutarse del lado del servidor.

- Código separado de la lógica del programa.
- Las páginas son compiladas en la primera petición.
- Permite separar la parte dinámica de la estática en las páginas web.
- Los archivos se encuentran con la extensión (jsp).
- El código JSP puede ser incrustado en código HTML. [35]

### **2.3 Propuesta de Solución**

La implementación de un sistema de monitoreo y ubicación de buses basado en la tecnología GPS en la cooperativa de transporte urbano 7 de octubre en la ciudad de Quevedo permitirá mejorar el desempeño de los buses en la línea correspondiente y llevar un registro de tiempos exactos, control y cumplimientos de rutas establecidas, ubicación del bus y cumplir con las disposiciones establecidas por la ANT.

# **CAPÍTULO III**

# **METODOLOGÍA**

# **3.1 Modalidad de Investigación**

El proyecto de investigación se lo realizó bajo la modalidad aplicada debido a que se usó tecnología existente que permitió monitorear de manera adecuada a los choferes de cada bus de transporte urbano en la Cooperativa de Transporte Urbano 7 de Octubre.

Además, con la investigación de campo se obtuvo recursos e información necesaria para el desarrollo tanto del sistema como de las aplicaciones para los transportistas y socios que fueron beneficiados.

# **3.2 Recolección de Información**

Para el presente proyecto se recopiló información de libros, Internet, revistas científicas, trabajos de investigación, papers, patentes, guía del tutor para el desarrollo del proyecto, datos archivos, además se obtuvo información fundamental en la Cooperativa de Transporte Urbano "7 de Octubre" mediante la apertura brindada por el señor Luis Germánico Molina presidente de la misma.

# **3.3 Procesamiento y Análisis de Datos**

- Una vez que se obtuvo la información apropiada de la investigación, ésta formó parte de un proceso estadístico que consiste en la tabulación de los datos de forma ordenada y sistemática.
- El análisis de los resultados se presentó en cuadros estadísticos pastel destacando las tendencias o relaciones fundamentadas de acuerdo con los objetivos.
- La revisión y la codificación de los resultados permitió detectar los errores, omisiones y eliminar respuestas que sean contradictorias y poder así discriminar la información para facilitar la tabulación de la misma.

### **3.4 Desarrollo del Proyecto**

Para el desarrollo del sistema dentro de la presente investigación se abordaron los siguientes puntos:

- 1. Análisis de sistemas y aplicaciones de monitoreo para transporte urbano.
- 2. Descripción general y análisis de los sistemas de monitoreo.
- 3. Análisis de la tecnología GPS para sistemas de ubicación en una unidad móvil.
- 4. Evaluación de beneficios y ventajas de la utilización de la tecnología GPS para sistemas de ubicación.
- 5. Asignación de puntos de monitoreo para cada línea de bus dependiendo la ruta asignada.
- 6. Desarrollo del sistema de monitoreo y ubicación de buses basado en la tecnología GPS.
- 7. Evaluación de la distribución y ubicación de los dispositivos de monitoreo en cada bus de transporte urbano.
- 8. Elaboración de Informe Final.

# **CAPÍTULO IV**

# **DESARROLLO DE LA PROPUESTA**

# **4.1 Discusión**

El presente trabajo de investigación detalla la implementación de un sistema de monitoreo y ubicación para buses basado en la tecnología GPS en la Cooperativa de Transporte Urbano "7 de Octubre", este sistema cuenta con un equipo GPS el cual realiza principalmente la geolocalización en tiempo real del bus y envía eventos a la base receptora para realizar el control de rutas, horarios, itinerarios, despachos y cobro de multas por atrasos y adelantos, permitiendo el cumplimiento estricto de la operación diaria de los buses.

# **4.2 Análisis de Cooperativa de Transporte Urbano "7 de Octubre".**

Cooperativa de Transporte Urbano "7 de Octubre" se funda en Quevedo el 15 de Junio de 1976, brindando a los quevedeños el servicio de transporte urbano. Actualmente consta de 4 líneas operativas (11,12,3 y 9); en el transcurso del trabajo de investigación se incrementó la línea 9, por lo tanto, para el desarrollo del mismo solo se trabajó con las líneas 11, 12 y 3; estas líneas cumplen con rutas establecidas por la cooperativa y paradas autorizadas por el GAD Municipal de Quevedo.

Hoy en día, la Cooperativa de Transporte Urbano "7 de Octubre" para el cumplimiento del "Plan Gubernamental de Transporte Seguro", se estableció las rutas y paradas pertenecientes a cada línea.

### **4.2.1 Rutas Establecidas.**

Cada ruta tiene dos subrutas, las cuales son consideradas las medias rutas de la vuelta completa (ruta establecida), es decir, la subruta de ida recorre desde la mitad de la ruta hasta la estación y la subruta de venida desde la estación hasta la mitad de la ruta, las cuales se las establece al inicio y final de la jornada respectivamente. Esto se lo realiza por motivos de cumplimientos de horarios y servicio a los clientes.

RUTA L11: PLAYA GRANDE- BALDRAMINA- PLAYA GRANDE (15,88 km) Estación L11- Hospital del Seguro- Lubricadora Ruben JR- San Camilo Jhonny Bar-Bajada de la Baldramina- Gasolinera Mas Gas- Terminal- La Piragua- Hotel Barros-Terminal- Llegada L11.

SUBRUTAS:

# $\checkmark$  L11A: BALDRAMINA-PLAYA GRANDE (MAÑANA)

Bajada de la Baldramina- Gasolinera Mas Gas- Terminal- La Piragua- Hotel Barros- Terminal- Llegada L11.

# ✓ L11B: PLAYA GRANDE- BALDRAMINA (TARDE)

Estación L11- Hospital del Seguro- Lubricadora Ruben JR- San Camilo Jhonny Bar- Bajada de la Baldramina.

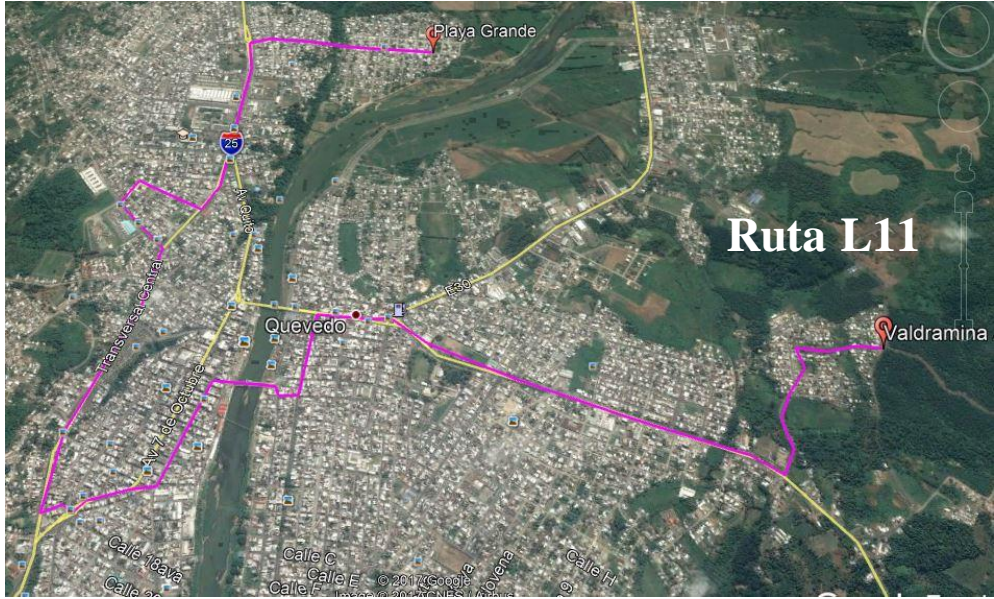

Fig.4.1 Ruta L11: Playa Grande – Baldramina- Playa Grande Fuente: Google Earth Pro

RUTA L12: 21 DE ENERO- GUSTAVO CAMPY- 21 DE ENERO (7,62 km) Estación L12- San Camilo Jhonny Bar- Cruz Maria – Gustavo Campy- Hotel Barros – Llegada L12. SUBRUTAS:

 $\checkmark$ L12A: GUSTAVO CAMPY- 21 DE ENERO (MAÑANA)

Gustavo Campy- Hotel Barros – Llegada L12.

 $\checkmark$  L12B: 21 DE ENERO- GUSTAVO CAMPY (TARDE)

Estación L12- San Camilo Jhonny Bar- Cruz Maria – Gustavo Campy.

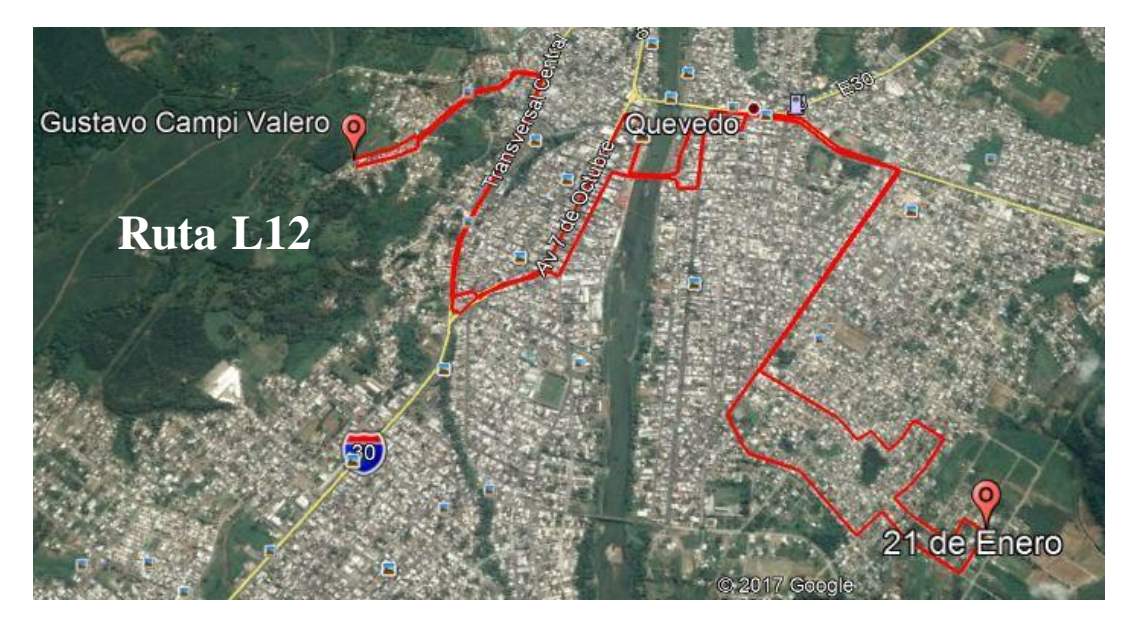

Fig.4.2Ruta L12: 21 DE ENERO- GUSTAVO CAMPY- 21 DE ENERO Fuente: Google Earth Pro

RUTA L3: PICHILINGUE- CIUDAD DEL NORTE- PICHILINGUE (31,37 km) Estación L3- Clínica Santa Marianita- Parque la Madre- Ciudad del Norte- Complejo Agrilsa- Villa de los Militares- Hotel Barros – Complejo Agrilsa – Entrada al Cementerio- Llegada L3.

SUBRUTAS:

 $\checkmark$  L3A: CIUDAD DEL NORTE- PICHILINGUE (MAÑANA)

Ciudad del Norte- Complejo Agrilsa- Villa de los Militares- Hotel Barros – Complejo Agrilsa – Entrada al Cementerio- Llegada L3.

 $\checkmark\;$  L3B: PICHILINGUE- CIUDAD DEL NORTE (TARDE)

Estación L3- Clínica Santa Marianita- Parque la Madre- Ciudad del Norte.

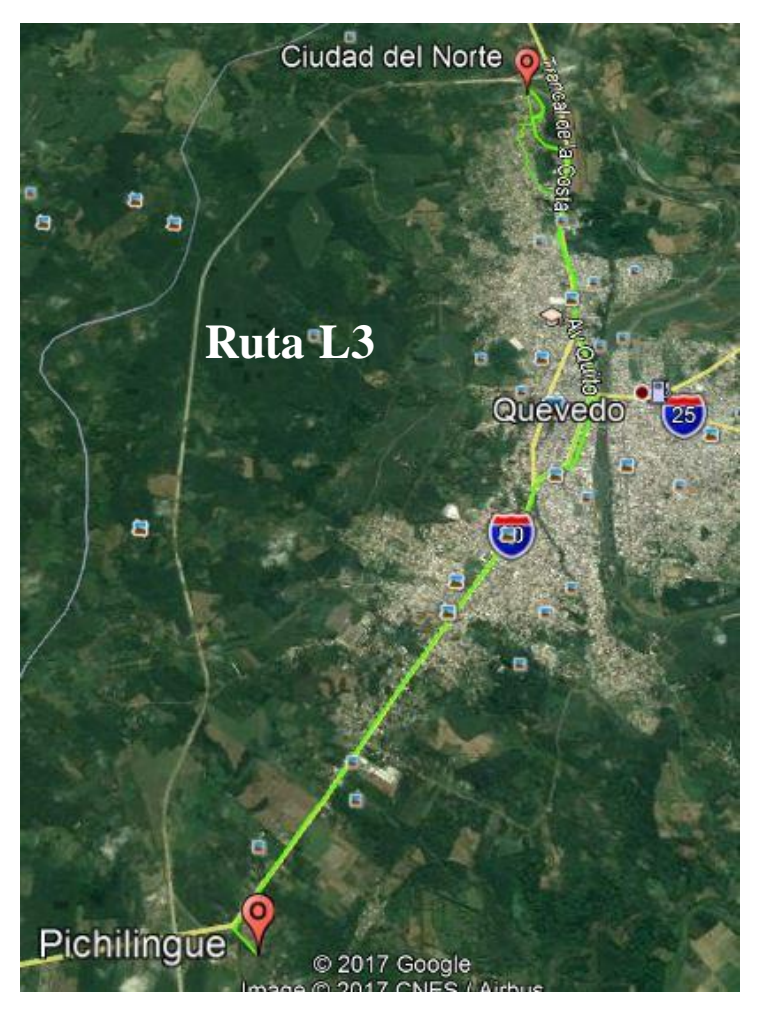

Fig.4.3Ruta L3: PICHILINGUE- CIUDAD DEL NORTE- PICHILINGUE Fuente: Google Earth Pro

# **4.2.2 Paradas Autorizadas.**

Las paradas de pasajeros existen exclusivamente dentro del centro de la cuidad, fuera de la cuidad las paradas no están autorizadas.

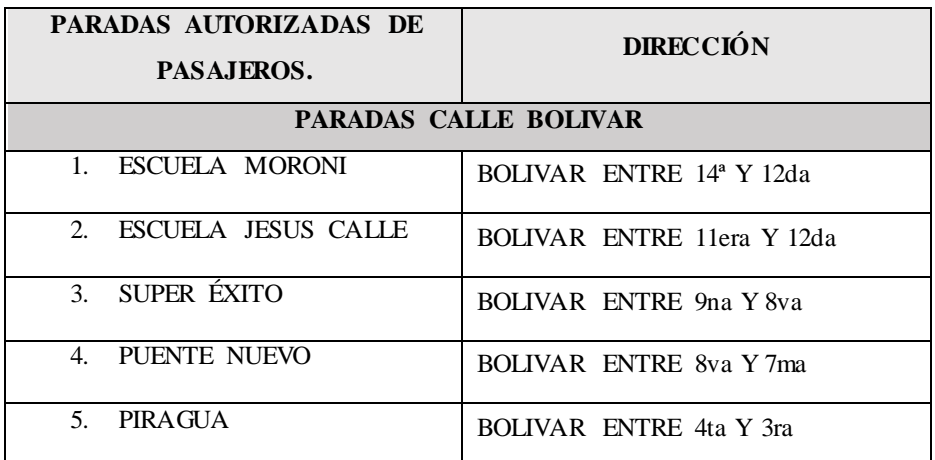

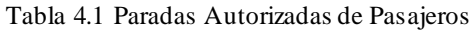

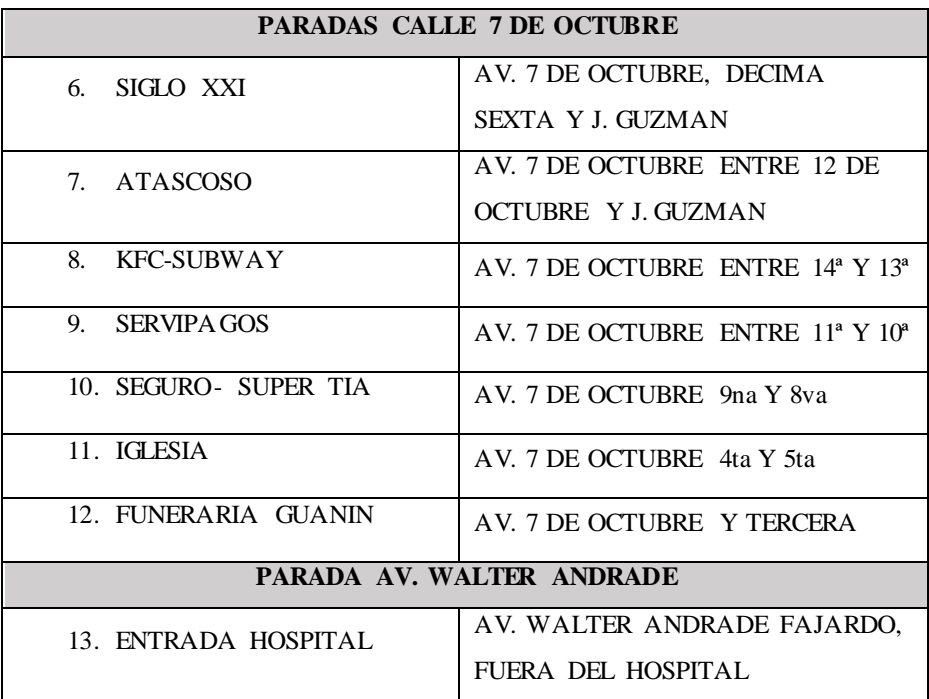

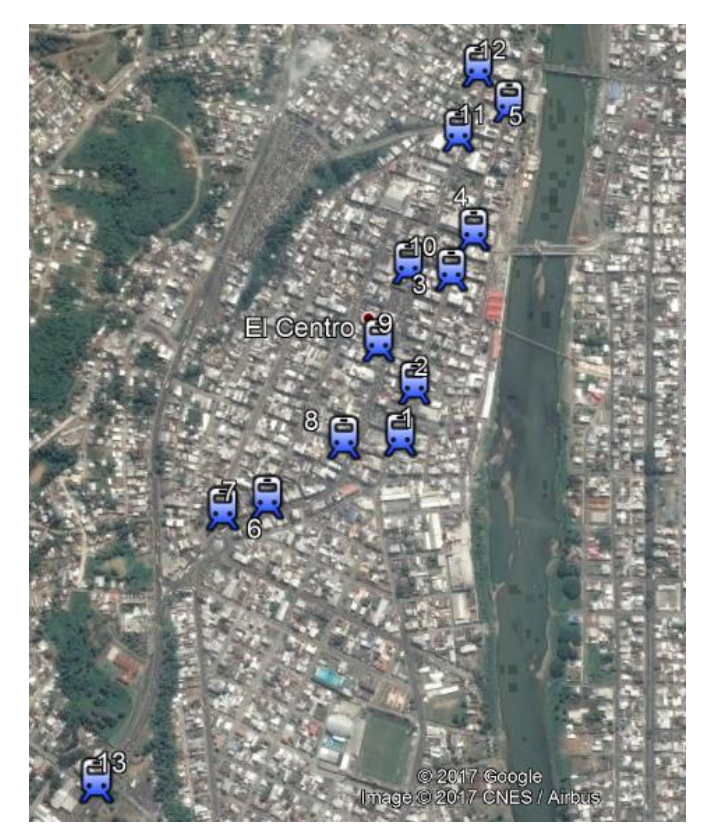

Fig.4.4Ubicación de Paradas de Pasajeros Fuente: Google Earth Pro

# **4.2.3 Puntos de Control**

Los puntos de control son puntos conflictivos de las rutas, donde existe aglomeración de pasajeros; son ubicados en lugares estratégicos dependiendo de la necesidad de la ruta para que esta sea cumplida. Se establecieron respecto a un estudio realizado por el tutor empresarial y el jefe de operaciones de la Cooperativa bajo normas y necesidades de las rutas pertenecientes a la misma. Ver anexo G

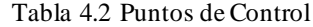

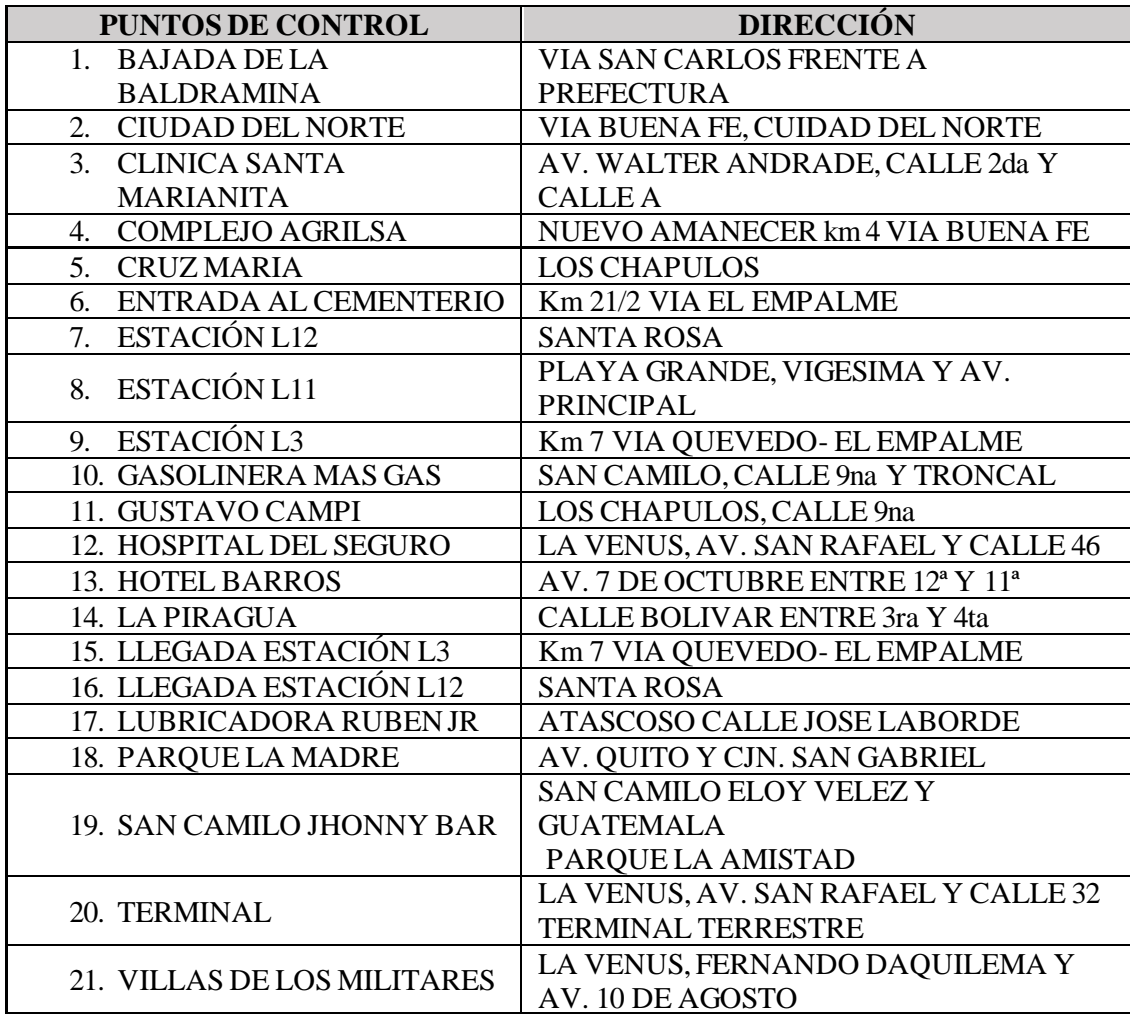

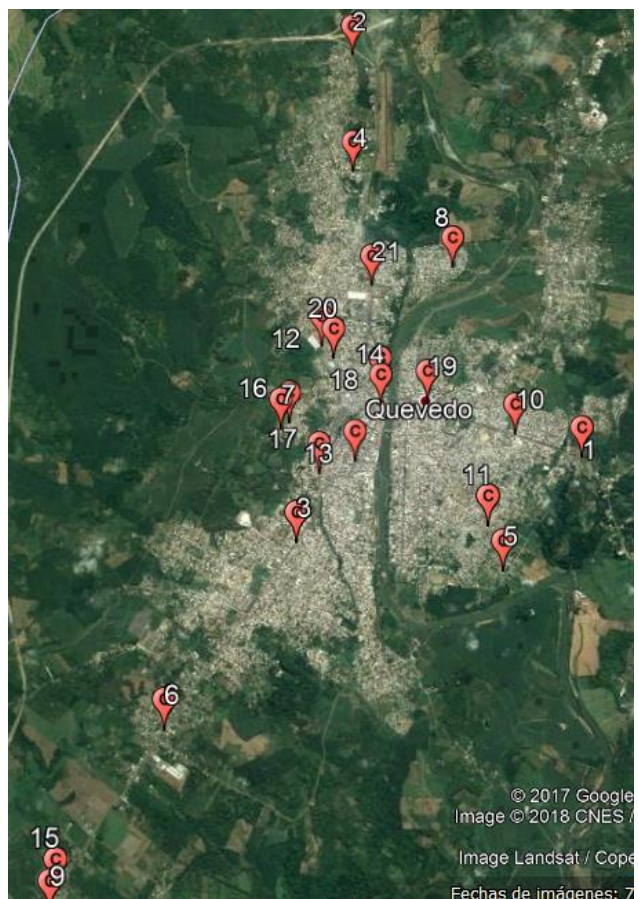

Fig.4.5Ubicación de Puntos de Control Fuente: Google Earth Pro

# **4.2.4 Puntos de Control en Rutas.**

Se los distribuye de acuerdo con la necesidad del recorrido. Pueden ser removidos dependiendo de las necesidades de las jornadas laborables, ya que pueden existir inconvenientes en cualquier tramo de la ruta.

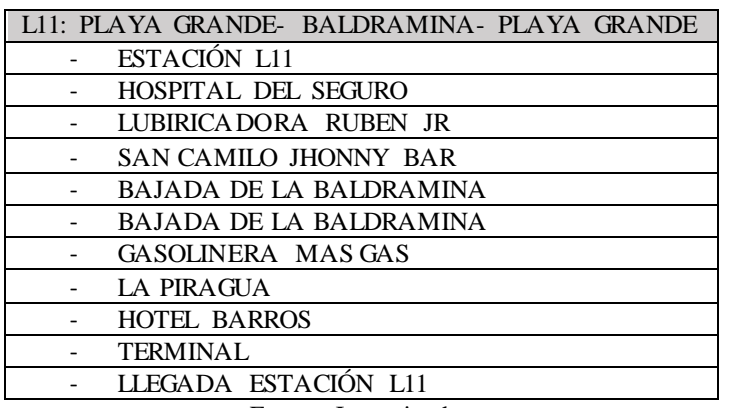

Tabla 4.3 Puntos de Control en la Ruta L11

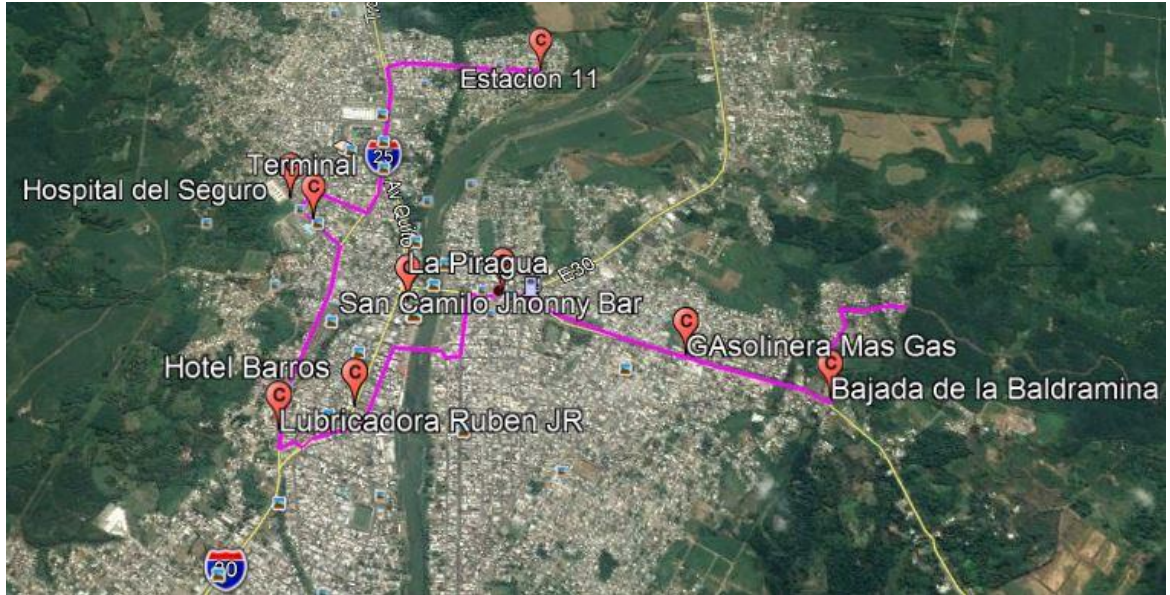

Fig.4.6Puntos de Control en la Ruta L11 Fuente: Google Earth Pro

Tabla 4.4 Puntos de Control en la Ruta L12

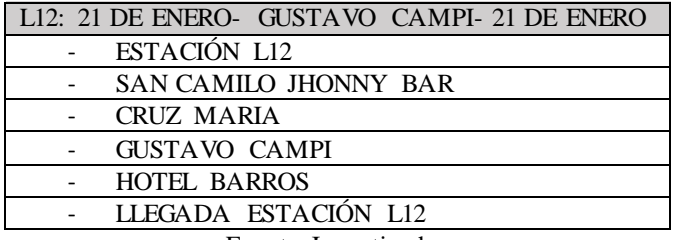

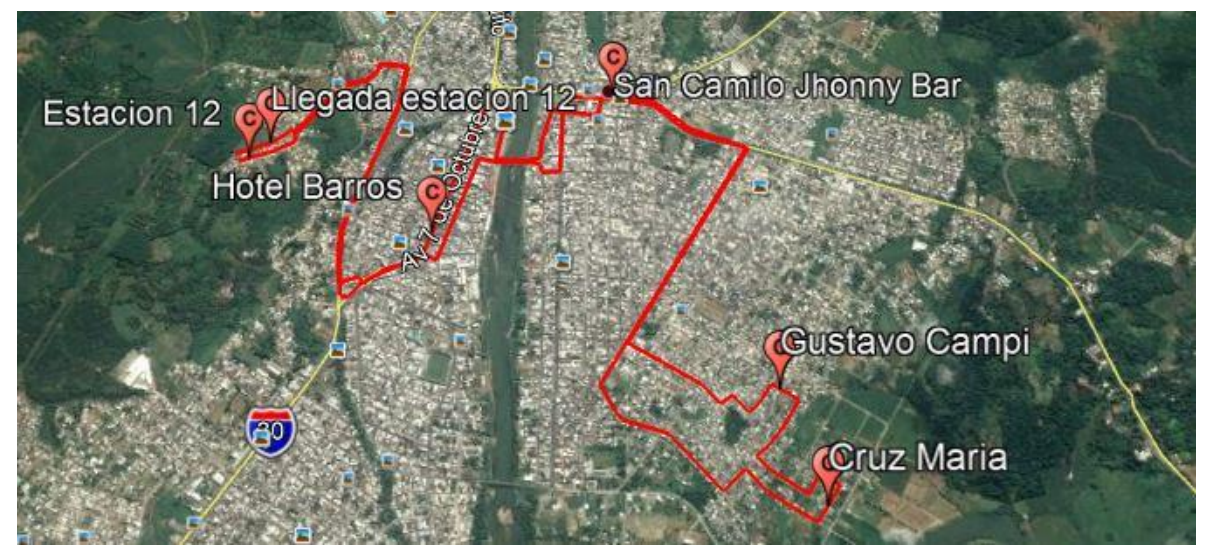

Fig.4.7Puntos de Control en la Ruta L12 Fuente: Google Earth Pro

|  | L3: PICHILINGUE- CIUDAD DEL NORTE- PICHILINGUE |
|--|------------------------------------------------|
|  | ESTACIÓN L13                                   |
|  | CLINICA SANTA MARIANITA                        |
|  | PAROUE LA MADRE                                |
|  | CIUDAD DEL NORTE                               |
|  | COMPLEJO AGRILSA                               |
|  | VILLA DE LOS MILITARES                         |
|  | <b>HOTEL BARROS</b>                            |
|  | ENTRADA AL CEMENTERIO                          |

Tabla 4.5 Puntos de Control en la Ruta L3

Fuente: Investigador

ESTACIÓN L3

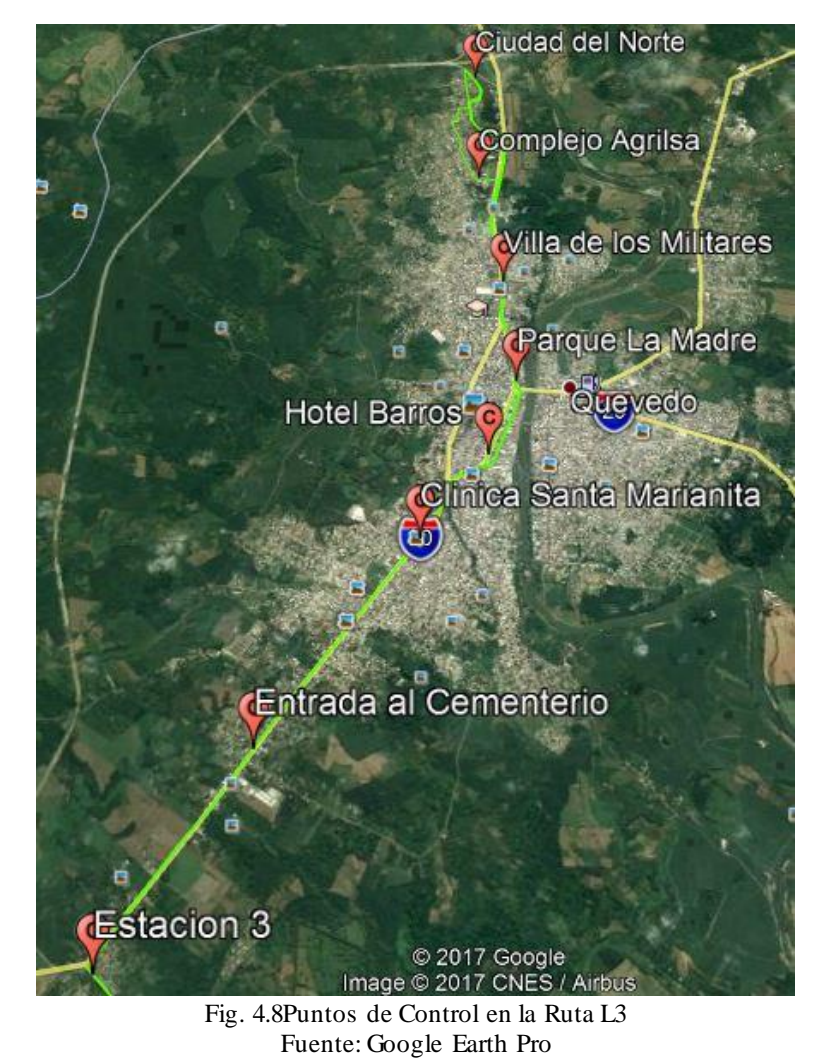

**4.2.5 Asignación y Distribución de Buses.**

Debido a la ordenanza legal del GAD Municipal de Quevedo, hubo el decreto de que todas las Cooperativas de Transporte Urbano de la ciudad tengan un registro municipal, es decir un código para cada vehículo, el cual consta de siglas del nombre de la cooperativa y numero de vehículo.

En el anexo A se encuentran detallados los buses de la Cooperativa de Transporte Urbano "7 de Octubre" con su respectivo registro municipal, placa y capacidad de personas.

### **Distribución de Buses Semanal**

La Cooperativa de Transporte Urbano "7 de Octubre" para la jornada laboral semanal realiza una distribución de buses de manera aleatoria para las 3 líneas activas, distribuyendo los 31 buses activos en 3 grupos que se detallan a continuación:

Tabla 4.6 Distribución de Buses Semanal

| GRUPO A                                       |
|-----------------------------------------------|
| $1 - 2 - 3 - 4 - 5 - 6 - 7 - 8 - 9 - 28 - 31$ |
| <b>GRUPO B</b>                                |
| 10-11-12-13-14-16-17-18-29-32                 |
| <b>GRUPO C</b>                                |
| 19-20-21-22-23-24-26-27-30-33                 |

Fuente: Investigador

Las líneas activas requieren una cantidad de buses para cumplir con la jornada estipulada.

> L11: 11 buses  $L12: 8$  buses L3: 11 buses Reserva: 1bus

Tienen 1 bus de reserva o inactivo por 1 día para que este pueda realizar un mantenimiento o si existe una dificultad en algún bus activo este pueda reemplazarlo. La distribución se la realiza de esta manera:

Primera Semana:

Grupo  $A \rightarrow L11$ : el grupo tiene 11 buses y la línea necesita 11 buses, completo Grupo  $B \rightarrow L12$ : el grupo tiene 10 buses y la línea necesita 8 buses, sobran 2 Grupo  $C \rightarrow L3$ : el grupo tiene 10 buses y la línea necesita 11 buses, falta 1 Los 2 buses que sobran del Grupo B, 1 bus se lo agrega a la L3 ya que falta 1 bus y el bus que sobra es el de reserva

### Segundo Semana:

Grupo B→ L11: el grupo tiene 10 buses y la línea necesita 11 buses, falta 1 Grupo C→ L12: el grupo tiene 10 buses y la línea necesita 8 buses, sobran 2 Grupo  $A \rightarrow L3$ : el grupo tiene 11 buses y la línea necesita 11 buses, completo Los 2 buses que sobran del Grupo C, 1 bus se lo agrega a la L11 ya que falta 1 bus y el bus que sobra es el de reserva

### Tercera Semana:

Grupo C→ L11: el grupo tiene 10 buses y la línea necesita 11 buses, falta 1 Grupo A→ L12: el grupo tiene 11 buses y la línea necesita 8 buses, sobran 3 Grupo B →L3: el grupo tiene 10 buses y la línea necesita 11 buses, falta 1 Los 3 buses que sobran del Grupo A, 1 bus se lo agrega a la L11 ya que falta 1 bus, 1 bus se lo agrega a la L3 que falta 1 bus y el bus que sobra es el de reserva.

Así se distribuyen semana a semana; para designar el orden de salida de las líneas se hace de manera randómica semanalmente; todos los viernes se realiza una reunión con los socios para realizar el plan semanal (Despacho semanal por rutas).

### **4.3 Requerimientos del Sistema.**

El proyecto de investigación se desarrolló por fases, por lo cual los requerimientos del sistema se proporcionaron acorde a la Ley Orgánica de Transporte Terrestre, Tránsito y Seguridad Vial establecida por el Ministerio de Transporte y Obras Públicas en conjunto con la Agencia Nacional de Tránsito y el ECU 911; y a las necesidades emitidas por la empresa; las cuales constan de geolocalización del bus en tiempo real, trabajo operativo del bus, gestión de despachos, generación automática de multas, entre otras. El acuerdo de implementación que se lo realizó en conjunto con el presidente y el jefe de operaciones de la Cooperativa de Transporte Urbano "7 de Octubre" se detalla en el anexo B.

Las fases corresponden a la adquisición de eventos y central de monitoreo, las cuales interactúan para la visualización de los eventos (tramas) generados por el GPS mediante una página web, por lo tanto, es necesaria la instalación de un servidor

web. En la figura 4.9 se muestra la arquitectura básica y diagrama de bloques del sistema, pudiendo visualizar las fases.

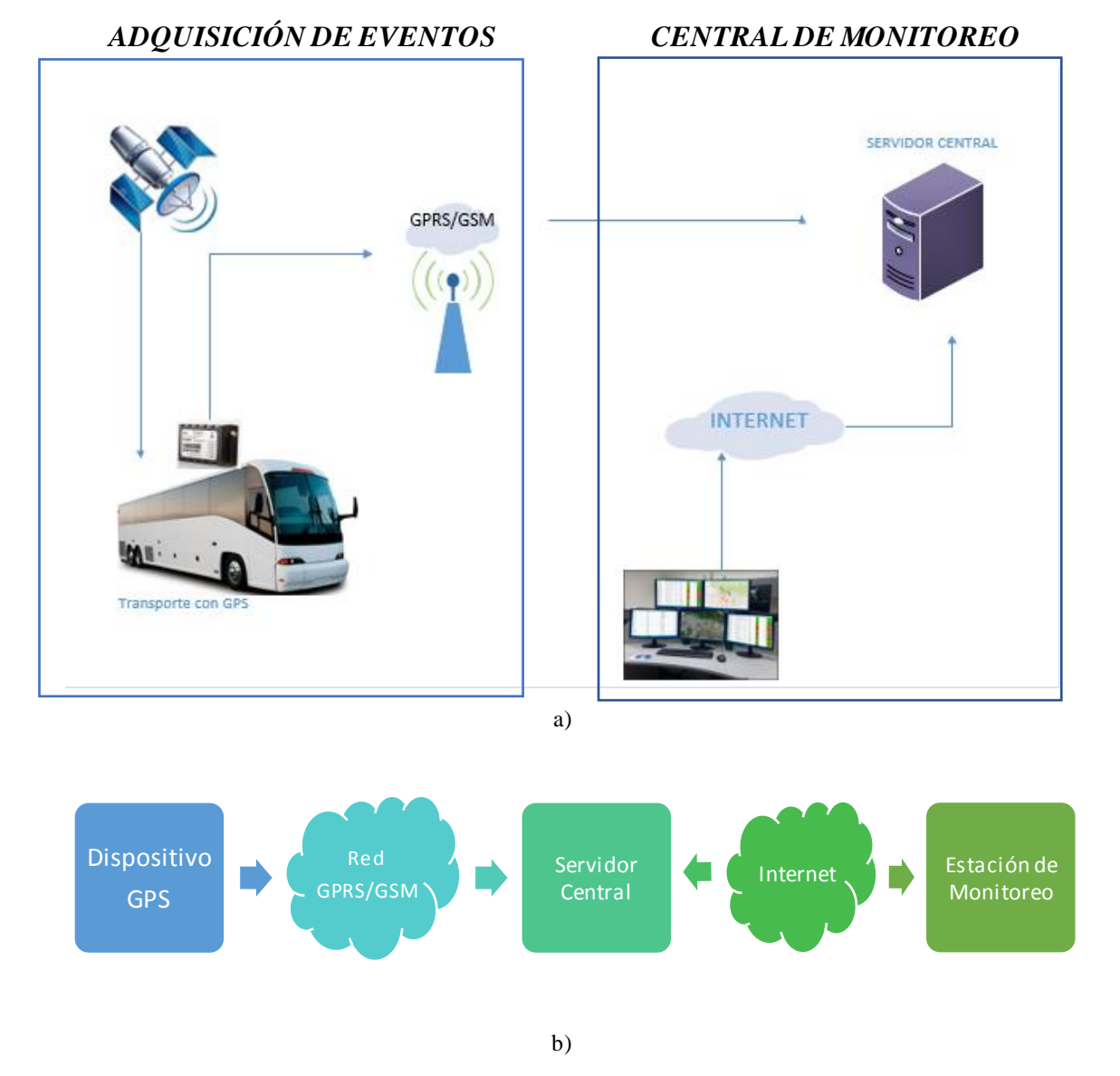

Fig.4.9 a) Arquitectura del Sistema, b) Diagrama de Bloques del Sistema Fuente: Investigador

## **a) Adquisición de Eventos**

En esta fase se obtiene la adquisión y transmisión de tramas o eventos, es decir que se adquieren las tramas emitidas por el GPS mediante el protocolo TCP y estas son encapsuladas para poder ser transmitidas por medio de la red GSM hasta el servidor central. En la Figura 4.10 se muestra la estructura de la adquisión de eventos mediante un diagrama de bloques.

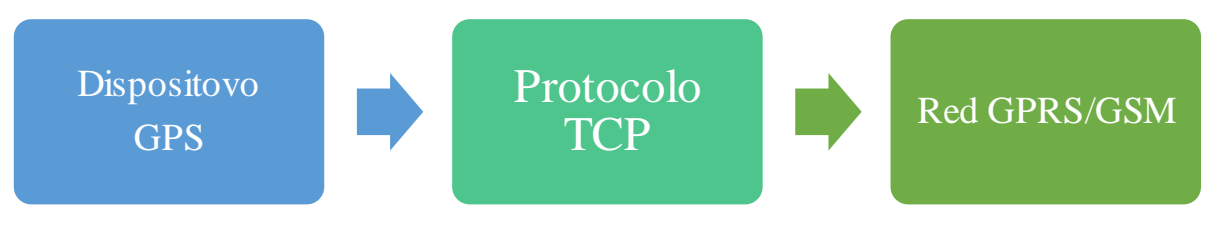

Fig.4.10 Diagrama de Bloques de la Adquisión de Eventos. Fuente: Investigador

# **Dispositivo GPS**

Es el encargado de emitir todas las tramas o eventos necesarios para el monitoreo y ubicación del vehículo.

# **Protocolo TCP**

Es el medio por el cual se trasmite los eventos emitidos por el dispositivo GPS, esta información es agrupada en datagramas para así ser transmitida de manera confiable hasta la red GSM.

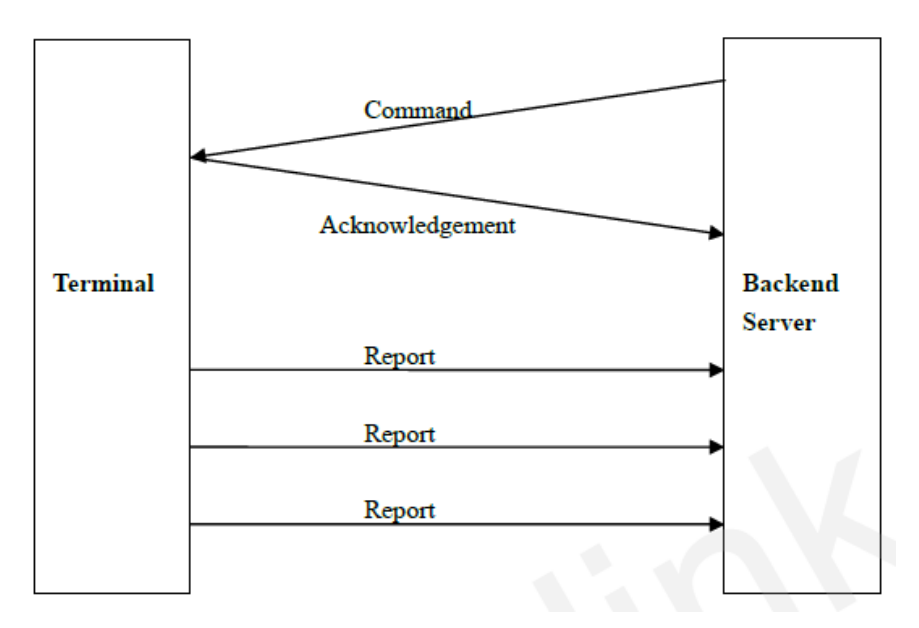

Fig. 4.11 Flujo de mensajes de protocolo [36]

# **Red GPRS/GSM**

Se encarga de que la información sea entregada de forma rápida y eficiente al servidor central, es decir que transmite los datos hacia la base de control.

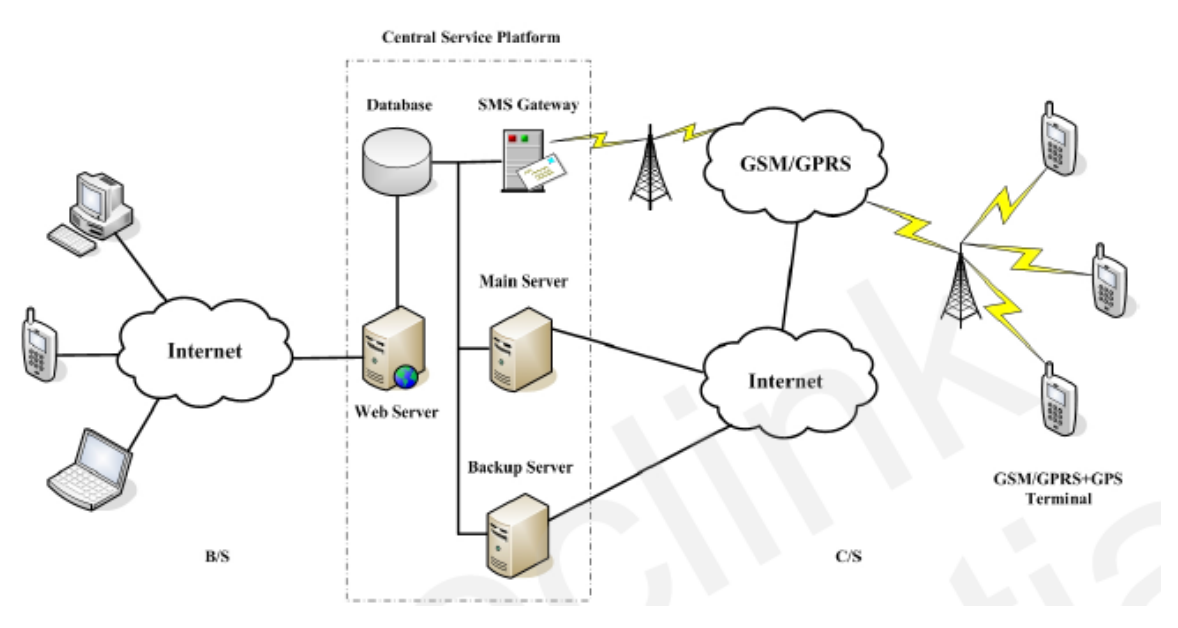

Fig. 4.12 Arquitectura del sistema del Dispositivo GPS [36]

# **Sistema de Alimentación**

El dispositivo GPS se alimenta de la batería del vehículo (13 a 15 voltios), la cual da el voltaje de funcionamiento óptimo al dispositivo.

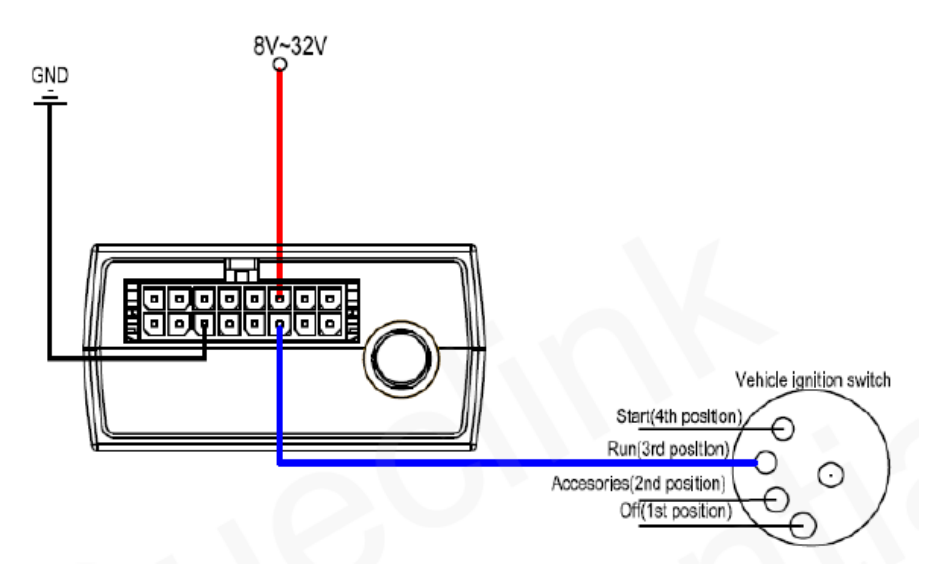

Fig. 4.13 Alimentación e Ignition [36]

# **Batería de Respaldo**

Como el dispositivo GPS no puede dejar de enviar las tramas de ubicación del vehículo, este tiene una batería interna de 250 mAh (Polímero de Litio), estas son recargadas por el sistema de alimentación del equipo.

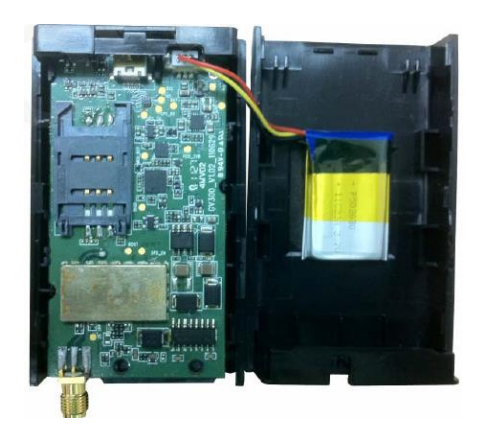

Fig. 4.14 Instalación batería interna de respaldo [36]

# **b) Central de Monitoreo**

Esta fase es la responsable de recibir todas las tramas provenientes de la adquisición de eventos para enviarlas a la central de monitoreo; previamente se realiza el desentramado de datos, es decir se separa las tramas según su cabecera principal (tabla 4.7), para poder visualizarlas e interpretarlas por medio de una interfaz web. En la figura 4.15 se muestra la estructura de la central de monitoreo mediante un diagrama de bloques.

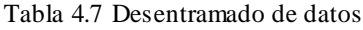

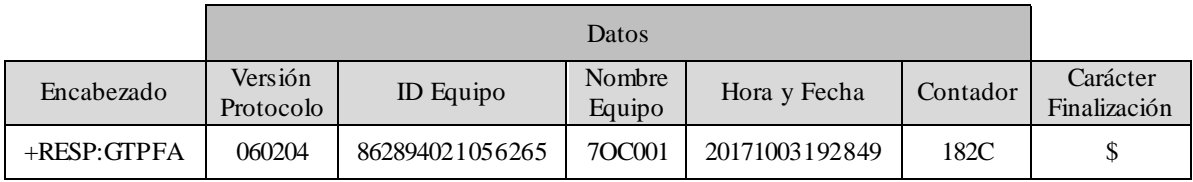

Fuente: Investigador

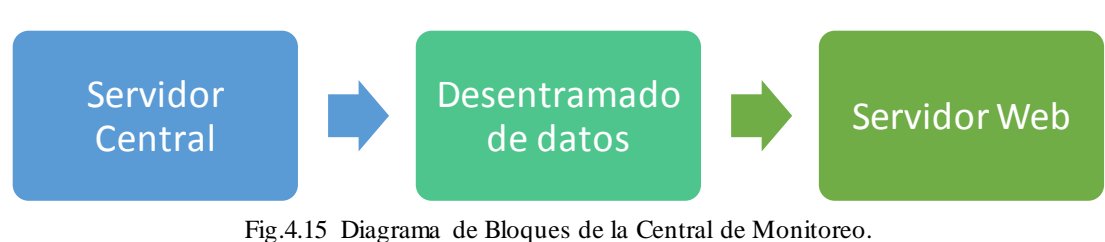

Fuente: Investigador

# **Servidor Central**

Es el encargado de recibir los datos, además de establecer una conexión por medio de internet con el servidor web, podemos almacenar y visualizar los datos a través de una interfaz de usuario.

### **Desentramado de Datos**

Separa la trama por los diferentes encabezados mediante código java, para poder enviarlos a las tablas de la base de datos y así, poder entender la información obtenida en la adquisición de datos.

### **Servidor Web**

Permite la comunicación cliente-servidor, por lo cual se puede visualizar la información requerida por el cliente a través de la página web creada.

### **4.4 Selección del Equipo.**

### **4.4.1 Selección del Equipo GPS para rastreo de vehículos.**

Este dispositivo se encarga de recibir coordenadas geográficas de latitud y longitud, y diversos eventos antes programados transformándolos en tramas que son enviadas por vía GSM/GPRS al servidor central para desentramarlas y realizar las acciones correspondientes.

Actualmente existen diversos dispositivos GPS que son aptos para aplicaciones de seguimiento de vehículos; los requerimientos necesarios para este dispositivo es que opere en las 4 bandas móviles, protocolos TCP y UDP, almacenamiento interno, entradas/salidas digitales, estabilidad, entre otras. En la tabla se muestran diversos dispositivos GPS en el mercado.

| <b>Características</b>  | TT8750+    | <b>MVT380</b> | <b>TT9200</b> | <b>GV300</b>  |  |
|-------------------------|------------|---------------|---------------|---------------|--|
| <b>Fabricante</b>       | Skypatrol  | Meitrack      | Skypatrol     | Queclink      |  |
| Cuatri-Banda            |            |               |               |               |  |
| (850/900/1800/1900      | si         | si            | si            | si            |  |
| MHz)                    |            |               |               |               |  |
| <b>Entradas/Salidas</b> | 3/3        | 5/5           | 2/2           | 3/3           |  |
| <b>Almace namiento</b>  | si         | si            | si            | si            |  |
| <b>Interno</b>          |            |               |               |               |  |
| Protocolos de           | TCP,       | TCP, UDP      | TCP, UDP      | TCP, UDP, SMS |  |
| Transmisión             | <b>UDP</b> |               |               |               |  |
| <b>Batería</b> Interna  | si         | si            | no            | si            |  |
| Robustez y Estabilidad  | no         | si            | no            | si            |  |
| Acelerómetro y          | no         | si            | no            | si            |  |
| Giroscopio              |            |               |               |               |  |

Tabla 4.8 Comparativa de Dispositivos GPS

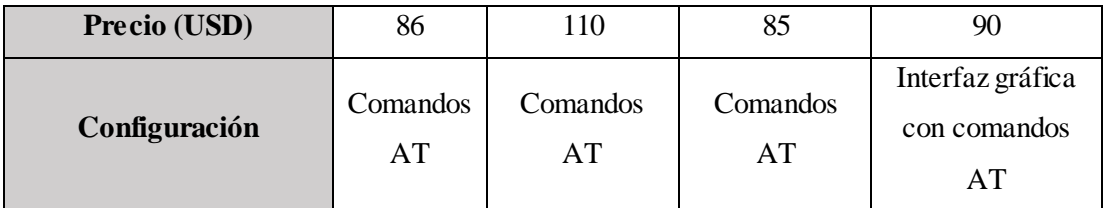

Fuente: Investigador

Se seleccionó al GV300 Queclink, debido a que este equipo cuenta con una configuración más dinámica, acelerómetro y giroscopio para futuros proyectos.

# **4.4.2 Características del GV300. Localizador Avanzado de Vehículos.**

- Amplio rango de Voltaje de operación: 8 a 32V DC
- Chipset GPS de alta sensibilidad
- Rápido TTFF (Time to First Fix)
- Módulo GSM cuatri-banda 850/900/1800/1900
- Acelerómetro de 3 ejes para ahorro de energía y detección de movimiento
- Variedad de reportes:
	- o Alertas de emergencia
	- o Hábitos de manejo (mediante el GPS)
	- o Traspasos de barreras geográficas
	- o Alerta de batería baja
	- o Posiciones periódicas de GPS
	- o Información de la red GSM como Cell ID
- Antena Interna GSM y GPS; opción de antena externa GPS
- El reporte de posición sigue el intervalo predefinido para obtener la posición GPS y el tiempo de envío del reporte. [36]

La ficha técnica del equipo se muestra en el anexo C.

# **4.4.3 Protocolos de Transmisión.**

Los dos protocolos más comunes en la capa de transporte son el Protocolo de Control de Transmisión (TCP) y el Protocolo de Datagramas de Usuario (UDP). Ambos protocolos gestionan la comunicación de múltiples aplicaciones.

|                          | <b>TCP</b>                         |                          | UDP                                         |
|--------------------------|------------------------------------|--------------------------|---------------------------------------------|
|                          | Orientado a la conexión            |                          | Sin conexión                                |
|                          | Confiabilidad en la entrega de     |                          | No se fragmentan los mensajes               |
|                          | mensajes                           |                          | No hay reensamblaje ni sincronización       |
|                          | Divide los mensajes en datagramas  | $\overline{\phantom{a}}$ | En caso de error, el mensaje se retransmite |
| $\overline{\phantom{a}}$ | Hace seguimiento del orden (o      |                          | Sin acuse de envío                          |
|                          | secuencia)                         |                          | Los mensajes del servidor y el cliente      |
|                          | Usa checksums para la detección de |                          | completamente dentro de un<br>entran        |
|                          | errores                            |                          | paquete                                     |
|                          | La confiabilidad es prioridad      |                          | El servidor maneja múltiples<br>clientes    |
|                          | Los mensajes exceden el tamaño de  |                          | (UDP no tiene estados)                      |
|                          | un paquete UDP                     |                          |                                             |

Tabla 4.9 TCP vs UDP [37]

Ambos protocolos presentan características y ventajas muy importantes, para este trabajo de investigación se escogió TCP ya que este protocolo proporciona un transporte fiable de flujo de bits entre aplicaciones; garantiza que las tramas del GPS lleguen completas, en orden y sin duplicaciones, ya que si ocurriera lo contrario no se podría llevar un control y monitoreo óptimo del bus.

# **4.4.4 Conexión a las redes móviles**

El sistema requiere de conexión con las redes móviles GSM y GPRS para enviar los datos hacia el servidor. Las empresas que ofrecen servicios de telefonía móvil en la Republica de Ecuador son, Claro (CONECEL), Movistar(OTECEL) y CNT E.P. La ARCOTEL es el organismo que regula el espectro radioeléctrico en el país y otorga la concesión de bandas de frecuencias para operadores de telefonía móvil. Las bandas de Frecuencias de estas operadoras se visualizan en la Tabla 4.10

| <b>Operadoras Móviles</b> | <b>Bandas de Frecuencias</b> |
|---------------------------|------------------------------|
| Claro (CONECEL)           | 850 MHz y 1900 MHz           |
| Movistar (OTECEL)         | 850 MHz y 1900 MHz           |
| CNT E.P.                  | 1900 MHz                     |

Tabla 4.10 Bandas de Frecuencias en las Operadoras [38]

En las figuras 4.16, 4.17 y 4.18 se puede observar la cobertura de la red 3G en la ciudad de Quevedo en las operadoras Claro, Movistar y CNT respectivamente.

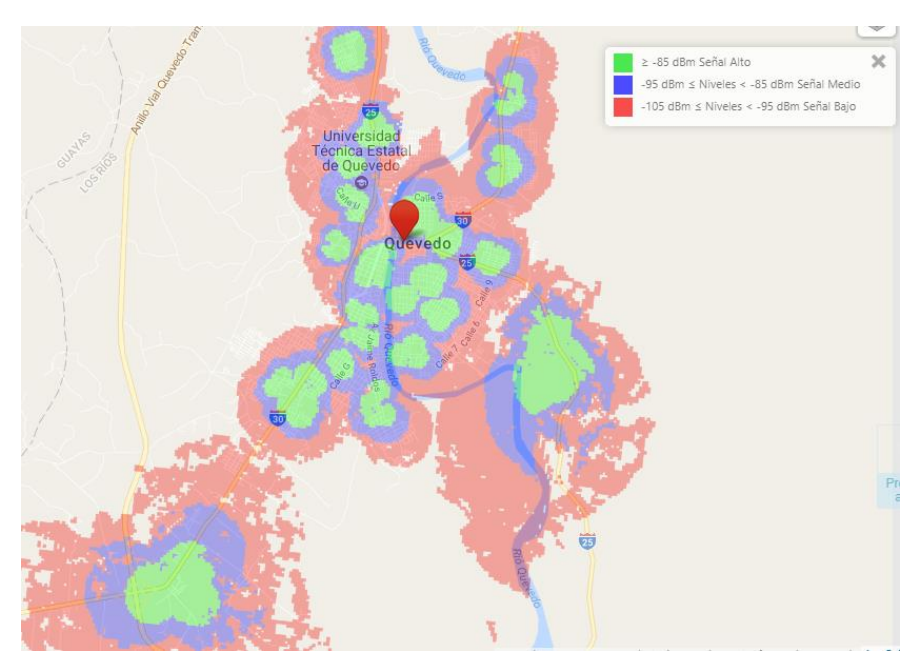

Fig.4.16Cobertura 3G en la ciudad de Quevedo de la telefonía CLARO. [39]

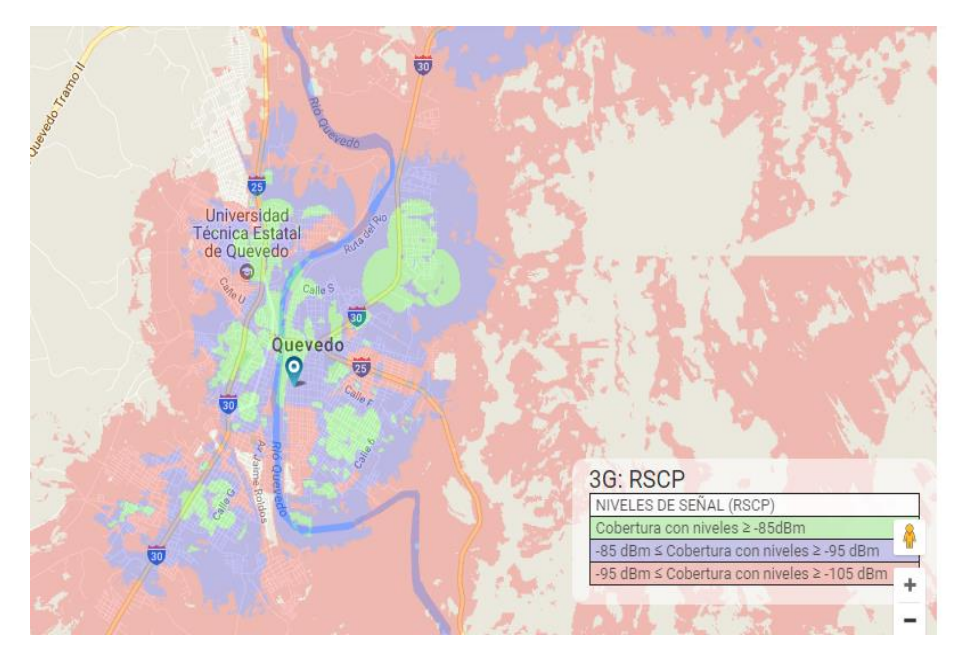

Fig.4.17Cobertura 3G en la ciudad de Quevedo de la telefonía MOVISTAR [40]
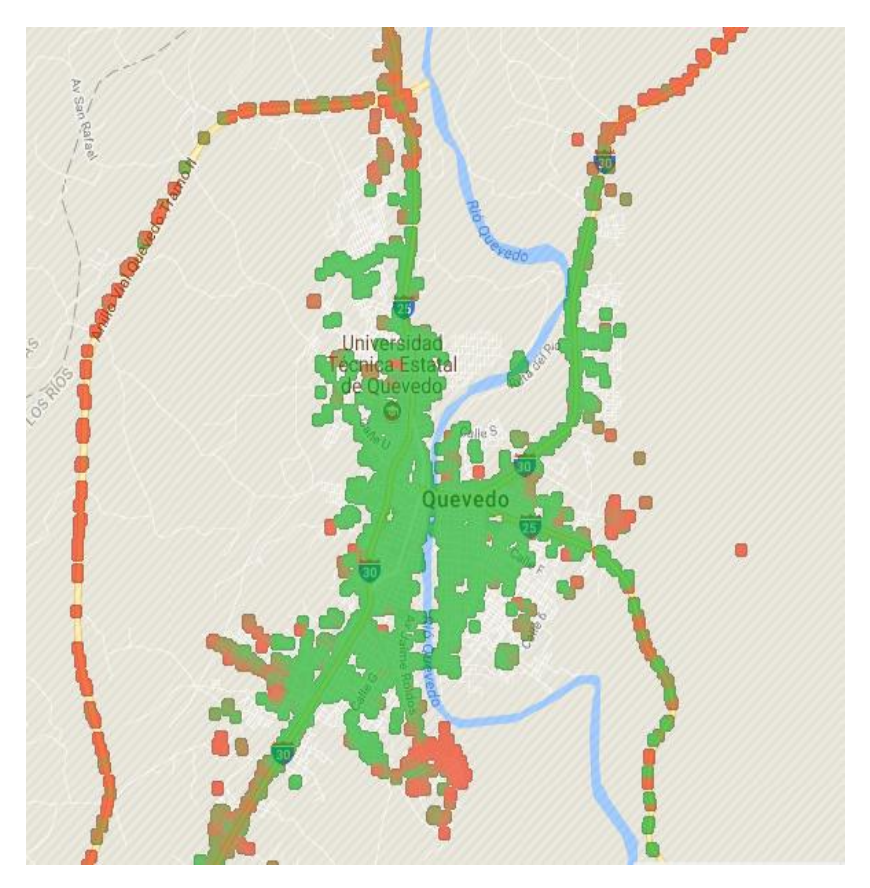

Fig.4.18 Cobertura 3G en la ciudad de Quevedo de la telefonía CNT [41]

El proveedor de servicios de datos que se utilizó fue de la telefonía CLARO, debido a que brinda la mayor cobertura de señal en comparación con otras operadoras en la ciudad de Quevedo.

### **4.5 Selección del Software.**

Mediante un análisis de capacidad de información que genera el sistema, se pudo constatar que las características de un servidor local no son suficientes para establecerlo como óptimo para el almacenamiento continuo de datos, debido a esto se planteó la adquisición de un servidor online que además de reducir los costos proporciona ventajas como actualizaciones automáticas, no se necesita respaldar información ya que si lo requiere el servidor consta con copias de seguridad (servidor de backup), acceso de forma remota desde cualquier lugar; estas características hacen de este servidor ideal para el presente trabajo de investigación debido a que los puntos principales son el monitoreo y ubicación.

### **4.5.1 Selección del Servidor Online**

En el diseño del sistema de monitoreo y ubicación de buses es importante la utilización de un servidor capaz de obtener una extensa infraestructura tecnológica, debido a la gran cantidad de información que genera el sistema, es decir de gran rendimiento y estabilidad. En la tabla 4.11 se muestran características de servidores online.

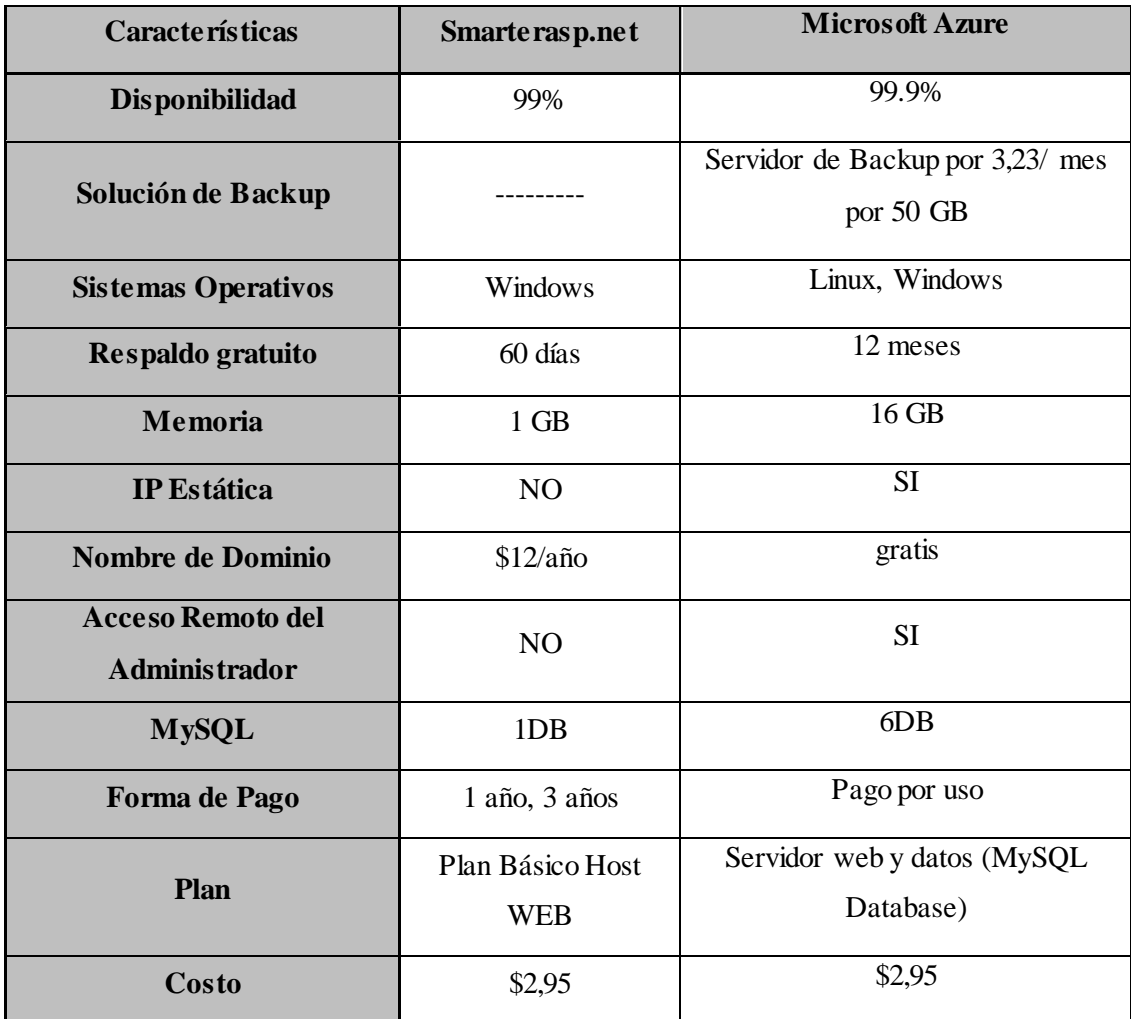

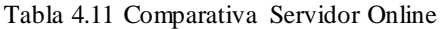

Fuente: Investigador

En base a las necesidades del sistema y luego de un análisis, se determinó que la mejor alternativa es utilizar el servidor online de Microsoft Azure debido a que cumple con las características del servidor adecuado para el sistema.

### **4.5.2 Microsoft Azure**

Microsoft Azure es un conjunto integral de servicios en la nube, ofrece coherencia híbrida en el desarrollo de aplicaciones, administración y seguridad en toda la

plataforma de datos. Azure admite un amplio abanico de sistemas operativos, lenguajes de programación, marcos, bases de datos y dispositivos. [42] Microsoft Azure es la herramienta que se utilizó para la obtención del servidor online, ya que esta herramienta cuenta con una variedad de servidores, máquinas virtuales y bases de datos. Se trabajó con un servidor LAMP, debido a que configura e instala de manera más rápida todos los servicios para el desarrollo de páginas web y bases de datos. En la figura 4.19 se puede visualizar la ventana principal de Microsoft Azure. [43]

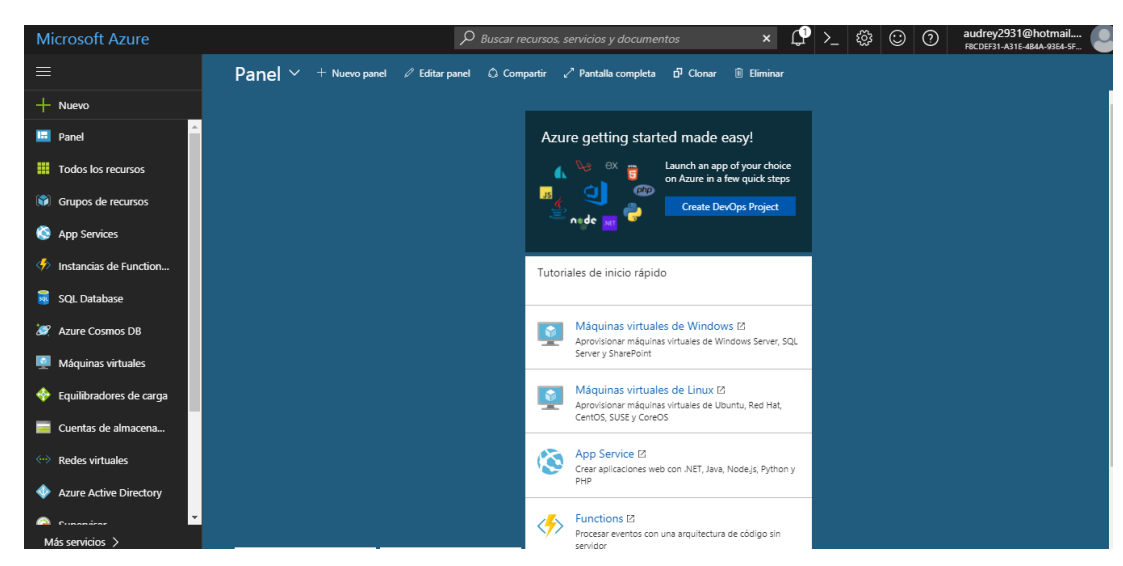

Fig.4.19Ventana Principal Microsoft Azure [43]

### **4.5.3 Selección del entorno de desarrollo**

Existen varios entornos de desarrollo que proporcionan servicios integrales para facilitar el desarrollo de software orientado a objetos al programador. En la tabla 4.12 se muestran características de entornos de desarrollo.

| <b>Caracteristicas</b> | <b>Eclipse</b>                                                                                                    |                                                                                                    | <b>Visual Studio</b>                                                             |
|------------------------|----------------------------------------------------------------------------------------------------|----------------------------------------------------------------------------------------------------|----------------------------------------------------------------------------------|
| Descripción            | Es una plataforma de<br>software compuesto por<br>un conjunto de<br>herramientas de<br>programación de código<br>abierto multiplataforma. | Es un entorno de<br>desarrollo integrado<br>libre, hecho<br>principalmente para<br>el lenguaje de<br>programación Java. | Es un entorno de<br>desarrollo integrado<br>para sistemas<br>operativos Windows. |
| Lenguajes de           | Java, ansi C, C++, JSP,                                                                                                    | JavaScript, JSP,                                                                                                    | $C++$ , $C#$ , Visual Basic,                                                     |

Tabla 4.12 Comparativa de Entornos de Desarrollo

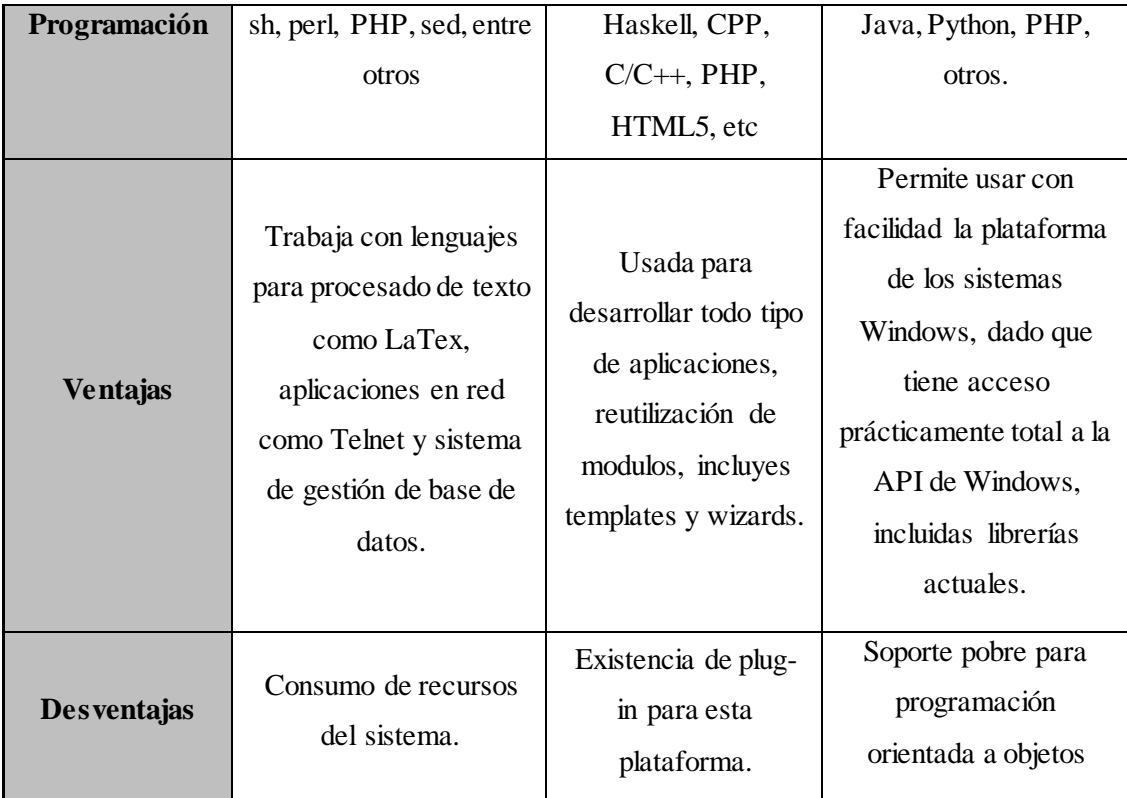

Después del análisis y de acuerdo a las necesidades del sistema se eligió el entorno de desarrollo NETBEANS, debido a que posee las características para el desarrollo de la programación e interfaz web del trabajo de investigación.

### **4.5.4 Netbeans**

Es un entorno de programación con el cual es posible crear tablas, programación java, de forma sencilla y visual. Además, es un proyecto de código abierto sin restricciones de uso, soporta el desarrollo de todo tipo de aplicaciones Java (J2SE, web, ESB ya aplicaciones móviles), provee soporte para la creación de aplicaciones orientadas a servicios (SOA), estas permite a una organización generar y usar un conjunto de servicios vinculados o tareas empresariales repetibles a las cuales se puede acceder en una red cuando sea necesario; permite crear aplicaciones web con PHP y cada vez más desarrolladores de aplicaciones LAMP o WAMP. [44]

La figura 4.20 muestra la interfaz de trabajo de Netbeans, en el cual se realiza la programación basada en los requerimientos del servicio web a implementarse.

|          |                 | Refactor Run Debug Profile Team Tools Window Help                                                                                  | Q - Search (Ctrl+1)                      |
|----------|-----------------|----------------------------------------------------------------------------------------------------|------------------------------------------|
|          |                 | $\parallel$ $\parallel$ <default config=""><br/><math>93 \triangleright \cdot 95 \cdot 10</math><br/><math>\vee</math> T</default> |                                          |
|          |                 | Start Page $\times$ $\frac{1}{2}$ Tramas.java $\times$ $\frac{1}{2}$ Prueba.java $\times$                                          | $\leftarrow$ $\rightarrow$ $\rightarrow$ |
| $\wedge$ | Source          | History│☞ 5 - 5 - 5 Q 5 - 5 급 다   6 - 6   21 21   0 日   21 _ 1                                                                     |                                          |
|          | 7               | import java.util.Date;                                                                                                    |                                          |
|          | 8               | import model. Tramas;                                                                                                    |                                          |
|          | 9               |                                                                                                    |                                          |
|          | 10              | public class Prueba {                                                                                                    |                                          |
|          | 11              |                                                                                                    |                                          |
|          | 12 <sup>°</sup> | H<br>public static void main(String[] args) throws ParseException {                                                                |                                          |
|          | 13              | String trama = "+RESP:GTIGF, 060204,862894021056265,70C001,379,0,0.4,245,2165.5,-79.202133,-4.015611,20171003192827,0740,0         |                                          |
|          | 14              | $String[]$ arreglo = trama.split(",");                                                                                             |                                          |
|          | 15              | int i:                                                                                                    |                                          |
|          | 16              |                                                                                                    |                                          |
|          | 17              | for $(i = 0; i <$ arreglo length; $i++$ ) {                                                                                        |                                          |
|          | 18              | if $(\text{arregle}[0],\text{equals}("+RESP:GIDIS"))$ {                                                                            |                                          |
|          | 19              | System.out.println("REPORTE: " + arreglo[i++]);                                                                                    |                                          |
|          | 20              | System.out.println("VERSION DEL PROTOCOLO: " + arreglo[i++]);                                                                      |                                          |
|          | 21              | System.out.println("ID EQUIPO: $" +$ arreglo[i++]);                                                                                |                                          |
| I<br>E   | 22              | System.out.println("NOMBRE DEL EQUIPO: " + arreglo[i++]);                                                                          |                                          |
|          | 23              | System.out.println("RESERVADO(NULO): " + arreglo[i++]);                                                                            |                                          |
|          | 24              | System.out.println("TIPO DE REPORTE (en este caso el primer número es la entrada y el segundo número indica el est                 |                                          |
| kot      | 25<br>26        | System.out.println("NUMERO DEL GPS (generalmente es iqual a 1): " + arreglo[i++]);                                                 |                                          |
|          | 27              | System.out.println("EXACTITUD DE GPS (si es 0 significa que no existe corrección de GPS): " + arreglo[i++]);                       |                                          |
|          | 28              | System.out.println("VELOCIDAD: " + arreglo[i++]);<br>System.out.println("TÍTULO O MEMBRETE: " + arreglo[i++]);                     |                                          |
| tMe      | 29              | System.out.println("ALTITUD: " + arreglo[i++]);                                                                                    |                                          |
|          |                 |                                                                                                    |                                          |

Fig. 4.20 Espacio de trabajo de Netbeans Fuente: Investigador

# **4.6 Diseño del Sistema de Monitoreo y Ubicación de buses basado en la Tecnología GPS.**

Luego de realizar un análisis de las actividades y procesos de la cooperativa respecto al control de tiempos, frecuencias, rutas, líneas y multas, se estableció el esquema de gestión de buses (SAE) para la cooperativa con sus respectivos requerimientos. La figura 4.21 muestra el esquema de gestión de buses.

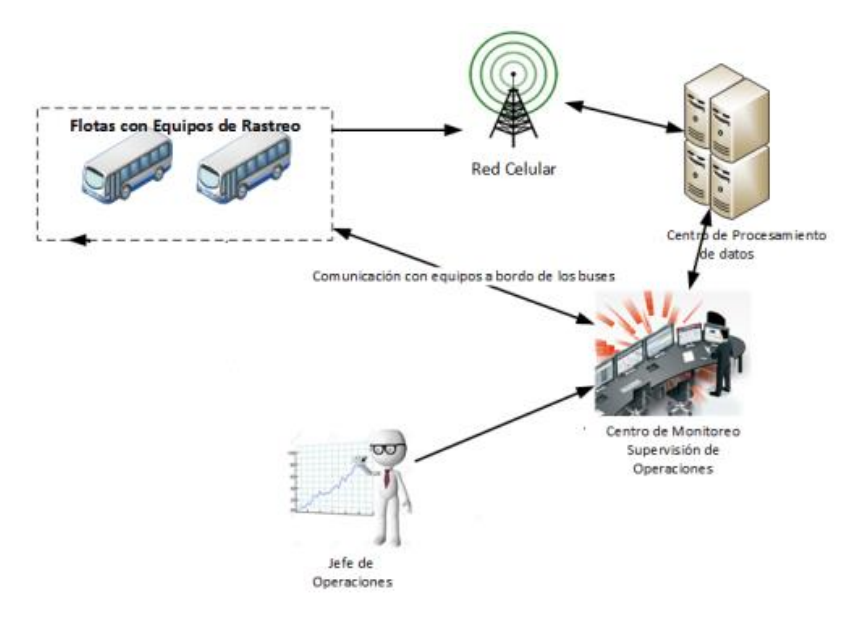

Fig. 4.21 Esquema de Gestión de buses (SAE) Fuente: Investigador

**4.6.1 Configuración del equipo Queclink GV300**

La configuración del equipo GPS se basa en los requerimientos de la cooperativa, así como en el cubrimiento de las necesidades del trabajo de investigación establecido, por tal motivo la configuración se la realizó en el software y código propietario del equipo GV300 Quelinck y se detalla a continuación:

• Configuración del punto de acceso (APN) para que el equipo GV300 se pueda conectar a internet. Se uso para la conexión a internet el APN **internet.claro.com.ec,** ya que se contrató un plan básico de 300 MB en la telefonía móvil CLARO.

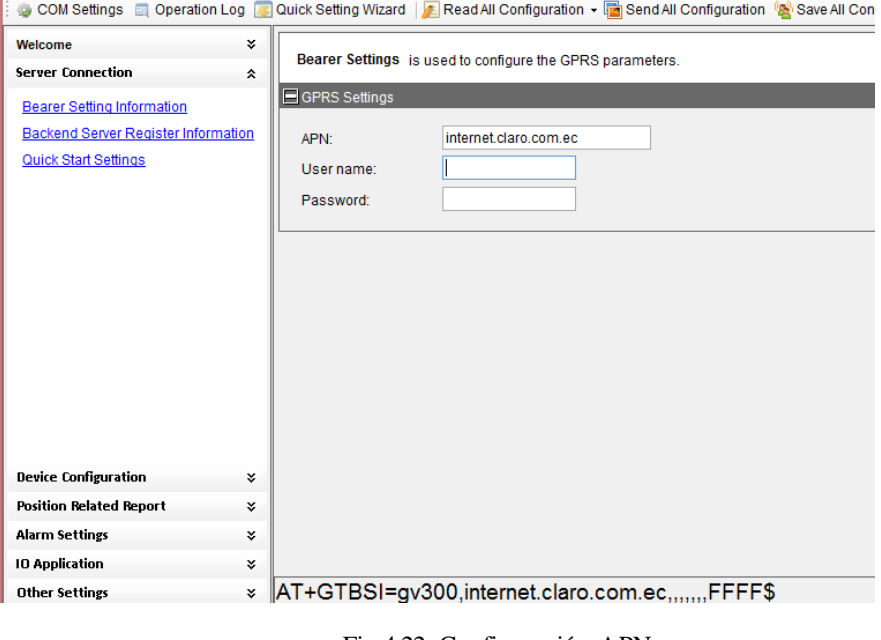

Fig.4.22 Configuración APN

Fuente: Investigador

• Configuración de IP del servidor de prueba, asignación de Puerto y activación de Buffer.

Para realizar las pruebas de escritorio se obtuvo una IP publica de la empresa NODO Electritelecom (190.12.61.149), ya para el desarrollo del sistema se usó la IP generada por el servidor online **169.60.159.28,** la cual se contrató en Microsoft Azure. Se estableció el puerto **8000** para poder enviar y recibir las diferentes tramas o eventos en las pruebas de escritorio y el modo del buffer es **High Priority**, es decir, para que guarde las tramas al no tener señal GPRS y las envié apenas se reestablezca la conexión.

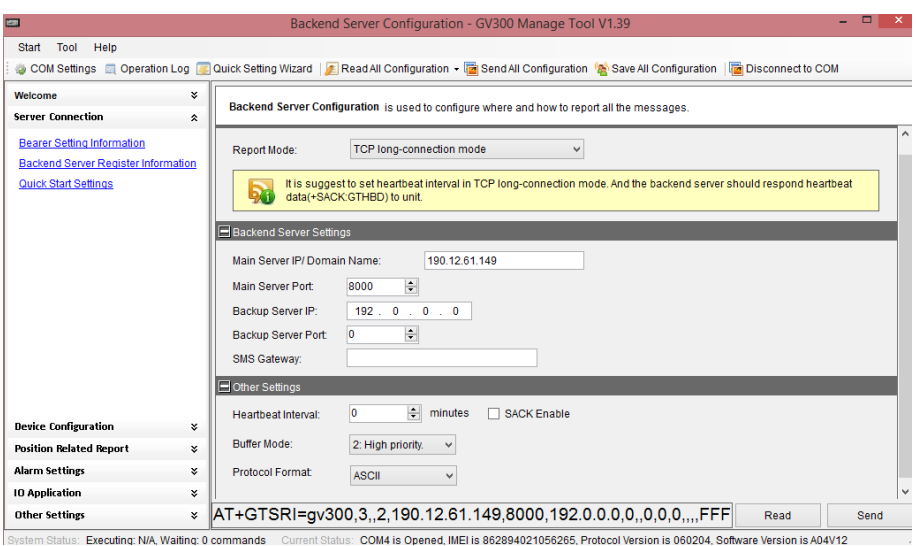

Fig. 4.23 Configuración IP servidor, Puerto y Buffer Fuente: Investigador

• Configuración del nombre del equipo con su registro municipal en este caso es **7OCT0001**, mascara de entrada es seleccionada dependiendo los parámetros de respuesta y reporte; y asignación de los tipos de eventos a reportarse en cada trama recibida.

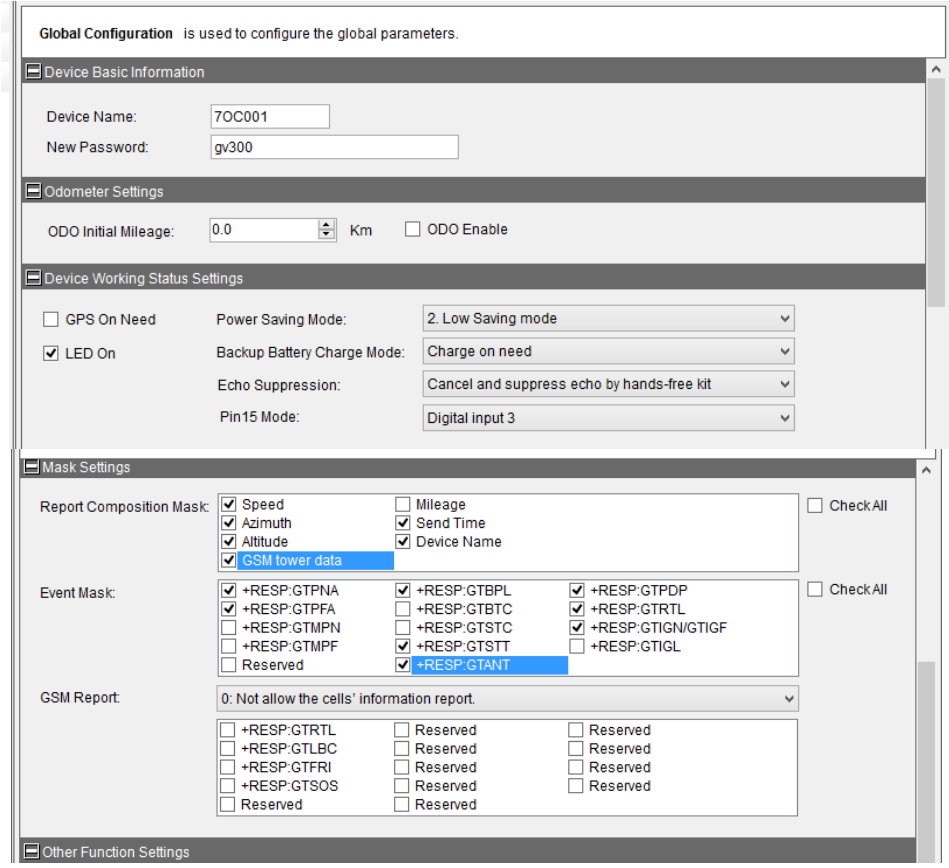

Fig.4.24 Configuración del nombre del equipo, mascara de entrada y eventos. Fuente: Investigador

• Configuración de Watchdog para que provoque un reseteo en el sistema cuando se reporte un ignition on, en este caso es cuando el vehículo se prende en cada inicio de jornada laboral.

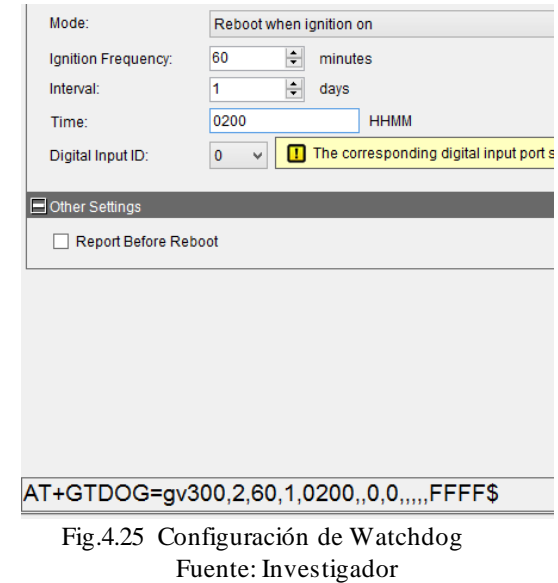

• Configuración del rango de Horas de trabajo del equipo, esta configuración es opcional para el trabajo operativo del GPS.

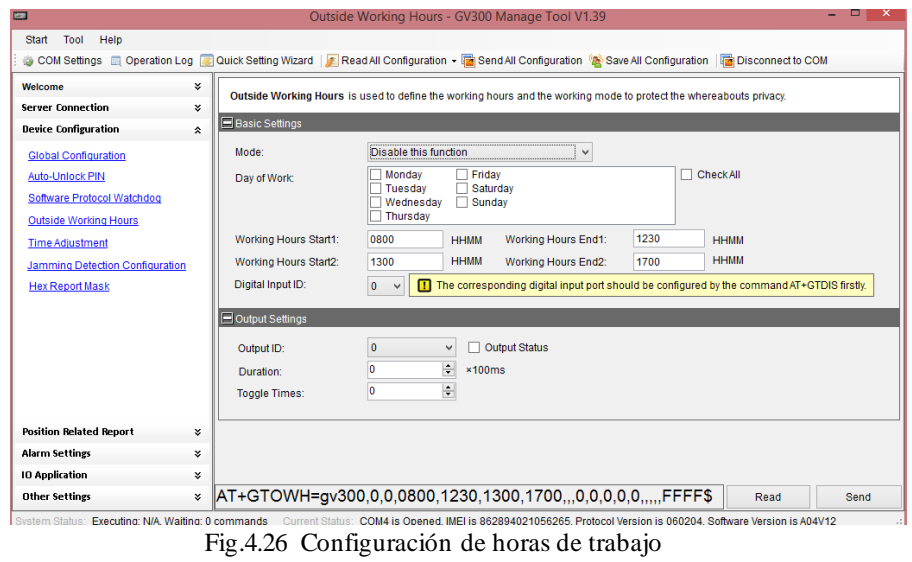

Fuente: Investigador

• Configuración de Reporte de Mascaras Hexadecimal, esta configuración es muy importante para el trabajo operativo del equipo GPS, ya que define las características de las tramas y eventos que serán recibidos al momento de reportar, y así cumplir con los requerimientos antes estipulados.

| <b>ACK Mask:</b>                                                                     | $\blacktriangledown$ Length<br>Device Type<br>✔ Protocol Version<br>Firmware Version                                                                                                    | $\blacktriangledown$ device name<br><b>Send Time</b><br>▿ | <b>Count Number</b><br><b>Bit7 Reserved</b>                                                                                                    | <b>HBD Mask:</b> | $\triangledown$ Length<br>Oevice Type<br>✔ Protocol Version<br><b>V</b> Firmware Version V UID                                                                                                    | $\overline{\mathbf{v}}$ device name<br>√ Send Time<br>count number |              |
|--------------------------------------------------------------------------------------|----------------------------------------------------------------------------------------------------|-----------------------------------------------------------|----------------------------------------------------------------------------------------------------|------------------|----------------------------------------------------------------------------------------------------|--------------------------------------------------------------------|--------------|
| Response Mask:                                                                       |                                                                                                    |                                                           |                                                                                                    |                  |                                                                                                    |                                                                    |              |
| $\blacktriangledown$ Speed<br>√ Azimuth<br>√ Altitude<br>$\blacktriangledown$ Length | √ MCC/MNC/LAC/Cell ID/Reserved √ analog input1 voltage<br>Send Time<br>Count Number<br>device name<br>Device Type<br>✔ Protocol Version<br>✔ Firmware Version                                                                                                |                                                           | Bit11 Reserved<br>v external power supply voltage<br>Bit13 Reserved<br>analog input2 voltage<br>Bit16_Reserved<br>$\sqrt{ }$ digital IO status<br>$\sqrt{}$ motion status<br>current mileage<br>√ total mileage                                 |                  | current hour meter count<br>v total hour meter count<br>$\blacksquare$ RFID<br>Bit25 Reserved<br>Bit26 Reserved<br>Bit27 Reserved<br>Bit28_Reserved<br>Bit29 Reserved<br>GPS Antenna and satellites inforr Bit30_Reserved<br>Bit31_Reserved |                                                                    | $\Box$ Check |
| Event Mask:                                                                          |                                                                                                    |                                                           |                                                                                                    |                  |                                                                                                    |                                                                    |              |
| √ Speed<br>√ Azimuth<br>√ Altitude                                                   |                                                                                                    |                                                           | Ø Bit11_Reserved<br>v external power supply voltage<br>√ Bit13_Reserved                                                                                                    |                  | current hour meter count<br>total hour meter count<br>$\Box$ RFID                                                                                                    |                                                                    | $\Box$ Check |
|                                                                                      | AT+GTHRM=gv300,,,3F,FEFFDF,FEFFDF,FE3F,BF,,,,,FFFF\$                                                                                                    |                                                           |                                                                                                    |                  |                                                                                                    | Read                                                               | Send         |
|                                                                                      | <b>All Antique</b><br>Device Type                                                                                                    |                                                           | <b>Community Community</b>                                                                                                    |                  | <b>CONTRACTOR</b> CONTRACTOR<br>GPS Antenna and satellites inforr Bit30 Reserved                                                                                                    |                                                                    |              |
|                                                                                      | √ Protocol Version<br>Firmware Version                                                                                                    |                                                           | current mileage<br>v total mileage                                                                                                    |                  | <b>Bit31 Reserved</b>                                                                                                    |                                                                    |              |
| Event Mask:                                                                          | √ Speed<br>√ Azimuth<br>√ Altitude<br>MCC/MNC/LAC/Cell ID/Reserved   analog input1 voltage<br>√ Send Time<br>Count Number<br>$\blacktriangledown$ device name<br>$\blacktriangledown$ Length<br>Oevice Type<br>Protocol Version<br><b>V</b> Firmware Version |                                                           | √ Bit11_Reserved<br>v external power supply voltage<br>Bit13 Reserved<br>analog input2 voltage<br>Bit16 Reserved<br>$\sqrt{ }$ digital IO status<br>$\blacktriangledown$ motion status<br>current mileage<br>$\blacktriangledown$ total mileage |                  | v current hour meter count<br>total hour meter count<br>$\Box$ RFID<br>Bit25 Reserved<br>Bit26 Reserved<br>Bit27 Reserved<br>Bit28 Reserved<br>Bit29 Reserved<br>GPS Antenna and satellites inforr Bit30_Reserved<br>Bit31_Reserved         |                                                                    | $\Box$ Check |
|                                                                                      | Information Mask:<br>$\overline{\smile}$ Length<br>device name<br>Device Type<br>Protocol Version                                                                                                    | √ Send Time<br>Count Number<br>$\Box$ Reserved            | Firmware Version   +RESP:GTVER<br>$\blacktriangledown$ +RESP:GTIOS<br>√ +RESP:GTGPS<br>$\blacktriangledown$ +RESP:GTBAT                                                                                                    |                  | V +RESP:GTCID<br>√ +RESP:GTCSQ<br>$\blacktriangledown$ +RESP:GTTMZ<br><b>M</b> +RESP:GTGIR                                                                                                    |                                                                    | $\Box$ Check |
|                                                                                      |                                                                                                    |                                                           |                                                                                                    |                  |                                                                                                    |                                                                    |              |

Fig.4.27 Configuración de Mascaras Hexadecimal Fuente: Investigador

• Configuración de Puntos de control. Para realizar las pruebas de escritorio se configuró 5 puntos de control más estratégicos en las rutas de la cooperativa, ya que los puntos de control por cada ruta se configuraron luego de las pruebas de escritorio.

Las coordenadas de los puntos son:

- 1. 1° 1'45.50"S; 79°28'29.28"O. HOTEL BARROS
- 2. 1° 1'20.22"S; 79°27'36.75"O. SAN CAMILO JHONNY BAR
- 3. 1° 1'14.77"S; 79°27'56.30"O. PARQUE LA MADRE
- 4. 1° 2'19.05"S; 79°28'29.28"O. CLINICA SANTA MARIANITA
- 5. 1° 1'2.47"S; 79°28'15.90" O. TERMINAL

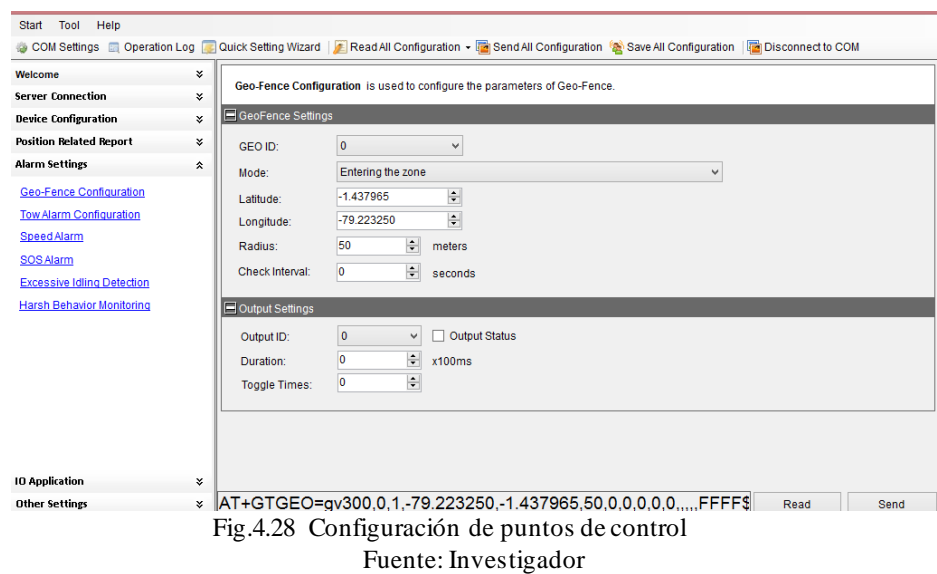

• Compilación del programa, comandos guardados y aprobados.

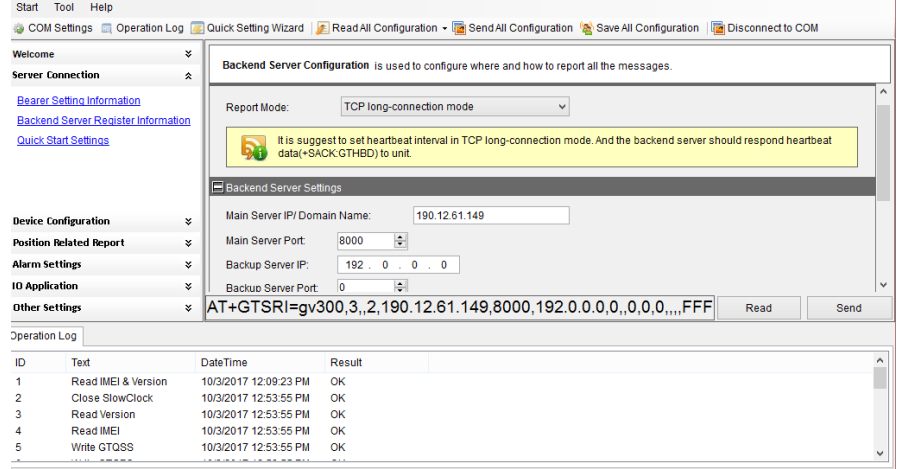

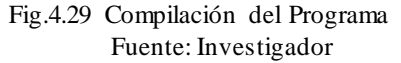

### **4.6.2 Pruebas de Escritorio.**

Para las pruebas de escritorio se instaló el equipo GV300 Queclink en un auto, por lo cual se realizó un estudio previo de la caja de fusibles del automóvil y del datasheet del equipo; para el acoplamiento y correcta instalación.

Ya realizada la instalación del equipo se procedió a las pruebas de funcionalidad mediante la tecnología GSM, la cual se utilizó para él envió de las tramas al servidor de prueba; esta información fue analizada y procesada para verificar el correcto funcionamiento.

En la Figura 4.30 y 4.31 se observa la instalación del equipo GV300 en el automóvil para así poder recibir y analizar los reportes emitidos.

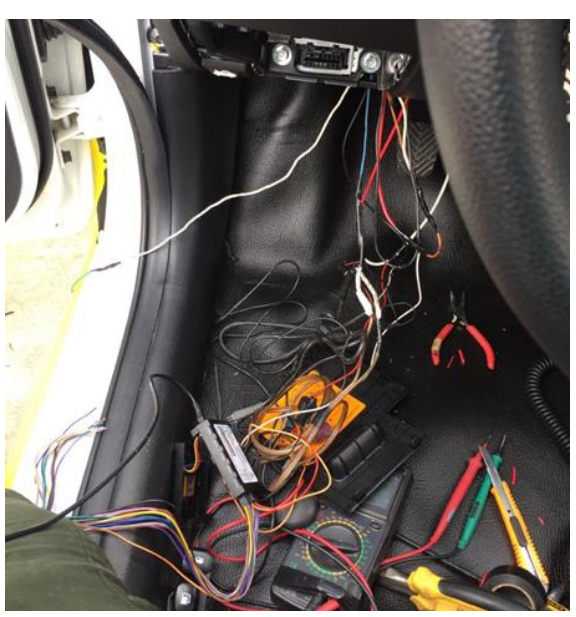

Fig.4.30 Instalación del equipo GV300 en el auto Fuente: Investigador

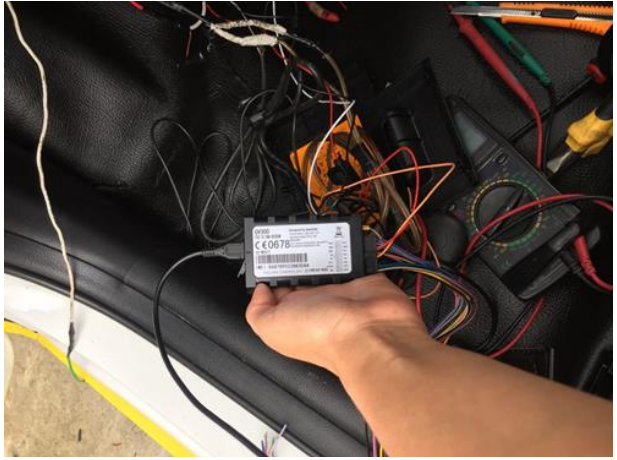

Fig.4.31 Instalación finalizada del equipo GV300 en el auto Fuente: Investigador

#### **4.6.3 Desarrollo de la Base de Datos**

Parte fundamental en el sistema de monitoreo y ubicación de buses con la finalidad de almacenar toda la información de buses, rutas, puntos de control, despachos, tramas, equipos para llevar un monitoreo estricto de operación diaria y ubicación exacta de buses. En la tabla 4.13 se muestran características de gestores de base de datos.

| <b>Características</b> | <b>Oracle</b>                                                      | <b>SQL</b> Server                                                                                            | <b>MySQL</b>                                                                               | PostgreSQL                                                                                                    |
|------------------------|--------------------------------------------------------------------|----------------------------------------------------------------------------------------------------|--------------------------------------------------------------------------------------------|----------------------------------------------------------------------------------------------------|
| <b>Plataforma</b>      | Windows, Mac,<br>Linux                                             | Windows                                                                                                    | Windows, Linux<br>y Unix                                                                   | Windows,<br>Linux, Unix y<br>Mac                                                                                 |
| Licencia               | Privada                                                            | privada                                                                                                    | Libre                                                                                      | Libre                                                                                                    |
| Memoria                | 13 GB                                                              | 2 GB                                                                                                    | 200 MB                                                                                     | $1.5$ GB                                                                                                    |
| <b>Versión</b>         | 11g Express<br>Edition                                             | <b>SQL</b> Enterprise<br>$6.0.0$ ojo                                                                         |                                                                                            | 1.16.1                                                                                                    |
| Lenguaje               | Java, SQL, PHP.                                                    | T-SQL                                                                                                    | $C, C++, PHP,$<br>JAVA, etc.                                                               | $C, C++, Java$                                                                                                   |
| <b>Ventajas</b>        | Es<br>multiplataforma,<br>estabilidad,<br>permite la<br>gestión de | Útil al manejar<br>datos de<br>internet,<br>facilidad de<br>configuración,                                   | Multiplataforma<br>de código<br>abierto, no<br>necesita mucha<br>memoria RAM,              | Base de datos<br>orientada a<br>objetos,<br>conexión<br>estable, buena<br>capacidad de                           |
| <b>Desventajas</b>     | Alto costo en su<br>licencia, lento al<br>ser mal<br>configurado.  | Requiere una<br>gran cantidad<br>de memoria<br>RAM para su<br>instalación,<br>posee varias<br>restricciones. | Gran porcentaje<br>de utilidades de<br>MySQL no están<br>documentadas,<br>no es intuitivo. | Lento<br>comparado con<br>MySQL en<br>inserciones y<br>actualizaciones,<br>consume más<br>recursos que<br>MySQL. |

Tabla 4.13 Comparativa de los sistemas gestores de Base de Datos

Usando PhpMyAdmin se creó una base de datos llamada "SistemasBuses", y dentro de esta constan 15 tablas como Buses, Tramas, Multas, Puntos de Control, entre otras. En la figura 4.32 Podemos visualizar las tablas creadas en la base de datos.

| C<br>$\leftarrow$ $\rightarrow$                     | [14.37.68.55/phpmyadmin/index.php?token=4248d09da28fb7cc06475e88a279c443#PMAURL-22:db structure.php?db=SistemaBuses&table=&server=1⌖=&token=4248d09da28fb7cc064 |                                                                 |                                                |                                       |                          |  |  |  |
|-----------------------------------------------------|----------------------------------------------------------------------------------------------------|-----------------------------------------------------------------|------------------------------------------------|---------------------------------------|--------------------------|--|--|--|
| phpMyAdmin                                          | El Servidor: localhost » in Base de datos: SistemaBuses                                                                                                    |                                                                 |                                                |                                       |                          |  |  |  |
| $\Omega$ ao a                                       | $\Box$ SQL<br><b>M</b> Estructura                                                                                                    | Generar una consulta Exportar<br><b>Buscar</b>                  | Deraciones<br>$\overline{\mathbb{R}}$ Importar | <b>All Privilegios</b>                | ⊗ Rutinas ▼ Más          |  |  |  |
| Reciente Favoritas<br>$\Box$ $\infty$               | Tabla $\triangle$                                                                                                    | <b>Acción</b>                                                   | Filas $\odot$ Tipo                             | Cotejamiento                          | Tamaño Residuo a depurar |  |  |  |
| <sub>B</sub> Nueva                                  | <b>Buses</b><br>∩                                                                                                    | Examinar M Estructura & Buscar 3-i Insertar Waciar @ Eliminar   |                                                | <sup>e</sup> InnoDB latin1 swedish ci | 16 KB                    |  |  |  |
| <b>IFLE</b> DataBaseAudrey                          | <b>Despachos</b><br>$\Box$                                                                                                    | Examinar V Estructura & Buscar 3: Insertar Maciar O Eliminar    |                                                | e InnoDB latin1 swedish ci            | 16 KB                    |  |  |  |
| information_schema                                  | <b>Equipos</b><br>$\Box$                                                                                                    | Examinar M Estructura & Buscar 3. Insertar M Vaciar & Eliminar  |                                                | e InnoDB latin1 swedish ci            | 16 KB                    |  |  |  |
| ⊞∟⊞ mysql<br>performance schema                     | $\Box$ Estaciones                                                                                                    | Examinar 1. Estructura & Buscar 3. Insertar Maciar @ Eliminar   |                                                | <sup>e</sup> InnoDB latin1 swedish ci | 16 KB                    |  |  |  |
| <b>SistemaBuses</b>                                 | <b>Franjas Horarias</b>                                                                                                    | Examinar M Estructura & Buscar 3-i Insertar M Vaciar @ Eliminar |                                                | <sup>e</sup> InnoDB latin1 swedish ci | 16 KB                    |  |  |  |
| <b>R</b> Nueva                                      | <b>Horarios</b><br>$\Box$                                                                                                    | Examinar M Estructura & Buscar 3: Insertar Maciar @ Eliminar    |                                                | e InnoDB latin1 swedish ci            | 16 KB                    |  |  |  |
| $+$ $\rightarrow$ Buses                             | Información de la empresa<br>m.                                                                                                    | Structura & Buscar 3. Insertar Maciar O Eliminar                |                                                | <sup>e</sup> InnoDB latin1 swedish ci | 16 KB                    |  |  |  |
| <b>IFLE</b> Despachos<br><b>Equipos</b>             | $\Box$ Itinerarios                                                                                                    | Examinar 14 Estructura & Buscar 7: Insertar Maciar O Eliminar   |                                                | e InnoDB latin1 swedish ci            | 16 KB                    |  |  |  |
| Estaciones                                          | <b>Multas</b>                                                                                                    | Examinar M Estructura & Buscar 3-i Insertar Maciar @ Eliminar   |                                                | <sup>e</sup> InnoDB latin1 swedish ci | 16 KB                    |  |  |  |
| <b>HELP</b> Franjas Horarias                        | $\Box$                                                                                                    |                                                                 |                                                | <sup>e</sup> InnoDB latin1 swedish ci | 16 KB                    |  |  |  |
| <b>Horarios</b>                                     | <b>Puntos de Control</b>                                                                                                    | Examinar V Estructura & Buscar 3: Insertar Vaciar O Eliminar    |                                                |                                       |                          |  |  |  |
| <b>FLI Información de la empresa</b><br>ltinerarios | <b>Puntos en Rutas</b><br>$\Box$                                                                                                    | Examinar Tri Estructura & Buscar Te Insertar Maciar @ Eliminar  |                                                | <sup>e</sup> InnoDB latin1 swedish ci | 16 KB                    |  |  |  |
| $+$ Multas                                          | Rutas                                                                                                    | Examinar 1. Estructura & Buscar 3. Insertar Waciar @ Eliminar   |                                                | e InnoDB latin1 swedish ci            | 16 KB                    |  |  |  |
| Puntos de Control                                   | <b>Tiempos Franjas Horarias</b>                                                                                                    | Examinar M Estructura & Buscar 3-i Insertar Maciar @ Eliminar   |                                                | <sup>e</sup> InnoDB latin1 swedish ci | 16 KB                    |  |  |  |
| <b>FLV</b> Puntos en Rutas                          | <b>Tramas</b><br>$\Box$                                                                                                    | Examinar V Estructura & Buscar 3: Insertar Maciar O Eliminar    |                                                | <sup>e</sup> InnoDB latin1 swedish ci | 16 KB                    |  |  |  |
| <b>FLIX Rutas</b><br>Tiempos Franjas Horarias       | <b>Usuarios</b><br>$\Box$                                                                                                    | Examinar M Estructura & Buscar 3. Insertar M Vaciar @ Eliminar  |                                                | <sup>e</sup> InnoDB latin1_swedish_ci | 16 KB                    |  |  |  |
| $+$ $\rightarrow$ Tramas                            | 15 tablas                                                                                                    | Número de filas                                                 |                                                | <sup>0</sup> InnoDB latin1 swedish ci | 240 KB<br>0B             |  |  |  |
| + Usuarios                                          | Marcar todos                                                                                                    | Para los elementos que están marcados: ▼                        |                                                |                                       |                          |  |  |  |

Fig.4.32 Tablas de la Base de Datos Fuente: Investigador

#### **Modelo Relacional**

Una vez definidas las tablas, registros y relaciones de la base de datos, se diseñó el modelo relacional utilizando el software MySQL Workbench 6.3. En el anexo D se muestra el modelo relacional del sistema.

#### **4.6.4 Interfaz de Usuario**

A través de la interfaz el jefe de operaciones es capaz de interpretar las tramas o eventos emitidos por el equipo GV300 Queclink, y una vez interpretada la información poder llevar un monitoreo estricto de la operación diaria y ubicación exacta de los buses. Esta interfaz fue diseñada tomando en cuenta criterios de la guía de Diseño de Interfaces y Condiciones de Usabilidad, la cual se enfoca en el diseño de pantallas de supervisión e inspección, a continuación, se detalla una breve descripción de esta guía.

### **Interfaces y Condiciones de Usabilidad**

Usabilidad: la capacidad con la que un producto puede ser comprendido, aprendido, utilizado y ser atractivo para el usuario, en condiciones específicas de uso.

### **Pruebas de Usabilidad**

Técnica de medición de la usabilidad que permite medir la calidad de la experiencia que una persona tiene cuando interactúa con la interfaz.

Evaluar la utilidad, facilidad de uso, facilidad de aprendizaje, apreciación de la interfaz con usuarios verdaderos con tareas reales. [45]

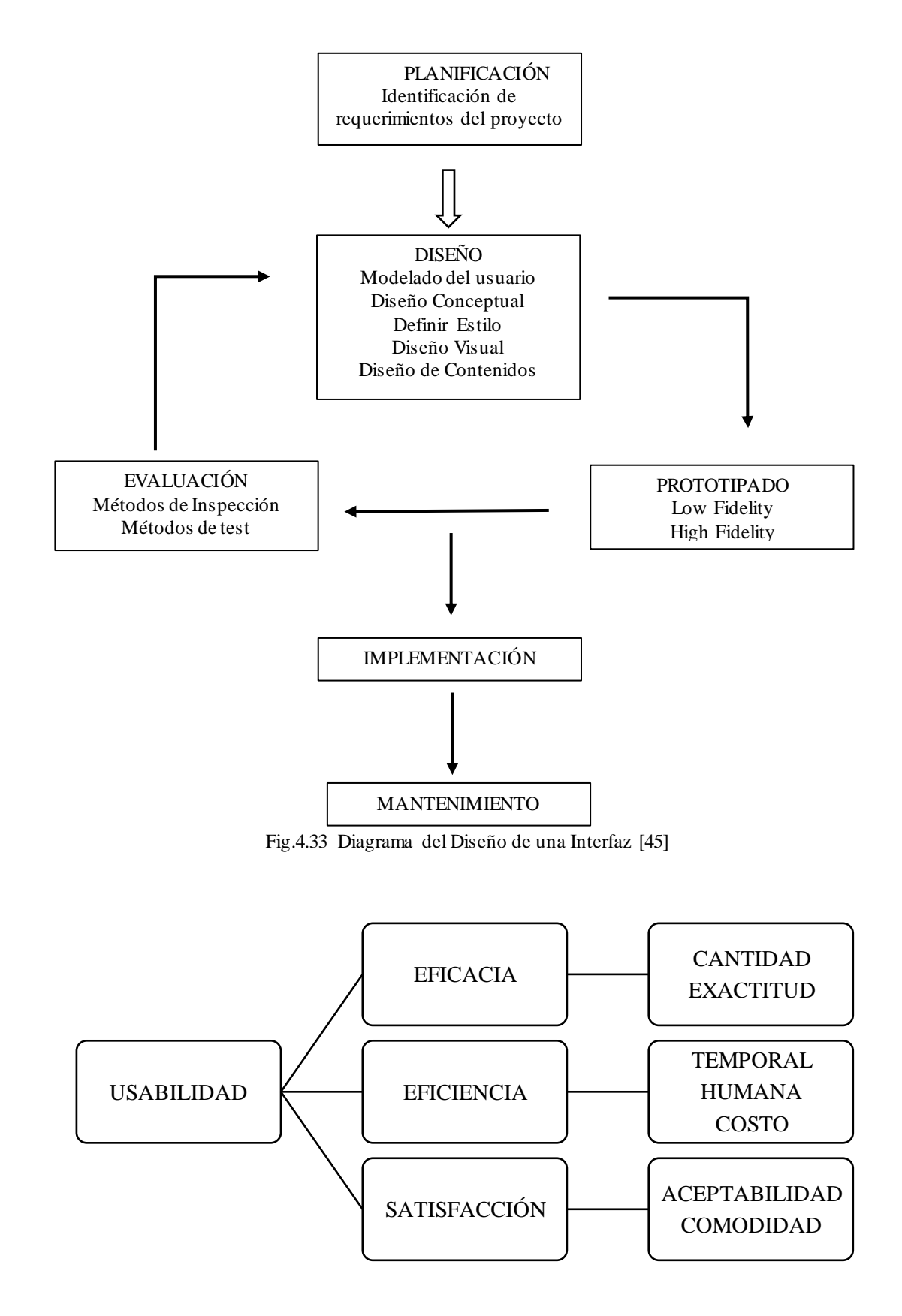

Fig.4.34 Características Básicas de Usabilidad [45]

### **Estudio de Tramas**

Se desarrolló un estudio de las tramas recibidas por el equipo GPS para así poder entenderlas y realizar la identificación de estas al momento del diseño. A continuación, se muestra las tablas de los eventos más importantes recibidos y qué significado tiene cada trama o evento.

#### a) Reporte IGNITION ON

+RESP:GTIGN,060204,862894021056265,7OC001,10,0,0.1,245,2167.2,-79.202149,- 4.015619,20171003192832,0740,0000,EE4C,FC94,00,,,20171003192840,1828\$

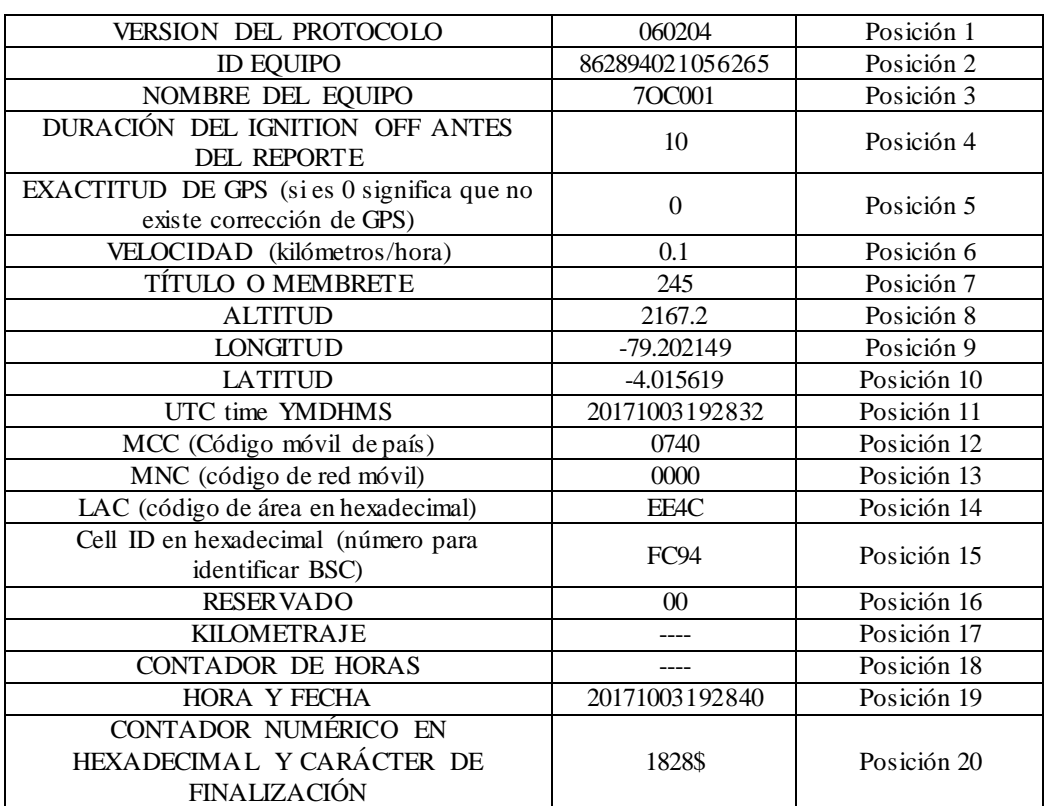

#### Tabla 4.14 Reporte Ignition On

Fuente: Investigador

#### b) Reporte de Power ON

+RESP:GTPNA,060204,862894021056265,7OC001,20171003192926,1830\$

### Tabla 4.15 Reporte Power ON

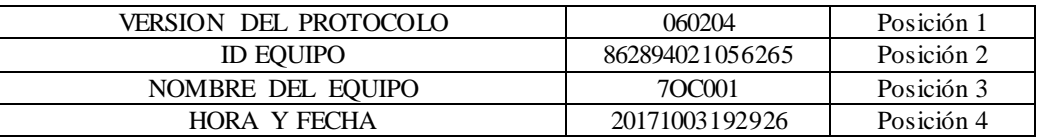

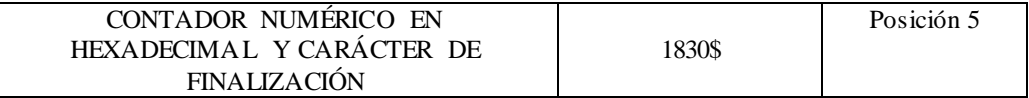

c) Posición Actual

+RESP:GTRTL,060204,862894021056265,7OC001,,00,1,1,1.1,0,2149.1,-79.202257,-

4.015691,20171003192926,0740,0000,EE4C,FC94,00,,20171003192927,1831\$

#### Tabla 4.16 Posición Actual

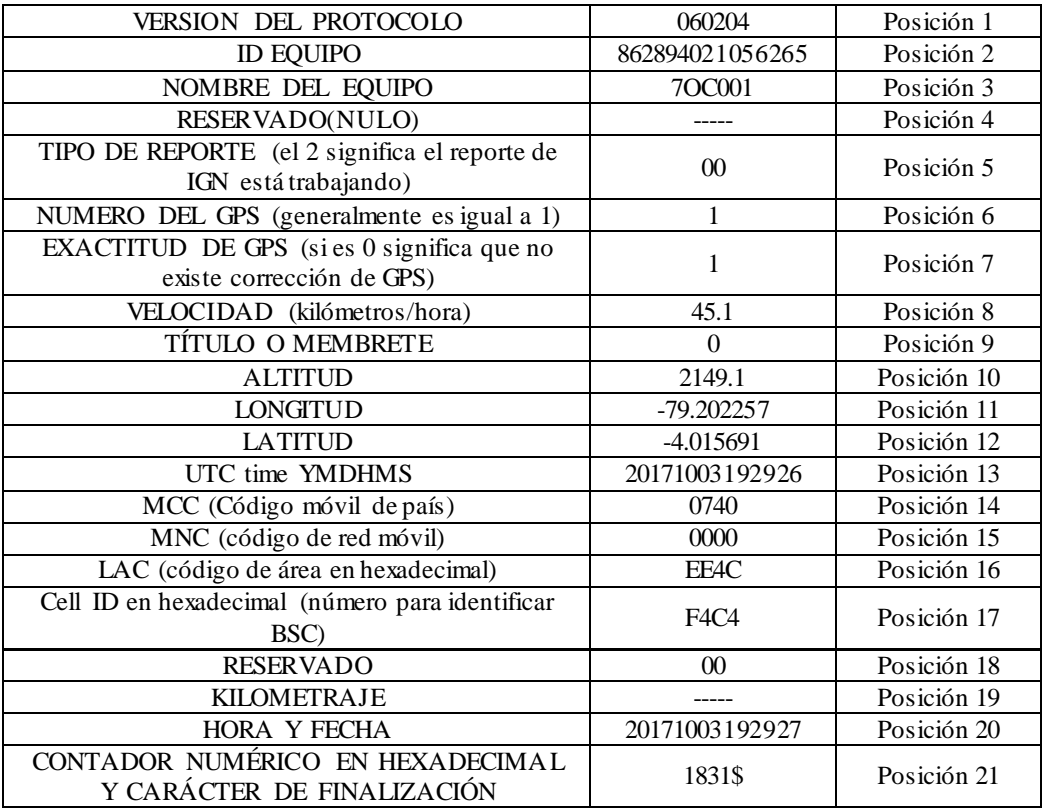

Fuente: Investigador

d) Estado De Movimiento

+RESP:GTSTT,060204,862894021056265,7OC001,22,0,0.1,245,2167.2,-79.202149,- 4.015619,20171003192832,0740,0000,EE4C,FC94,00,20171003192840,1829\$

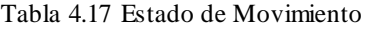

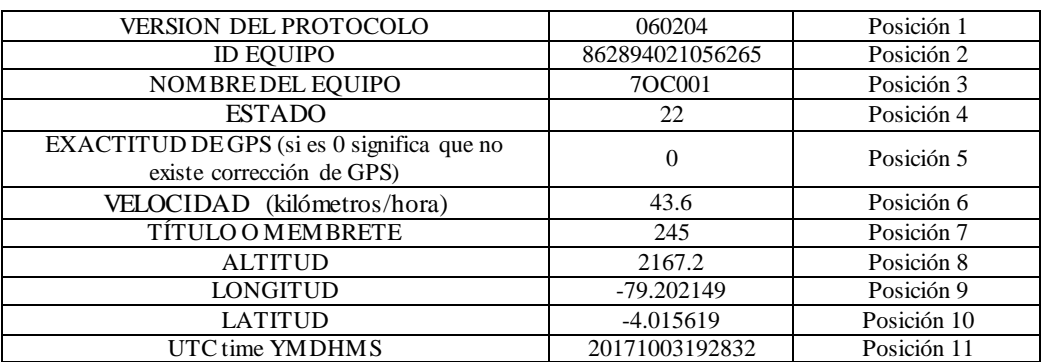

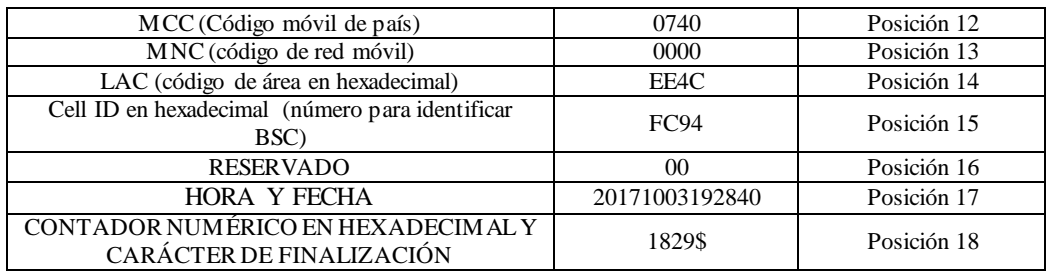

## e) Reporte de Horario Programado

+RESP:GTFRI,060204,862894021056265,7OC001,,10,1,1,0.1,245,2167.2,-79.202149,- 4.015619,20171003192832,0740,0000,EE4C,FC94,00,,,,,0,120100,,,,20171003192833,182 7\$

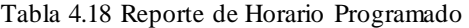

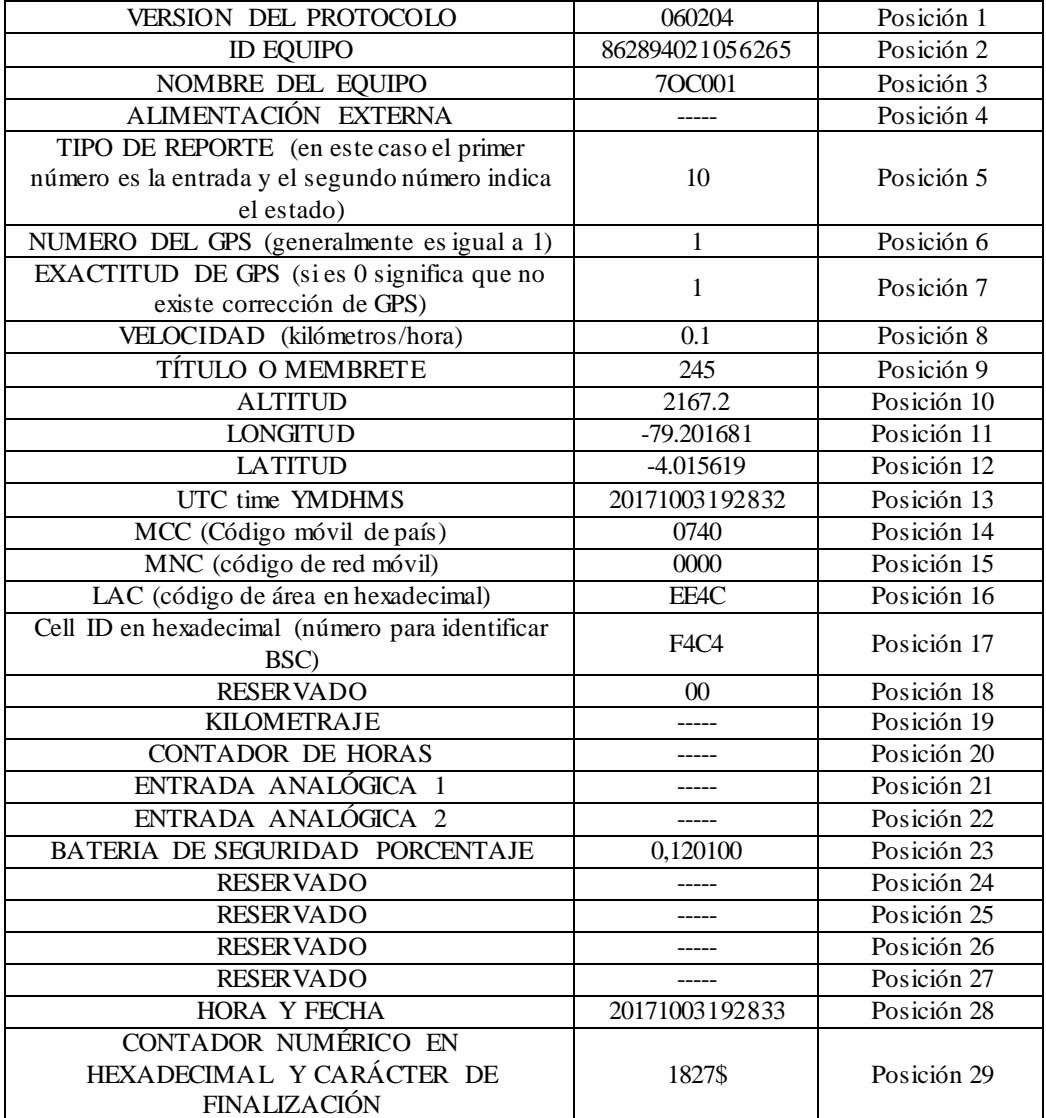

Fuente: Investigador

### f) Reporte de Punto de Control

+RESP:GTGEO,060204,862894021056265,7OC001,,02,1,2,4.5,250,2196.0,-79.202209,- 4.015620,20171003192845,0740,0000,EE4C,FC94,00,,20171003192846,182A\$

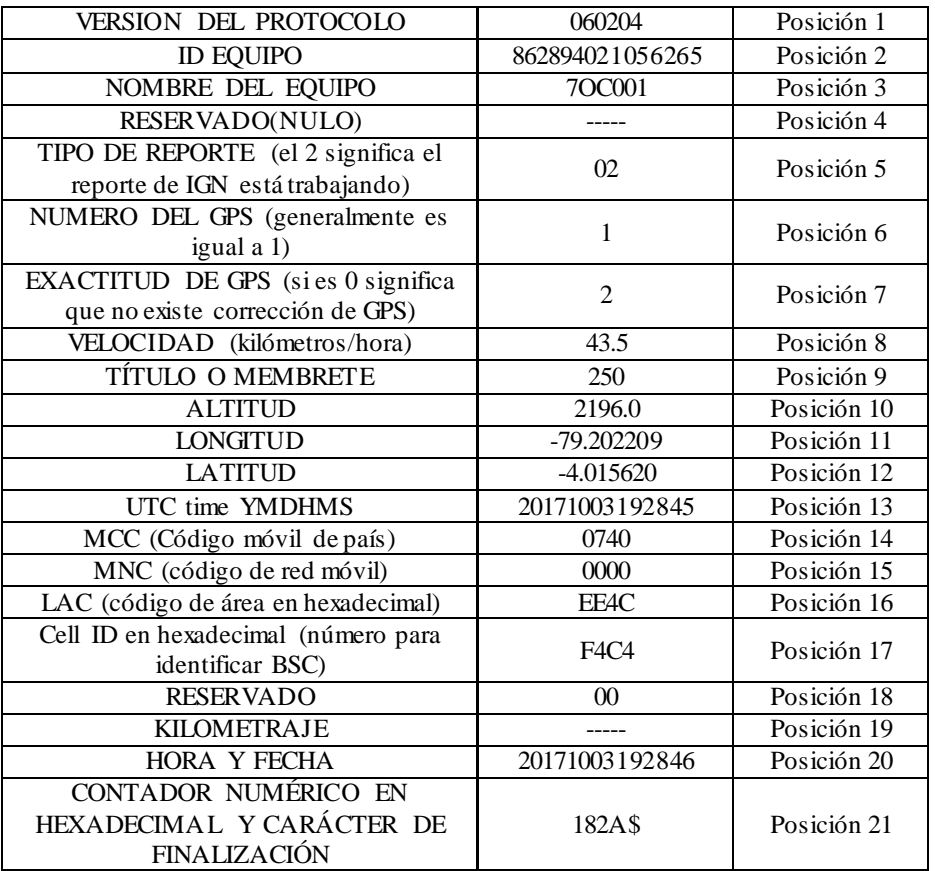

#### Tabla 4.19 Reporte de Punto de Control

Fuente: Investigador

## g) Reporte IGNITION OFF

+RESP:GTIGF,060204,862894021056265,7OC001,379,0,0.4,245,2165.5,-79.202133,- 4.015611,20171003192827,0740,0000,EE4C,FC94,00,,,20171003192830,1825\$

Tabla 4.20 Reporte Ignition Off

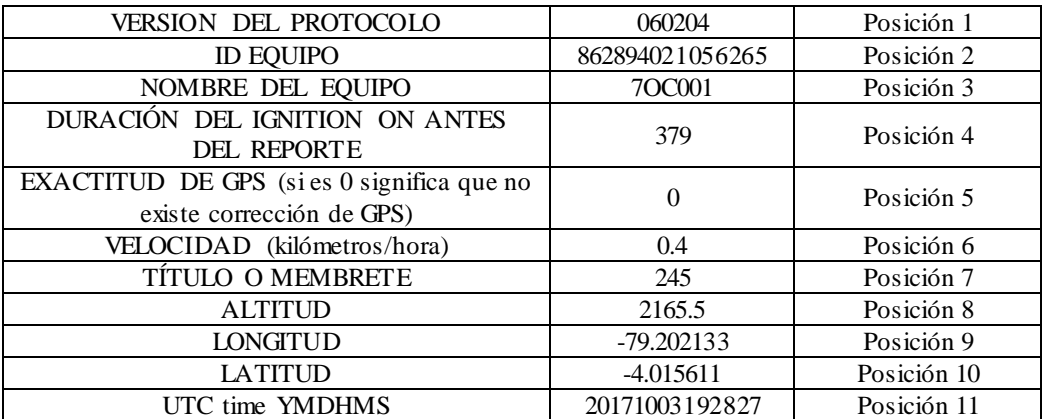

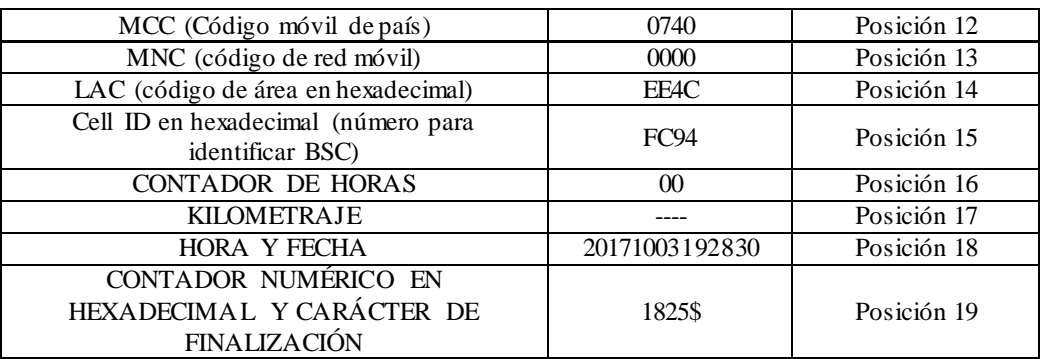

## h) Reporte de Reinicio del Protocolo de Vigilancia

+RESP:GTDOG,060204,862894021056265,7OC001,,02,1,2,4.5,250,2196.0,-79.202209,-

### 4.015620,20171003192845,0740,0000,EE4C,FC94,00,,20171003192846,182A\$

Tabla 4.21 Reporte de Reinicio del Protocolo de Vigilancia

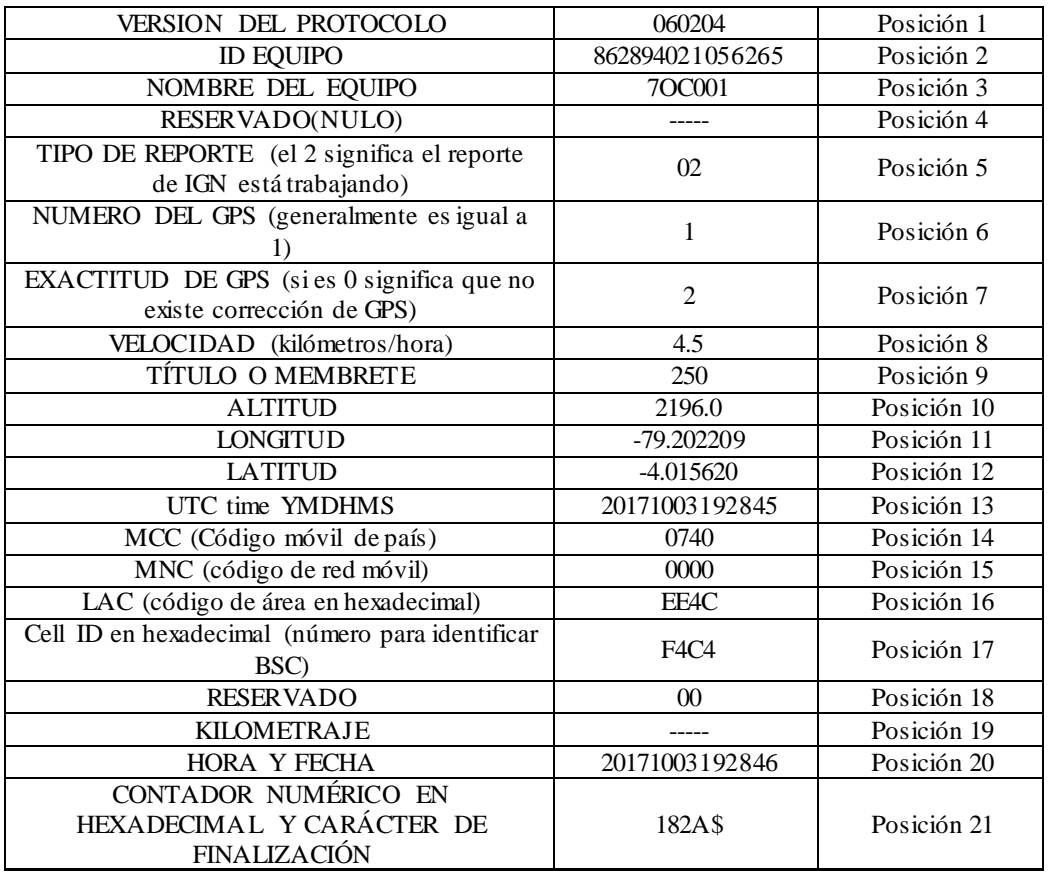

Fuente: Investigador

### i) Reporte de POWER OFF.

+RESP:GTPFA,060204,862894021056265,7OC001,20171003192849,182C\$

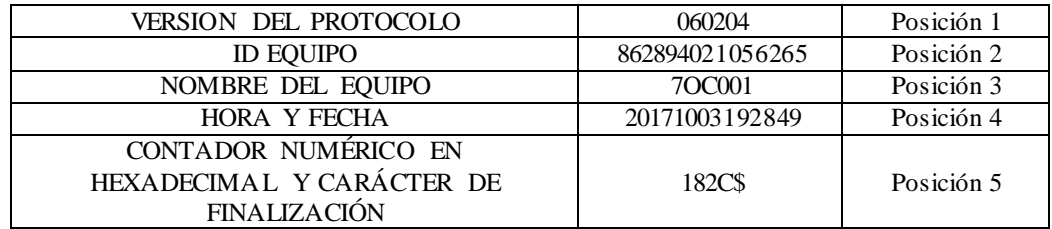

#### Tabla 4.22 Reporte de Power Off

Fuente: Investigador

La interfaz de usuario se desarrolló en base a la guía de Diseño de Interfaces y Condiciones de Usabilidad para contener un entorno más fácil de interactuar; y al previo estudio de tramas receptadas por el equipo GV300 Queclink, ya que dependiendo de esto se puede generar todo tipo de información para la implementación del Sistema de Monitoreo y Ubicación de buses.

### **Arquitectura**

La arquitectura de la interfaz se encuentra representada a través del diagrama de Distribución, mostrado en la figura 4.35

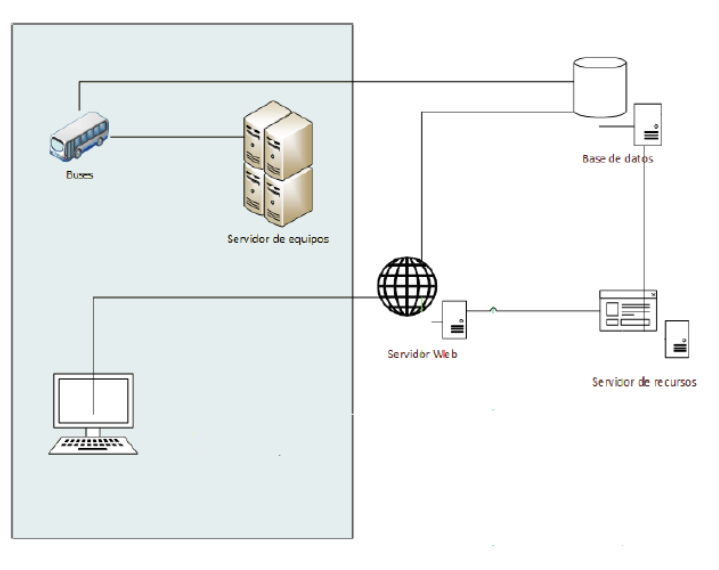

Fig.4.35 Arquitectura de la Interfaz Fuente: Investigador

La interfaz gráfica se diseñó bajo normas y políticas de la Cooperativa de Transporte Urbano "7 de Octubre", la cual será controlada por el jefe de operaciones de dicha cooperativa, quien está a cargo de manejar el sistema. La figura 4.36 muestra la pantalla principal del sistema.

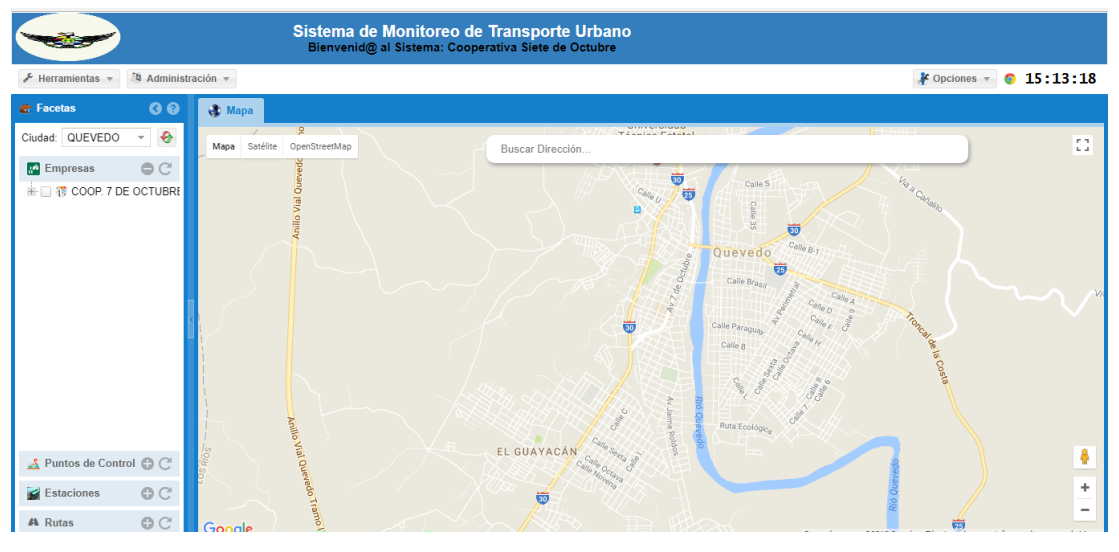

Fig.4.36 Interfaz Gráfica del Sistema Fuente: Investigador

Las diferentes opciones con las que cuenta el sistema son:

1) Ingreso al sistema.- ingresa con usuario y contraseña, antes proporcionados a la cooperativa.

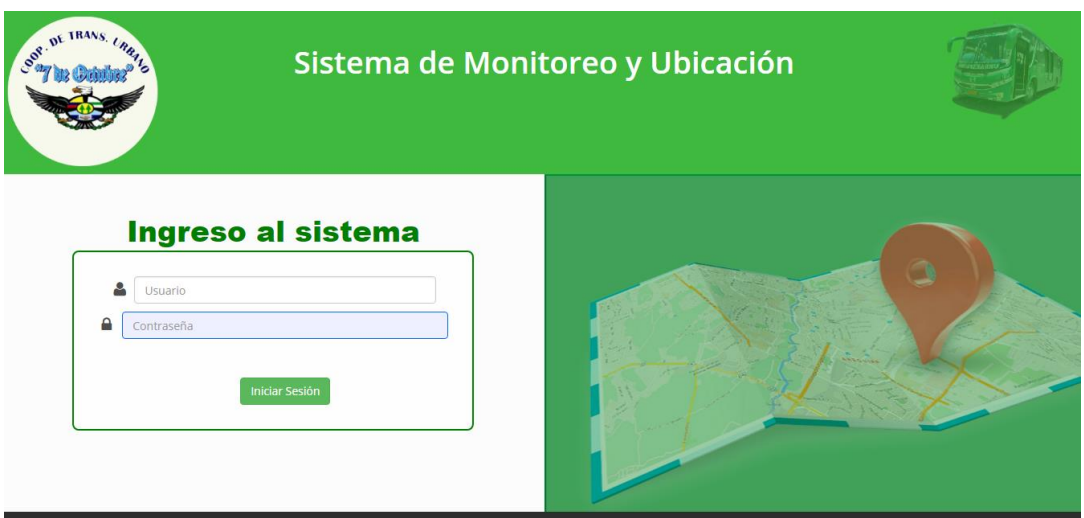

Fig.4.37 Ingreso al Sistema Fuente: Investigador

2) Despachos.- detalla el despacho generado por el vehículo, en que ruta se encuentra y todos los detalles de los atrasos o adelantos en el despacho consultado.

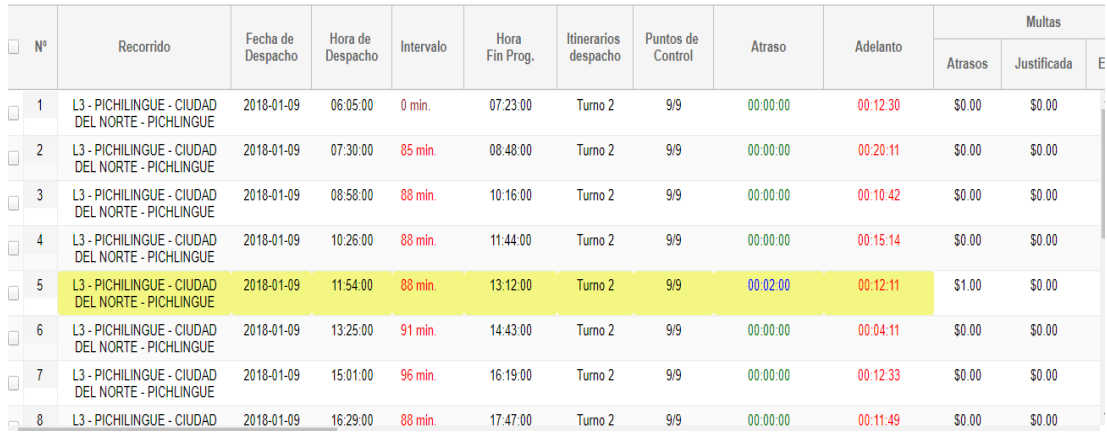

Fig.4.38 Despachos del Vehículo Fuente: Investigador

3) Información del Vehículo .- se genera un informe general acerca de todos los detalles del Vehículo registrado en el sistema.

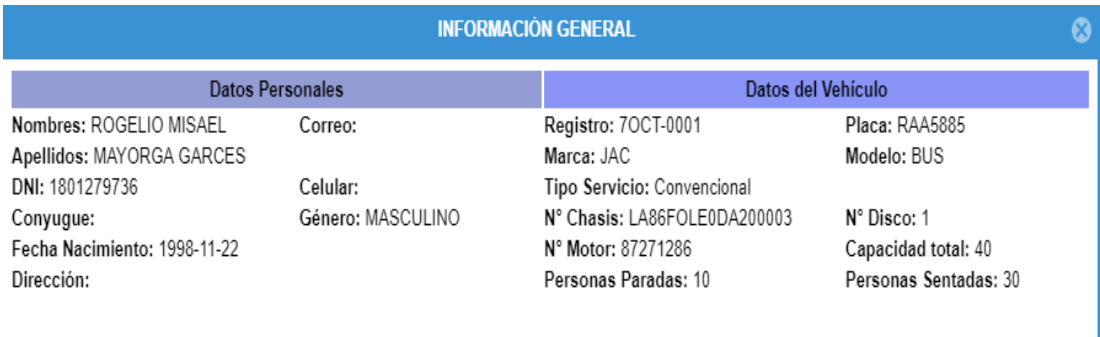

Fig.4.39 Información del Vehículo Fuente: Investigador

4) Geolocalización del Vehículo.- donde se puede visualizar el vehículo en el mapa, para así poder llevar un monitoreo en tiempo real. El monitoreo se actualiza cada minuto.

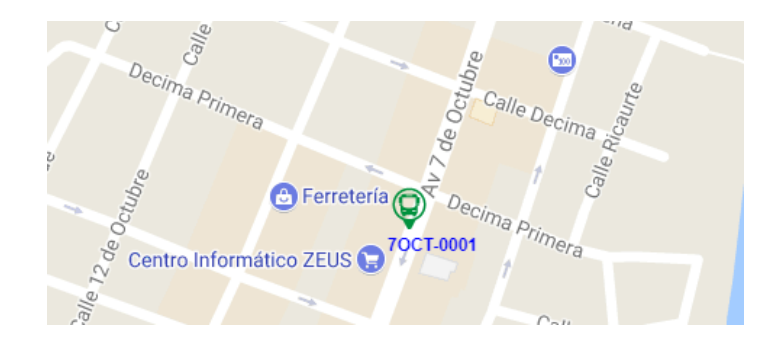

Fig.4.40 Geolocalización del Vehículo Fuente: Investigador

5) Selección de Empresa.- Ya que la cooperativa necesita un sistema adaptable para poder llevar un control general de todo el transporte urbano en la ciudad de Quevedo, se generó esta opción y así en un futuro, este sistema integre todas las cooperativas de la ciudad.

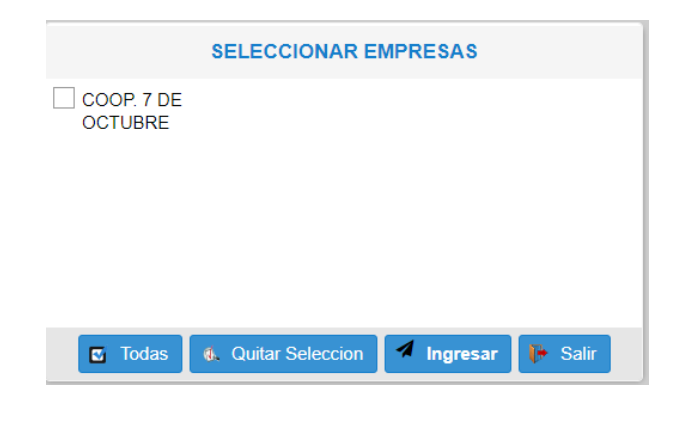

Fig.4.41 Selección de Empresa Fuente: Investigador

6) Obtener Papeleta.- Se obtiene la papeleta del vehículo seleccionado, desde la función despachos, en la cual se visualiza la ruta generada por el vehículo y el total de multa a pagar.

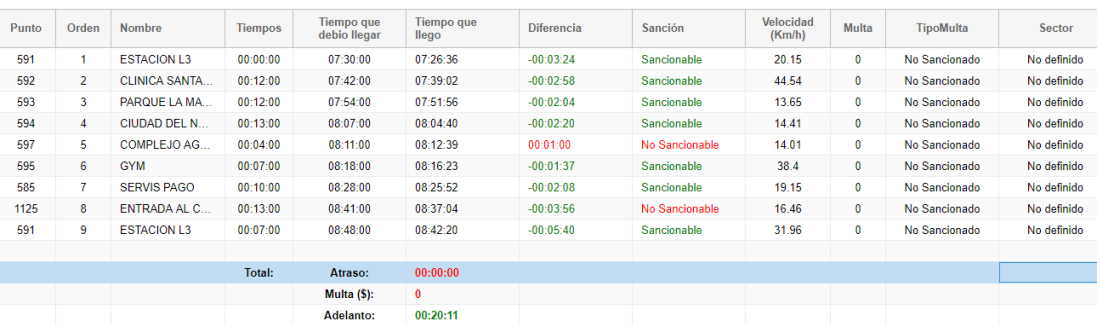

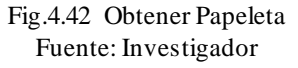

Las funciones generales del sistema se detallan en el Manual de Usuario. Ver anexo E

### **4.7 Pruebas de Funcionamiento**

Para la presentación del proyecto se instaló el equipo GPS en el bus 7OCT001 de la Cooperativa de Transporte Urbano "7 de octubre" en la parte superior central del asiento del chofer; ya que este sería un lugar estratégico por las siguientes condiciones:

• Mayor cobertura de la red GSM

- Protegido del agua o calor
- Con la pantalla led, el conductor puede verificar la hora de cada despacho
- El cableado no estará expuesto por algún desperfecto

En la figura 4.43 y 4.44 se puede visualizar donde y en que bus se instaló el equipo GV300 Queclink. Ver Anexo F.

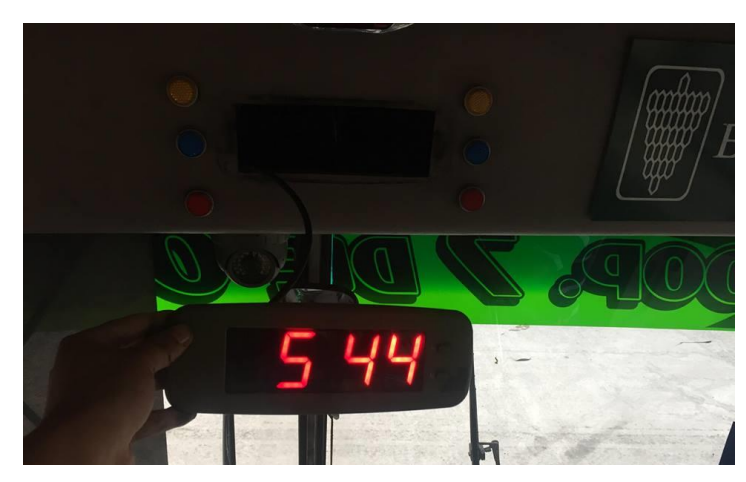

Fig.4.43 Instalación del equipo Fuente: Investigador

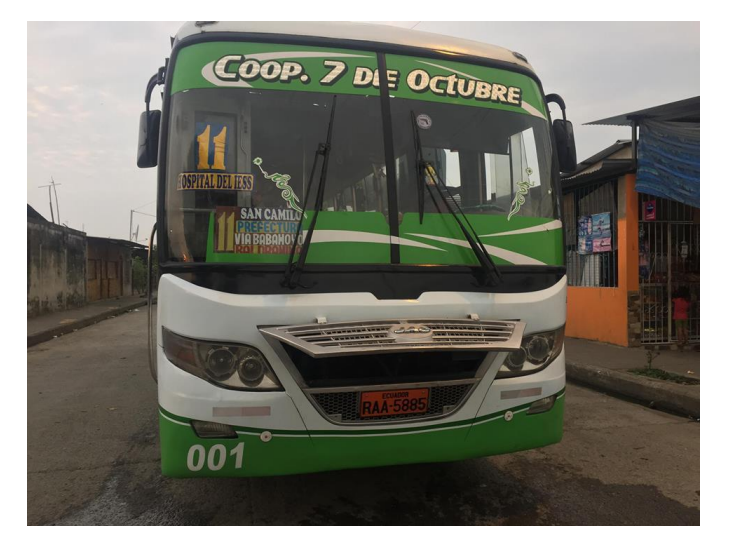

Fig.4.44 Bus donde se instaló el Equipo GV300 Fuente: Investigador

En el desarrollo del sistema de monitoreo y ubicación de buses fueron necesarias pruebas de funcionamiento realizadas dentro de la empresa, con la finalidad de verificar si existe algún fallo o anomalía en el sistema, para así poder determinar los porcentajes de seguridad y confiabilidad del mismo.

Una vez instalado el sistema y de acuerdo a los requerimientos previos que solicitados por la Cooperativa de Transporte Urbano "7 de Octubre"(ver anexo B), consta de scripts importantes como: Información del vehículo, despachos del bus, rutas, puntos de control, franjas horarias, recorrido diario y generación automática de papeletas para cobros de las multas.

El monitoreo y ubicación de los buses se lo realiza exclusivamente con las tramas emitidas por el equipo GV300 por medio de la red GSM, si se pierde la conexión de la red GSM el equipo GV300 guarda la información en la memoria para luego enviarla al recuperar la conexión; esto ocurre debido a la configuración que se estableció previamente al buffer del equipo.

#### **4.7.1 Despachos de Bus**

Para llevar un monitoreo estricto de la operación diaria de los buses, se visualizan los despachos por cada bus detallando el recorrido, fechas, hora, puntos de control, atrasos, adelantos, multas y otras columnas de información. Los despachos los realiza el jefe operaciones siguiente a la distribución semanal de buses; para esto debe ingresar la información adecuada en la opción "Despacho Único" y en "Despacho por Itinerario" para ingresar el turno del vehículo si es necesario. Ver anexo E

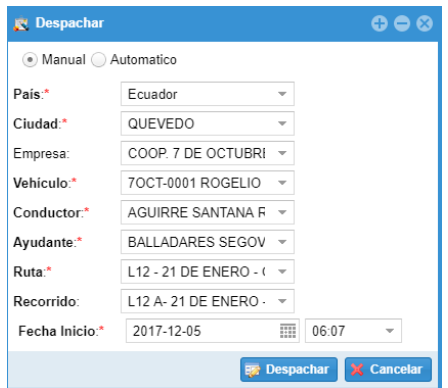

Fig.4.45 Despachos Manual

Fuente: Investigador

### **4.7.2 Recorrido General**

Para visualizar y verificar los puntos de control y eventos reportados en cada recorrido se consulta el recorrido general (Ver anexo E), pudiendo obtener todo tipo de información referente a la geolocalización del bus y estado del equipo.

Las tramas se pueden visualizar dependiendo el recorrido que haya obtenido el bus referente al despacho generado, se puede analizar los eventos, puntos de control, estado de la batería del equipo y cobertura del mismo.

|                  | Tramas: 122                      | Actualizar                 | <b>B</b> Exportar a Excel   | Trazar Recorrido              | Q Nueva consulta    |              |                          |                      |
|------------------|----------------------------------|----------------------------|-----------------------------|-------------------------------|---------------------|--------------|--------------------------|----------------------|
| N <sup>o</sup>   | <b>Evento</b>                    | Fecha v Hora<br>del Equipo | Fecha y Hora<br>de Registro | Punto                         | Velocidad<br>(Km/h) | <b>Rumbo</b> | <b>Bateria</b>           | <b>GSM</b>           |
|                  | Punto de Control                 | 2018-01-21 11:26:17        | 2018-01-21 11:25:29         | <b>VILLA DE LOS MILITARES</b> | 49.07               | 354 45       | Bat, del Vehiculo        | <b>Con Cobertura</b> |
| $\overline{2}$   | Vehículo reportando en encendido | 2018-01-21 11:26:29        | 2018-01-21 11:25:43         | Sin Punto                     | 31.23               | 352.39       | <b>Bat.</b> del Vehiculo | <b>Con Cobertura</b> |
| 3                | Vehículo reportando en encendido | 2018-01-21 11:27:30        | 2018-01-21 11:26:42         | <b>Sin Punto</b>              | 28.97               | 93.81        | Bat, del Vehiculo        | <b>Con Cobertura</b> |
|                  | Vehículo reportando en encendido | 2018-01-21 11:28:29        | 2018-01-21 11:27:42         | Sin Punto                     | 25.91               | 92.82        | Bat, del Vehiculo        | <b>Con Cobertura</b> |
| 5                | Punto de Control                 | 2018-01-21 11:29:04        | 2018-01-21 11:28:18         | <b>ESTACION L11</b>           | 25.26               | 92.83        | Bat, del Vehiculo        | <b>Con Cobertura</b> |
| 6                | Vehículo reportando en encendido | 2018-01-21 11:29:29        | 2018-01-21 11:28:41         | Sin Punto                     | 10.40               | 79.45        | Bat, del Vehiculo        | <b>Con Cobertura</b> |
|                  | Vehículo reportando en encendido | 2018-01-21 11:30:29        | 2018-01-21 11:29:47         | Sin Punto                     | $\mathbf{0}$        | $\mathbf{0}$ | Bat, del Vehiculo        | <b>Con Cobertura</b> |
| 8                | Vehículo reportando en encendido | 2018-01-21 11:31:29        | 2018-01-21 11:30:42         | Sin Punto                     | $\mathbf{0}$        | $\mathbf{0}$ | Bat, del Vehiculo        | Con Cobertura        |
| 9                | Vehículo reportando en encendido | 2018-01-21 11:32:29        | 2018-01-21 11:31:42         | Sin Punto                     | $\bullet$           | 0            | Bat, del Vehiculo        | Con Cobertura        |
| 10 <sup>10</sup> | Vehículo reportando en encendido | 2018-01-21 11:33:29        | 2018-01-21 11:32:42         | Sin Punto                     | $\bullet$           | 0            | Bat, del Vehiculo        | <b>Con Cobertura</b> |
| 11               | Vehículo reportando en encendido | 2018-01-21 11:34:30        | 2018-01-21 11:33:42         | Sin Punto                     | $\mathbf{0}$        | 0            | Bat, del Vehiculo        | <b>Con Cobertura</b> |
| 12               | Vehículo reportando en encendido | 2018-01-21 11:35:29        | 2018-01-21 11:34:41         | Sin Punto                     | $\mathbf{0}$        | 0            | Bat, del Vehiculo        | <b>Con Cobertura</b> |
| 13               | Reporte de parada                | 2018-01-21 11:35:31        | 2018-01-21 11:35:18         | Sin Punto                     | $\bullet$           | 0            | <b>Bat, del Vehiculo</b> | <b>Con Cobertura</b> |

Fig.4.46 Reporte de Recorrido General

Fuente: Investigador

Los eventos se los puede separar por puntos de control y eventos generales como reporte de encendido, reporte de apagado, reporte de parada, entre otros.

|                | Tramas: 122      |                            |                             |                                | Actualizar          | <b>B</b> Exportar a Excel | Trazar Recorrido  | Q Nueva consult      |
|----------------|------------------|----------------------------|-----------------------------|--------------------------------|---------------------|---------------------------|-------------------|----------------------|
| N°             | Evento           | Fecha y Hora<br>del Equipo | Fecha y Hora<br>de Registro | Punto                          | Velocidad<br>(Km/h) | Rumbo                     | <b>Bateria</b>    | <b>GSM</b>           |
|                | Punto de Control | 2018-01-21 11:26:17        | 2018-01-21 11:25:29         | VILLA DE LOS MILITARES         | 49.07               | 354.45                    | Bat, del Vehiculo | Con Cobertura        |
| $\overline{2}$ | Punto de Control | 2018-01-21 11:29:04        | 2018-01-21 11:28:18         | <b>ESTACION L11</b>            | 25.26               | 92.83                     | Bat, del Vehiculo | <b>Con Cobertura</b> |
| 3              | Punto de Control | 2018-01-21 11:36:26        | 2018-01-21 11:35:39         | <b>ESTACION L11</b>            | 10.78               | 273.43                    | Bat, del Vehiculo | <b>Con Cobertura</b> |
| 4              | Punto de Control | 2018-01-21 11:42:51        | 2018-01-21 11:42:03         | VILLA DE LOS MILITARES         | 36.20               | 168.26                    | Bat del Vehiculo  | Con Cobertura        |
| 5              | Punto de Control | 2018-01-21 11:48:45        | 2018-01-21 11:48:00         | <b>HOSPITAL DEL SEGURO</b>     | 9.87                | 142.5                     | Bat. del Vehiculo | <b>Con Cobertura</b> |
| 6              | Punto de Control | 2018-01-21 11:49:24        | 2018-01-21 11:48:36         | <b>TERMINAL</b>                | 16.71               | 145.03                    | Bat, del Vehiculo | <b>Con Cobertura</b> |
| $7^{\circ}$    | Punto de Control | 2018-01-21 11:54:29        | 2018-01-21 11:53:41         | <b>LUBRICADORA RUBEN JR</b>    | 43.46               | 178.13                    | Bat, del Vehiculo | <b>Con Cobertura</b> |
| 8              | Punto de Control | 2018-01-21 12:06:12        | 2018-01-21 12:05:25         | <b>SAN CAMILO JHONNY BAR</b>   | 22.21               | 97.83                     | Bat, del Vehiculo | <b>Con Cobertura</b> |
| 9              | Punto de Control | 2018-01-21 12:11:02        | 2018-01-21 12:10:14         | <b>GASOLINERA MAS GAS</b>      | 38.78               | 108.86                    | Bat, del Vehiculo | <b>Con Cobertura</b> |
| 10             | Punto de Control | 2018-01-21 12:13:38        | 2018-01-21 12:12:51         | <b>BAJADA DE LA BALDRAMINA</b> | 17.06               | 21.74                     | Bat, del Vehiculo | Con Cobertura        |
| 11             | Punto de Control | 2018-01-21 12:21:49        | 2018-01-21 12:21:01         | <b>BAJADA DE LA BALDRAMINA</b> | 27.97               | 209.08                    | Bat, del Vehiculo | <b>Con Cobertura</b> |
| 12             | Punto de Control | 2018-01-21 12:25:17        | 2018-01-21 12:24:29         | <b>GASOLINERA MAS GAS</b>      | 8.38                | 289.55                    | Bat, del Vehiculo | <b>Con Cobertura</b> |

Fig.4.47 Reporte de Recorrido General (Puntos de Control)

Fuente: Investigador

### **4.7.3 Papeleta**

Al generar el despacho asignado a la ruta establecida al bus, se puede generar la papeleta, ya que es información más específica de multas, teniendo así más detalles del proceso de multas, justificaciones, guardar, imprimir, resumen y excesos de velocidad, con una lista de rutas con datos detallados. En la figura 4.48 detalla el reporte de papeleta

| Punto | Orden          | <b>Nombre</b>        | <b>Tiempos</b> | <b>Tiempo que</b><br>debio Ilegar | <b>Tiempo que</b><br>llego | <b>Diferencia</b> | Sanción        | <b>Velocidad</b><br>(Km/h) | Multa        | <b>TipoMulta</b> | <b>Sector</b> |
|-------|----------------|----------------------|----------------|-----------------------------------|----------------------------|-------------------|----------------|----------------------------|--------------|------------------|---------------|
| 579   |                | <b>ESTACION L11</b>  | 00:00:00       | 06:08:00                          |                            |                   | Sancionable    |                            | $\bf{0}$     | No Sancionado    | No definido   |
| 580   | $\overline{2}$ | <b>HOSPITAL DEL</b>  | 00:12:00       | 06:20:00                          | 06:20:42                   | 00:00:00          | Sancionable    | 26.26                      | $\bullet$    | No Sancionado    | No definido   |
| 581   | 3              | LUBRICADORA          | 00:06:00       | 06:26:00                          | 06:28:16                   | 00:02:00          | No Sancionable | 31.97                      | $\mathbf 0$  | No Sancionado    | No definido   |
| 582   | 4              | SAN CAMILO J         | 00:11:00       | 06:37:00                          | 06:37:33                   | 00:00:00          | No Sancionable | 25.26                      | $\mathbf{0}$ | No Sancionado    | No definido   |
| 583   | 5              | <b>BAJADA DE LA </b> | 00:08:00       | 06:45:00                          | 06:43:23                   | $-00:01:37$       | No Sancionable | 19.99                      | $\bf{0}$     | No Sancionado    | No definido   |
| 583   | 6              | <b>BAJADA DE LA </b> | 00:08:00       | 06:53:00                          | 06:52:55                   | $-00:00:05$       | Sancionable    | 23.92                      | $\mathbf{0}$ | No Sancionado    | No definido   |
| 584   |                | <b>GASOLINERA</b>    | 00:03:00       | 06:56:00                          | 06:57:40                   | 00:01:00          | No Sancionable | 21.7                       | $\bf{0}$     | No Sancionado    | No definido   |
| 980   | 8              | <b>LA PIRAGUA</b>    | 00:05:00       | 07:01:00                          | 07:06:52                   | 00:05:00          | No Sancionable | 15.79                      | $\mathbf{0}$ | No Sancionado    | No definido   |
| 585   | 9              | <b>SERVIS PAGO</b>   | 00:10:00       | 07:11:00                          | 07:10:50                   | $-00:00:10$       | No Sancionable | 12                         | $\bf{0}$     | No Sancionado    | No definido   |
| 586   | 10             | <b>TERMINAL</b>      | 00:11:00       | 07:22:00                          | 07:18:38                   | $-00:03:22$       | No Sancionable | 20.12                      | $\mathbf{0}$ | No Sancionado    | No definido   |
| 579   | 11             | <b>ESTACION L11</b>  | 00:11:00       | 07:33:00                          | 07:28:25                   | $-00:04:35$       | No Sancionable | 18.31                      | $\bullet$    | No Sancionado    | No definido   |
|       |                |                      |                |                                   |                            |                   |                |                            |              |                  |               |
|       |                |                      | Total:         | Atraso:                           | 00:00:00                   |                   |                |                            |              |                  |               |
|       |                |                      |                | Multa (S):                        | $\sqrt{2}$                 |                   |                |                            |              |                  |               |

Fig.4.48 Reporte de Papeleta Fuente: Investigador

#### **4.7.4 Información de Puntos de Control**

Para el cumplimiento estricto de la operación diaria de los buses, se estableció los puntos de control; los cuales son ingresados al sistema y estos pueden ser removidos dependiendo la necesidad de las rutas que son monitoreadas. La figura 4.49 muestra detalles de los puntos de control ingresados al sistema.

|                | <b>Administrar Puntos de Control</b><br><b>⊘ ⊖ ⊗</b>                      |                 |                                |                            |                      |                               |  |  |  |  |  |
|----------------|---------------------------------------------------------------------------|-----------------|--------------------------------|----------------------------|----------------------|-------------------------------|--|--|--|--|--|
|                | Administración de Puntos Activos<br><b>E</b> Lista de Puntos Desactivados |                 |                                |                            |                      |                               |  |  |  |  |  |
|                | C<br><b>Registros: 25</b><br>Formu <sup>2</sup>                           |                 |                                |                            |                      |                               |  |  |  |  |  |
|                | 8 Exportar a Excel                                                        |                 |                                |                            |                      |                               |  |  |  |  |  |
| u.             | $N^{\circ}$                                                               | Empresa         | Punto de Control               | Geocerca<br>Skp            | Geocerca<br>Fastrack | Pais <sup>*</sup><br>Ciudad:* |  |  |  |  |  |
| □              | 1                                                                         | COOP 7 DE OCTU  | <b>FSTACION I 11</b>           | 0101                       | 1                    | Empresa:*                     |  |  |  |  |  |
| Ω              | $\overline{2}$                                                            | COOP 7 DE OCTU  | HOSPITAL DEL SE                | 0102                       | $\overline{2}$       | Punto de                      |  |  |  |  |  |
| Ω              | 3                                                                         | COOP. 7 DE OCTU | <b>LUBRICADORA RU</b>          | 0103                       | 3                    | Control:*                     |  |  |  |  |  |
| Ω              | $\overline{4}$                                                            | COOP 7 DE OCTU  | SAN CAMILO JHO                 | 0104                       | $\overline{4}$       | Geocerca 5                    |  |  |  |  |  |
| Ō              | 5                                                                         | COOP 7 DE OCTU  | BAJADA DE LA BA                | 0105                       | 5                    | Geocerca                      |  |  |  |  |  |
| Ō              | 6                                                                         | COOP. 7 DE OCTU | GASOLINERA MAS                 | 0106                       | 6                    | Fastrack:*                    |  |  |  |  |  |
| o              | 7                                                                         | COOP. 7 DE OCTU | <b>HOTEL BARROS</b>            | 0107                       | $\overline{7}$       | Posición                      |  |  |  |  |  |
| Ω              | 8                                                                         | COOP. 7 DE OCTU | TERMINAL                       | 0108                       | 8                    | en el<br>Mapa                 |  |  |  |  |  |
| Ō              | 9                                                                         | COOP. 7 DE OCTU | <b>FSTACION 12</b>             | 0109                       | 9                    | Dirección:                    |  |  |  |  |  |
| Ω              | 10                                                                        | COOP. 7 DE OCTU | <b>GUSTAVO CAMPI</b>           | 010A                       | 10                   | Radio:*                       |  |  |  |  |  |
| П              | 11                                                                        | COOP. 7 DE OCTU | LLEGADA L12                    | 0201                       | 11                   | Latitud:*                     |  |  |  |  |  |
| □              | 12                                                                        | COOP 7 DE OCTU  | <b>ESTACION L3</b>             | 0202                       | 12                   |                               |  |  |  |  |  |
| $\overline{ }$ |                                                                           |                 |                                |                            | k.                   | Longitud:*                    |  |  |  |  |  |
|                |                                                                           |                 | <b>Actualizar</b><br>$\bullet$ | <b>Desactivar</b><br>Crear | $\leq$ Limpian       | <b>X</b> Cancelar             |  |  |  |  |  |

Fig.4.49 Puntos de Control en el Sistema

La información de los puntos de control debe estar archivada para reportes emitidos por el jefe de operaciones al presidente de la cooperativa, debido a esto se estableció la opción de exportar la información a Excel para mayor entendimiento.

La figura 4.50 detalla la información ingresada al sistema de los puntos de control generales en Excel.

| <b>Empresa</b>                            | <b>Punto de Control</b> | Geocerca Skp | <b>Geocerca Fastrack</b> | <b>Dirección</b>                  | Radio | Latitud       | Longitud       | Ciudad         |
|-------------------------------------------|-------------------------|--------------|--------------------------|-----------------------------------|-------|---------------|----------------|----------------|
| COOP. 7 DE OCTUBRE ESTACION L11           |                         | 0101         |                          | Av Principal, Queved 40           |       | $-1.00647182$ | -79.45748246   | QUEVEDO        |
| COOP. 7 DE OCTUBRE HOSPITAL DEL SEGUF0102 |                         |              |                          | Av San Rafael, Queve <sup>0</sup> |       | $-1.016008$   | $-79.472433$   | QUEVEDO        |
| COOP. 7 DE OCTUBRE LUBRICADORA RUBEÍ0103  |                         |              |                          |                                   |       | $-1.030971$   | $-79.472471$   | QUEVEDO        |
| COOP. 7 DE OCTUBRE SAN CAMILO JHONN 0104  |                         |              |                          |                                   |       | $-1.022558$   | $-79.460124$   | QUEVEDO        |
| COOP. 7 DE OCTUBRE BAJADA DE LA BALDE0105 |                         |              |                          | <b>BAJADA DE LA BALDRO</b>        |       | $-1.028624$   | $-79.442245$   | QUEVEDO        |
| COOP. 7 DE OCTUBRE GASOLINERA MAS G/0106  |                         |              |                          | E25, Quevedo, Ecuadio             |       | $-1.02618191$ | -79.45026417   | QUEVEDO        |
| <b>COOP. 7 DE OCTUBRE HOTEL BARROS</b>    |                         | 0107         |                          |                                   |       | $-1.029433$   | $-79.46844$    | <b>QUEVEDO</b> |
| <b>COOP, 7 DE OCTUBRE TERMINAL</b>        |                         | 0108         |                          | Av San Rafael, Queve 0            |       | $-1.01747309$ | $-79.47117457$ | <b>QUEVEDO</b> |
| COOP, 7 DE OCTUBRE ESTACION 12            |                         | 0109         |                          | Unnamed Road, Quey0               |       | $-1.02559359$ | $-79.47682814$ | <b>QUEVEDO</b> |
| COOP. 7 DE OCTUBRE GUSTAVO CAMPI          |                         | 010A         |                          |                                   |       | $-1.036745$   | $-79.453073$   | QUEVEDO        |
| COOP. 7 DE OCTUBRE LLEGADA L12            |                         | 0201         |                          | Unnamed Road, Quey0               |       | $-1.02500671$ | -79.47626096   | QUEVEDO        |
| COOP, 7 DE OCTUBRE ESTACION L3            |                         | 0202         |                          | E30, Ecuador                      |       | $-1.0789498$  | -79.50084479   | QUEVEDO        |
| COOP. 7 DE OCTUBRE CLINICA SANTA MAR 0203 |                         |              |                          |                                   |       | $-1.038595$   | $-79.474693$   | QUEVEDO        |
| COOP. 7 DE OCTUBRE PARQUE LA MADRE        |                         | 0204         | 14                       |                                   |       | $-1.021383$   | $-79.465667$   | QUEVEDO        |
| COOP. 7 DE OCTUBRE CIUDAD DEL NORTE       |                         | 0205         | 15                       | E25. Quevedo. Ecuadio             |       | $-0.98078836$ | -79.46983882   | QUEVEDO        |

Fig.4.50 Puntos de Control en Excel Fuente: Investigador

#### **4.8 Efectividad**

En las pruebas de funcionamiento realizadas del sistema, se comprueba la efectividad de registros de tiempos del vehículo por los puntos de control establecidos con un radio de alcance de 90 m. sin necesidad que el controlador realice este proceso.

Con el sistema de monitoreo y ubicación la cooperativa cuenta con un sistema efectivo para el control de tiempos y cálculos de multas operativas que incumplen el tiempo asignado, en consecuencia, se obtiene mayor eficiencia en conocer el monto a recaudar por concepto de multas teniendo información segura sin necesidad de recurrir a registros manuales que incurren a pérdidas de tiempo y cálculos erróneos. La tabla 4.23 muestra una comparación de los tiempos de recorrido de cada línea de antes y después de la implementación del sistema. Ver Anexo H.

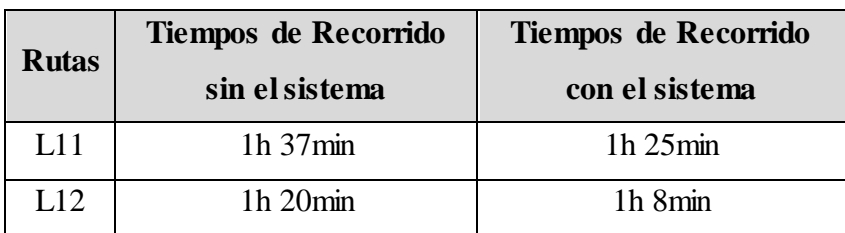

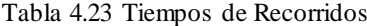

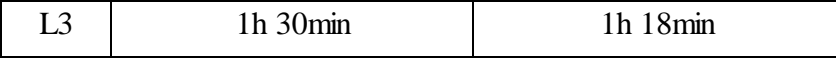

#### **4.9 Análisis Económico del Sistema**

### **4.9.1 Costos de Hardware y Software.**

A continuación, en la tabla 4.24 se detalla el costo del dispositivos y componentes que fueron utilizados en el Sistema de Monitoreo y Ubicación de buses basado en la Tecnología GPS en la Cooperativa de Transporte Urbano "7 de Octubre" en la ciudad de Quevedo.

| Elemento                   | <b>Cantidad</b> | <b>Valor Unitario</b> | <b>Valor Total</b> |
|----------------------------|-----------------|-----------------------|--------------------|
| Queclink GV300             |                 | \$90                  | \$90               |
| Plan de Datos (300MB)      | 5               | \$12,31               | \$61,55            |
| Servidor online (hosting)  | 4               | \$2,95                | \$11,80            |
| Cableado                   |                 | \$3,75                | \$3,75             |
| Cable de datos             |                 | \$7                   | \$7                |
| Pulsador                   |                 | \$0,15                | \$0,15             |
| Chip claro                 |                 | \$4                   | \$4                |
| Conector molex 16p         | $\overline{2}$  | \$3,50                | \$7                |
| Cargador                   |                 | \$10                  | \$10               |
| Taipe                      |                 | \$1                   | \$1                |
| Gasolina (auto de pruebas) | 2               | \$5                   | \$10               |
| Cable serial a usb         |                 | \$8                   | \$8                |
| Internet sala de monitoreo | 4               | \$22,40               | \$89,60            |
| <b>TOTAL</b>               |                 |                       | \$303,85           |

Tabla 4.24 Análisis Económico del Sistema

Fuente: Investigador

### **4.9.2 Costo inicial del diseño**

Para la valoración del costo inicial del diseño se tomó en cuenta el total de horas trabajadas en el proyecto, el salario básico de un Ingeniero en Electrónica y Comunicaciones establecido por el Ministerio del Trabajo es: [46]

Mensual: \$ 858 Diario:  $$858/20 = $42.90$ Hora:  $$42.90/8 = $5.36$ 

Se toma como tiempo estimado de trabajo un total de 480 horas de investigación, distribuidas en la realización del diseño, la programación y las pruebas de funcionamiento.

 $\cos t$  inicial de diseño = total horas trabajadas  $*$  valor por hora  $costo$  inicial del diseño = 480  $*$  \$5.36  $costo$  inicial del diseñ $o = $2572.80$ 

### **4.9.3 Costo total del primer sistema.**

En la tabla 4.25 se muestra el costo total del primer sistema de monitoreo y ubicación para buses.

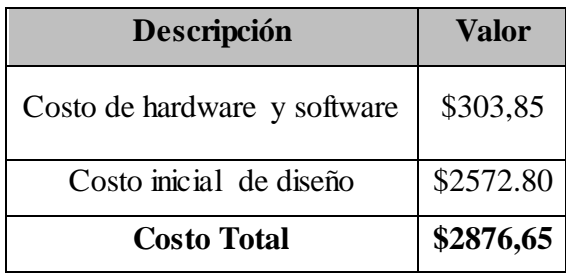

Tabla 4.25 Valor total para la implementación del sistema

Fuente: Investigador

El costo para la implementación inicial del sistema es \$2876,65, lo cual la Cooperativa deberá cancelar mensualmente el plan de datos de 300 MB de \$12,31; el servidor online en Microsoft Azure de \$2,95 y el internet (ya contratado anteriormente por la Cooperativa) para la sala de monitoreo de \$22,40; eliminando así a controladores y relojes mecánicos.

#### **4.9.4 Análisis Costo/ Beneficio del Sistema**

**Costos de Producción Total del Sistema** 

*Materia Prima*

Consta de los gastos de materia prima en la implementación total del sistema, es decir, instalando los equipos y el sistema en los 37 buses que pertenecen a la cooperativa.

| Elemento                      | <b>Cantidad</b> | <b>Valor</b><br><b>Unitario</b> | <b>Valor Total de</b><br><b>Implementación</b> |
|-------------------------------|-----------------|---------------------------------|------------------------------------------------|
| Plan de Datos (300MB)         | 37              | \$12,31                         | \$455,47                                       |
| Servidor online (hosting)     |                 | \$2,95                          | \$2,95                                         |
| Cable de datos                |                 | \$7                             | \$28                                           |
| Pulsador                      |                 | \$0,15                          | \$0,15                                         |
| Cargador                      |                 | \$10                            | \$10                                           |
| Taipe                         | 2               | \$1                             | \$2                                            |
| Gasolina (auto de<br>pruebas) | $\overline{2}$  | \$5                             | \$10                                           |
| Cable serial a usb            |                 | \$8                             | \$8                                            |
| Internet sala de monitoreo    |                 | \$22,40                         | \$22,40                                        |
|                               |                 | <b>TOTAL</b>                    | \$538,97                                       |

Tabla 4.26 Costos de Materia Prima

Fuente: Investigador

### *Mano de Obra*

La Cooperativa de Transporte Urbano "7 de Octubre" tiene contratados a 8 operarios para el monitoreo y control de los buses en tiempos y recorridos con la ayuda de los relojes tarjeteros; los cuales son remunerados con el salario básico unificado en el Ecuador de \$386, es decir, que con la implementación del sistema la institución ahorraría \$37056 al año en gastos de operarios.

Tabla 4.27 Costos de Mano de Obra

| Operario             | <b>Cantidad</b> | <b>Sueldo Mensual</b> | <b>Sueldo Anual</b> |
|----------------------|-----------------|-----------------------|---------------------|
| Programador          |                 | \$858                 | \$10296             |
| Técnico Especialista |                 | \$858                 | \$10296             |
|                      |                 | <b>TOTAL</b>          | \$20592             |

Fuente: Investigador

### *Mantenimiento*

Consta del mantenimiento de los equipos y del sistema, que estará a cargo del técnico especialista, incluyendo así de la movilidad y herramientas necesarias que requiera el técnico para el trabajo y revisión del sistema.

Tabla 4.28 Costos de Mantenimiento

| Descripción                   | <b>Costo</b> |  |
|-------------------------------|--------------|--|
| Plan de Datos (300MB)         | \$455,47     |  |
| Servidor online (hosting)     | \$2,95       |  |
| Internet sala de monitoreo    | \$22,40      |  |
| Mantenimiento de Buses (\$20) | \$740        |  |
| Total mensual                 | \$1220,82    |  |
| <b>Total Anual</b>            | \$14649,84   |  |

*Costos Totales* 

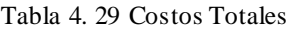

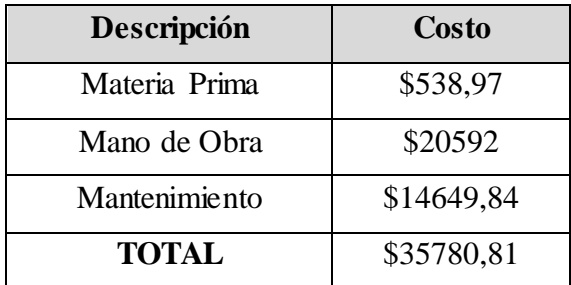

Fuente: Investigador

### **Ingresos Totales (Beneficios)**

Cada socio cancela \$13 diarios (lunes a viernes) para gastos administrativos en la cooperativa y se toma un estimado de \$5 semanales en multas operarias, por lo tanto, cada socio cancela un estimado de \$ 70 semanales para gastos administrativos y multas operarias.

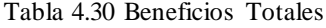

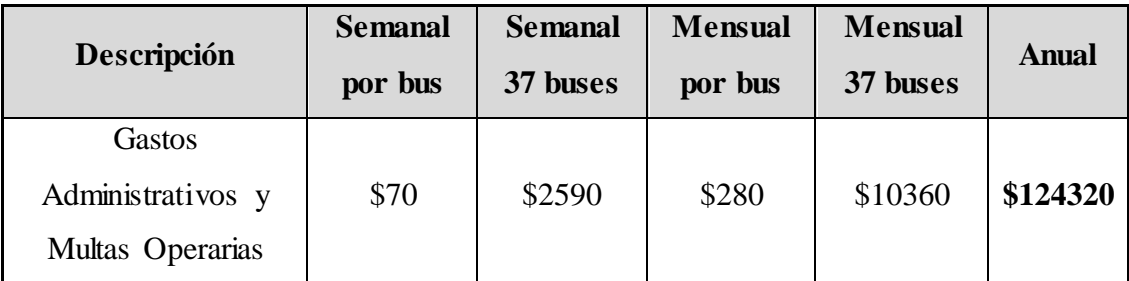

Fuente: Investigador

#### **Inversión Inicial del Sistema**

La inversión inicial comprende la adquisición de todos los activos fijos o tangibles y diferidos o intangibles necesarios para iniciar las operaciones de la empresa. [47] En la tabla 4.31 se muestra la inversión inicial del sistema.

| Elemento           | <b>Cantidad</b> | <b>Valor Unitario</b> | <b>Valor Total</b> |
|--------------------|-----------------|-----------------------|--------------------|
| Queclink GV300     | 37              | \$90                  | \$3330             |
| Cableado           | 37              | \$3,75                | \$138,75           |
| Chip claro         | 37              | \$4                   | \$148              |
| Conector molex 16p | 37              | \$3,50                | \$129,50           |
|                    |                 | <b>TOTAL</b>          | \$3746,25          |

Tabla 4.31 Inversión Inicial

Fuente: Investigador

#### **Flujo Neto de Efectivo**

Determina la capacidad de la empresa para generar efectivo, con el cual pueda cumplir con obligaciones y proyectos de inversión. Es el beneficio real de la operación de la planta, y que se obtienen restando a los ingresos todos los costos en que incurra la planta y los impuestos que deba pagar. [47]

En la tabla 4.32 se muestra el flujo neto de efectivo en 5 primeros años de operación del sistema.

| Año 1       | Año $2$     | Año $3$     | $A\tilde{n}$ o 4 | Año $5$     |
|-------------|-------------|-------------|------------------|-------------|
| \$124320    | \$124320    | \$124320    | \$124320         | \$124320    |
| \$35780,81  | \$14649,84  | \$14649,84  | \$14649,84       | \$14649,84  |
| \$88539,19  | \$109670,16 | \$109670,16 | \$109670,16      | \$109670,16 |
| \$41613,42  | \$51544,98  | \$51544,98  | \$51544,98       | \$51544,98  |
| \$130152,61 | \$58125,18  | \$58125,18  | \$58125,18       | \$58125,18  |
|             |             |             |                  |             |

Tabla 4.32 Flujo Neto de Efectivo

Fuente: Investigador

\*Para obtener la utilidad después del impuesto es decir el Flujo Neto de Efectivo, consideramos que en el Ecuador los bonos y décimos para los empleados son de 35% más el impuesto de SRI del 12%, que nos daría el 47% total.

#### **Tasa de Descuento**

Es un % anual que minusvalora los flujos de caja al objeto de visualizar el valor posible de la inversión o desembolso inicial a un plazo determinado. [47] La tasa de interés activa de Marzo/2018 es de 7,26%, dado en los pronósticos del Banco Central del Ecuador. [48]

#### **Valor Actual Neto (VAN)**

Es un método cuyo principal objetivo es determinar la rentabilidad de una inversión. [47]

$$
VAN = \sum_{t=1}^{n} \frac{FNE_t}{(1+Td)^t} - I_0
$$

Donde:

 $t=$  tiempo  $FNE_t$  = Flujo Neto de Efectivo en cada periodo Td= tasa de interés  $I_0$ = Inversión inicial

 $VAN = \frac{130152,61}{(1 + 0.0726)}$  $\frac{130152,61}{(1+0.0726)^1} + \frac{58125,18}{(1+0.0726)}$  $\frac{58125,18}{(1+0,0726)^2} + \frac{58125,18}{(1+0,0726)}$  $\frac{58125,18}{(1+0,0726)^3} + \frac{58125,18}{(1+0,0726)}$  $\frac{58125,18}{(1+0,0726)^4} + \frac{58125,18}{(1+0,0726)}$  $\frac{(1+0.0726)^5}{(1+0.0726)^5}$  - 3746,25

 $VAN = 126854,4 + 50522,95 + 47103,27 + 43915,025 + 40942,59 - 3746,25$ 

#### $VAN = 191423,025$

Como la VAN >0 el proyecto producirá ganancias por encima de la rentabilidad exigida, es decir, el proyecto debe realizarse

#### **Tasa Interna de Retorno (TIR)**

Es un indicador de la rentabilidad de un proyecto, la tasa de rendimiento anual acumulado que genera una inversión. [47]

$$
0=\frac{130152.61}{(1+TIR)^1}+\frac{58125.18}{(1+TIR)^2}+\frac{58125.18}{(1+TIR)^3}+\frac{58125.18}{(1+TIR)^4}+\frac{58125.18}{(1+TIR)^5}-3746.25
$$

#### $TIR = 3.41958 = 341\%$

Con los cálculos realizados se obtuvo una TIR del 341% lo cual indica que el retorno de esta inversión es extremadamente alto lo que lo convierte en un proyecto demasiado factible para su realización.

### **Razón Beneficio- Costo**

Es un indicador que mide el grado de desarrollo y bienestar que un proyecto puede generar a una comunidad y se toman los ingresos y egresos presentes netos para determinar si se desarrolla o no el proyecto analizado. [48]

Para determinar si es factible la implementación del sistema se debe considerar los costos y beneficios antes analizados:

| Descripción       | USD        |
|-------------------|------------|
| Costos            | \$35780,81 |
| <b>Beneficios</b> | \$124320   |

Tabla 4.33 Valores de Costos y Beneficios

Fuente: Investigador

$$
\frac{Beneficios}{Costos} > 1
$$

$$
\frac{124320}{35780,81} > 1
$$

$$
3,47>1
$$

El resultado es mayor a 1, por lo tanto, el proyecto es factible y beneficioso para la Cooperativa de Transporte Urbano "7 de Octubre" y debe ser implementado.

# **CAPÍTULO V**

### **CONCLUSIONES Y RECOMENDACIONES**

#### **5.1 Conclusiones**

Del desarrollo e implementación del presente proyecto, se puede llegar a las siguientes conclusiones:

- ➢ Para el desarrollo del sistema de monitoreo y ubicación se cumplió con cada una de las normas y requisitos que la ANT requiere para que puedan ser implementados en las unidades móviles (ver Anexo I), en base a esto y a las garantías de factibilidad del sistema, la cooperativa de trasporte urbano mostró interés para ser parte de este proyecto, tomando en cuenta que los costos son asequibles para la economía de la Cooperativa.
- ➢ Con la correcta toma de datos en tiempo real a través del localizador de vehículos GPS, el sistema además de garantizar el cumplimiento de las rutas establecidas, permite a cada unidad móvil cumplir con los tiempos de recorrido, mediante la sincronización de hora que tanto la unidad como la central poseen y que son monitoreados por el jefe de operaciones de la cooperativa previamente capacitado para manipular correctamente el sistema, otorgándole el manual de interfaz de usuario del sistema; dando así el cumplimiento estricto de la operación diaria un servicio optimo a los usuarios.
- ➢ Con la implementación del sistema de monitoreo y ubicación de buses, las herramientas principales para el desarrollo del mismo es contar con servicio de internet en la central de monitoreo ubicada en la cooperativa, para poder
visualizar a través de la página web los datos en tiempo real; ya que por otro lado si el dispositivo pierde conexión con la red GSM no podrá enviar los datos en tiempo real a la base datos, por tal motivo el localizador de vehículos GV300 utilizado para la geolocalización es capaz de permitir opciones configurables a sí mismo, donde todas las tramas se guardan en memoria por un lapso de 24 horas, que inmediatamente establecida la conexión a la red GSM llegarán al servidor para ser procesados y visualizados en la central de monitoreo.

➢ En base a los resultados obtenidos en el análisis del VAN y TIR, se determina que la inversión se recupera en el primer año, lo que demuestra que el proyecto producirá ganancias, por lo tanto se comprueba que el proyecto es factible para su implementación en la Cooperativa de Transporte Urbano "7 de Octubre".

#### **5.2 Recomendaciones**

- ➢ Para la configuración del equipo GV300 se debe analizar todos los comandos AT propios del equipo para realizar una correcta configuración dependiendo de los reportes necesarios en el sistema.
- ➢ Para la toma de datos en la geolocalización se debe tomar en cuenta la ratificación física del sitio, de esta manera se pueda obtener la ubicación precisa del lugar donde se produce el evento, ya que la geolocalización depende de la fuente de información geográfica utilizada como son los mapas, cartografía, puntos determinados por el GPS, entre otros.
- ➢ Se debe determinar 1 minuto máximo de tiempo para el envío y recepción de datos, de esta forma se puede garantizar un normal funcionamiento del sistema, evitando saturación en las redes de comunicación.
- ➢ Se debe realizar un monitoreo de los vehículos en intervalos de tiempo no mayores a 3 minutos, para así obtener datos en tiempo real, trabajar con

mapas actualizados para disminuir recursos y obtener mayor tiempo de respuesta en visualización de la ubicación del bus y si se encuentra en la ruta asignada.

## **BIBLIOGRAFÍA**

- [1] S. G. Agencia Nacional de Tránsito, «Transporte Seguro- ANT,» 2014. [En línea]. Available: http://www.ant.gob.ec/index.php/transporte-seguro. [Último acceso: 10 Junio 2017].
- [2] M. C. d. Seguridad, «MICS, ECU 911 y ANT juntos por un Transporte Seguro,» febrero 2017. [En línea]. Available: http://www.seguridad.gob.ec/mics-ecu-911-y-ant-juntos-por-un-transporteseguro/. [Último acceso: 10 Junio 2017].
- [3] L. Chulde, «Sistema de Monitoreo Web para Vehículos mediante Hardware Libre, Mayo 2017. [En línea]. Available: http://repo.uta.edu.ec/bitstream/123456789/25534/1/Tesis\_t1235ec.pdf. [Último acceso: 10 Junio 2017].
- [4] V. Aguirre y D. Zambrano, «Utilización de módulos GPS en combinación con módulos de radio frecuencia para la transmisión de datos de posicionamiento hacia control central empleando microcontroladores,» 2014. [En línea]. Available: https://www.dspace.espol.edu.ec/bitstream/123456789/24232/1/D-90416.pdf. [Último acceso: 10 Junio 2017].
- [5] O. Matza, «Sistema Electrónico de Control de Velocidad de Autobuses, para la Cooperativa de Transportes Santa,» Noviembre 2014. [En línea]. Available: http://repositorio.uta.edu.ec/bitstream/123456789/7338/1/Tesis\_t936id.pdf. [Último acceso: 10 Junio 2017].
- [6] P. Rojas, J. Bustos y D. Ordoñez, «QBus: Smart Mobility for the Public Transportation,» *International Conference on Information Systems and Computer Science (INCISCOS),* 2015.
- [7] R. Carpio, «System of control of the time of journey of the units of transport

urban, using technology Web,» 2015.

- [8] C. Polanco, J. Aranque, S. Pastrana y G. Martínez, «Diseño e Implementación de un Sistema de Monitoreo por Radiofrecuencia para el rergistro de horarios de buses de Transporte Público,» *Dialnet,* vol. 11, 2014.
- [9] R. Prasad, «Reseña de las Comunicaciones Personales Inalámbricas,» *IEEE Comunications,* vol. 9, 2013.
- [10] M. F. d. C. E. y. Desarrollo, «Sistema de Transporte Inteligentes,» Alemania, 2015.
- [11] ORBCOMM, «ORBCOMM,» 2011. [En línea]. Available: https://www.orbcomm.com/es/industries/transportation-anddistribution/vehicle-tracking-and-driver-monitoring. [Último acceso: 10 Junio 2017].
- [12] eyespace, «Eyespace,» 2016. [En línea]. Available: http://www.eyespace.com.ve/gps-para-flotas/#.WbAo8LLyjIU.
- [13] A. Bannister, S. Raymond y R. Backer, «Capitulo 8: Sistemas GPS,» de *Técnicas Modernas en Topografía*, Septima Edición. Alfaomega, 2002, pp. 176,349.
- [14] A. Garcia, «Capitulo 3: Sistemas de posicionamiento GPS,» de *Topografia y sus aplicaciones*, Primera Edicion. Grupo Editorial Patria, 2007, p. 349.
- [15] E. Huerta, A. Mangiaterra y G. Noguera, GPS: posicionamiento satelital, Primera ed., Argentina: UNR Editora, 2005.
- [16] J. Peñafiel y J. Zayas, «Fundamentos del Sistema GPS y Aplicaciones en la Topografía,» Colegio Oficial de Ingeníerios Técnicos en Topografía, 2014.
- [17] GPS.GOV, «Space-Based Positioning Navigation & Timing,» Julio 2016. [En línea]. Available: http://www.gps.gov/systems/gps/spanish.php. [Último acceso: 10 Junio 2017].
- [18] GPS, «GPS.gov,» U.S government, [En línea]. Available: http://www.gps.gov/systems/gps/spanish.php. [Último acceso: 15 Agosto 2017].
- [19] «LOCALIZADOR DE VEHICULOS POR GPS PT10,» 2015. [En línea]. Available:

https://www.canariascci.com/manualespdf/1180255\_manual\_GPS\_LOCALIZ ADOR\_SM.

- [20] W. Tomasi, Sistemas de Comunicaciones Electrónicas, España, 2012.
- [21] HAWKERS, «GSMspain,» Hawkers, 2015. [En línea]. Available: http://www.gsmspain.com/glosario/?palabra=GPRS. [Último acceso: 10 Junio 2017].
- [22] F. Prieto, «GPRS,» 2015, pp. 63-81.
- [23] D. Aranda, Electrónica: Plataformas Arduinos y Raspberry Pi, Buenos Aires: DÁLAGA S.A., 2014.
- [24] «Bluehack the Spanish Bluetooth Security Group,» 2005. [En línea]. Available: http://bluehack.elhacker.net/comandosat.html. [Último acceso: 10 Diciembre 2017].
- [25] «PROMETEC,» [En línea]. Available: https://www.prometec.net/comandosat-gsm-gprs-gps/#. [Último acceso: 10 Diciembre 2017].
- [26] Queclink, «Track Air Interface Protocol,» Queclink Wireless Solutions, 2011.
- [27] S. Barbod, «TeleTrac,» [En línea]. Available: http://www.teletracnavman.com.mx/blog/los-5-principales-beneficios-delrastreo-gps-de-vehiculos/. [Último acceso: 25 Agosto 2017].
- [28] TSO Mobile, «TSO Mobile,» [En línea]. Available: https://tsomobile.com.co/colombia-gps-transporte-pasajeros-buses-taxiscolectivos-transporte-publico/. [Último acceso: 25 Agosto 2017].
- [29] J. Castillo, Estudio comparativo del rendimiento de servidores web de virtualización sobre la plataforma Windows server 2008", Escuela Superior Politécnica de Chimborazo, Riobamba, Riobamba: Escuela Superior Politécnica de Chimborazo, 2012.
- [30] aprenderaprogramar.com, «Aprender a Programar,» [En línea]. Available: http://www.aprenderaprogramar.com/index.php?option=com\_content&view=a rticle&id=542:que-es-un-servidor-y-cuales-son-los-principales-tipos-deservidores-proxydns-webftppop3-y-smtp-dhcp&catid=57:herramientasinformaticas&Itemid=179.. [Último acceso: 27 Agosto 2017].
- [31] D. Chaparro, de *LAMP: Linux, Apache, MySQL y PHP/Perl*, Creative

Commons Attribution- ShareAlike,, 2006, pp. 1-5.

- [32] Ergodic, «El Sistema Operativo GNU/Linux,» 2010.
- [33] MySQL, «MySQL,» [En línea]. Available: https://www.mysql.com/. [Último acceso: 30 Agosto 2017].
- [34] W3C, «World Wide Web Consortium,» [En línea]. Available: https://www.w3.org/html/. [Último acceso: 31 Agosto 2017].
- [35] D. Perez, «Maestros del Web,» [En línea]. Available: http://www.maestrosdelweb.com/los-diferentes-lenguajes-de-programacionpara-la-web/. [Último acceso: 31 Agosto 2017].
- [36] Queclink, «Queclink.com,» 2016. [En línea]. [Último acceso: 1 septiembre 2017].
- [37] «Differ,» 2017. [En línea]. Available: https://es.diffen.com/tecnologia/TCP-vs-UDP. [Último acceso: 1 Septiembre 2017].
- [38] ARCOTEL, «Agencia de Regulación y Control de Telecomunicaciones,» [En línea]. Available: http://www.arcotel.gob.ec/espectro-radioelectrico/.. [Último acceso: 19 Septiembre 2017].
- [39] CLARO, «CLARO. Cobertura,» [En línea]. Available: http://www.claro.com.ec/personas/servicios/servicios-moviles/cobertura/. [Último acceso: 1 Septiembre 2017].
- [40] «Movistar,» 2017. [En línea]. Available: https://www.movistar.com.ec/productos-y-servicios/cobertura. [Último acceso: 1 Septiembre 2017].
- [41] «CNT,» [En línea]. Available: https://www.cnt.gob.ec/movil/cobertura/quevedo. [Último acceso: 1 Septiembre 2017].
- [42] M. Azure, «Microsoft Azure,» [En línea]. Available: https://docs.microsoft.com/es-es/azure/virtual-machines/linux/quick-createportal. [Último acceso: 10 Diciembre 2017].
- [43] M. Azure, «Portal Web,» [En línea]. Available: https://portal.azure.com/#dashboard/private/e6c82f64-892e-4657-8492- 2c8dbc5a2011. [Último acceso: 10 Diciembre 2017].
- [44] Netbeans, «NBeans,» [En línea]. Available: https://www.netbeans.org/. [Último acceso: 10 Diciembre 2017].
- [45] L. Perurena, «Usabilidad de los sitios Web, los métodos y las técnicas para la evaluación.,» *INFOMED,* vol. 4, nº 2, 2015.
- [46] M. d. trabajo, «Tabla salarios mínimos,» [En línea]. Available: http://www.ecuadorinmediato.com/modules/umFileManager/pndata/2016- 01/tablas\_salarios\_minimos\_sectoriales\_2016\_\_46895.pdf. [Último acceso: 03 Marzo 2018].
- [47] G. Baca, Evaluación de proyectos, Mexico: Mc Gran Hill, 2010.
- [48] B. C. d. Ecuador, «Inflación Anual,» [En línea]. Available: https://contenido.bce.fin.ec/resumen\_ticker.php?ticker\_value=inflacion\_mensu al. [Último acceso: 07 Marzo 2018].
- [49] J. Vaquiro, «Pymesfuturo,» [En línea]. Available: www.pymesfuturo.com/costobeneficio. [Último acceso: 03 marzo 2018].
- [50] L. Simoniello y J. Henn, «Sistema de Transporte Urbano Santa Fe,» [En línea]. Available: http://www.simoniellohenn.com.ar/pages/temas/transporte/transp0072.html. [Último acceso: 15 Agosto 2017].
- [51] Protexsat, «PROTEXsat. Security del Perú,» [En línea]. Available: http://www.protexsat.com/GPS-para-Transporte-Urbano/. [Último acceso: 15 Agosto 2017].
- [52] UTS Sistemas, «UTS Sistemas. Rastreo Satelital,» [En línea]. Available: https://www.utssistemas.com.mx/Transporte-Publico.html#LED. [Último acceso: 15 Agosto 2017].
- [53] W. Sullivan, Ingenieria Economica de DeGarmo, Mexico: Pearson Educación, 2004.

95

**ANEXOS** 

## **ANEXO A**

# **Asignación de Registro Municipal a buses de la Cooperativa de Transporte Urbano "7 de Octubre"**

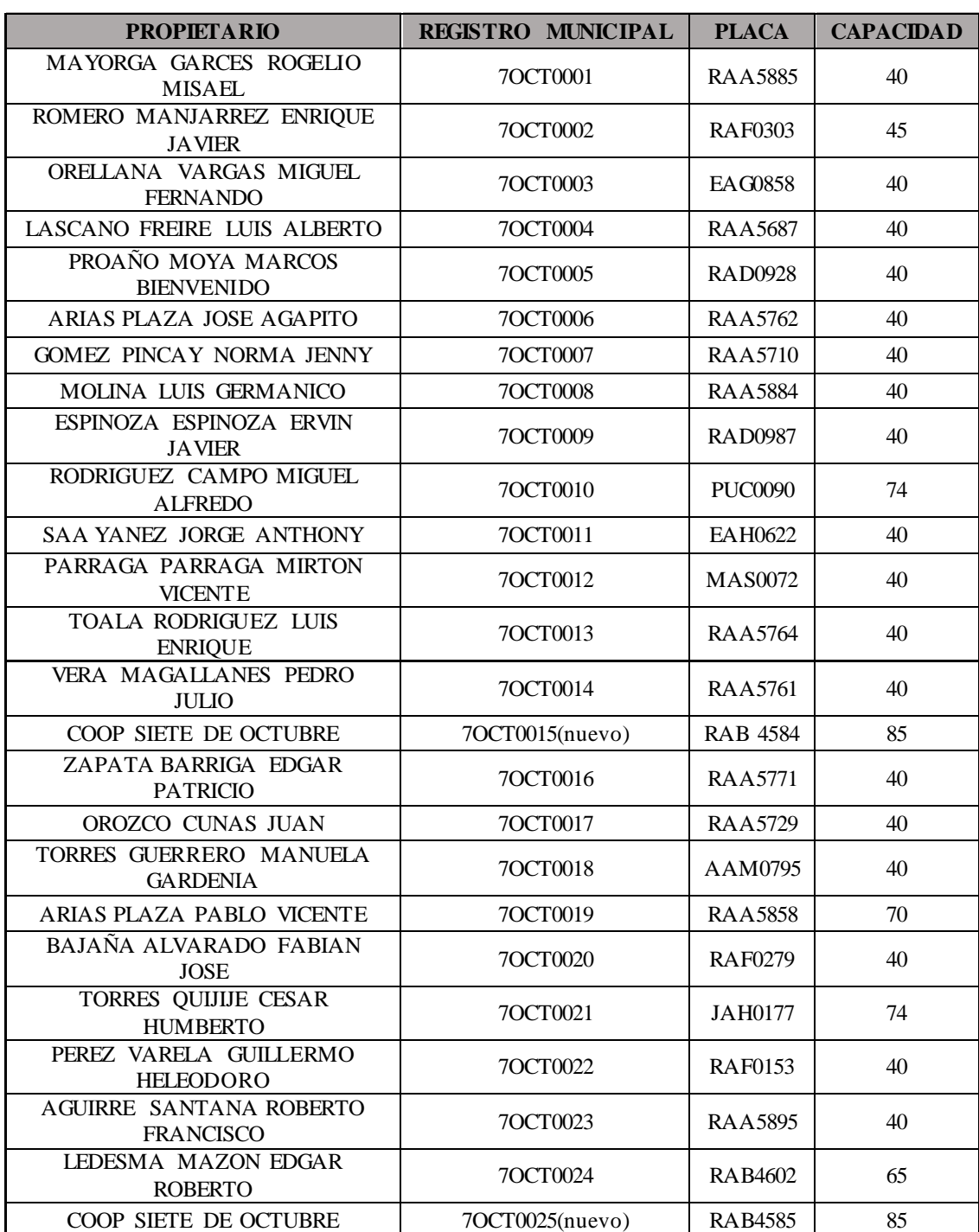

Tabla 1. Asignación de Registro Municipal a Buses

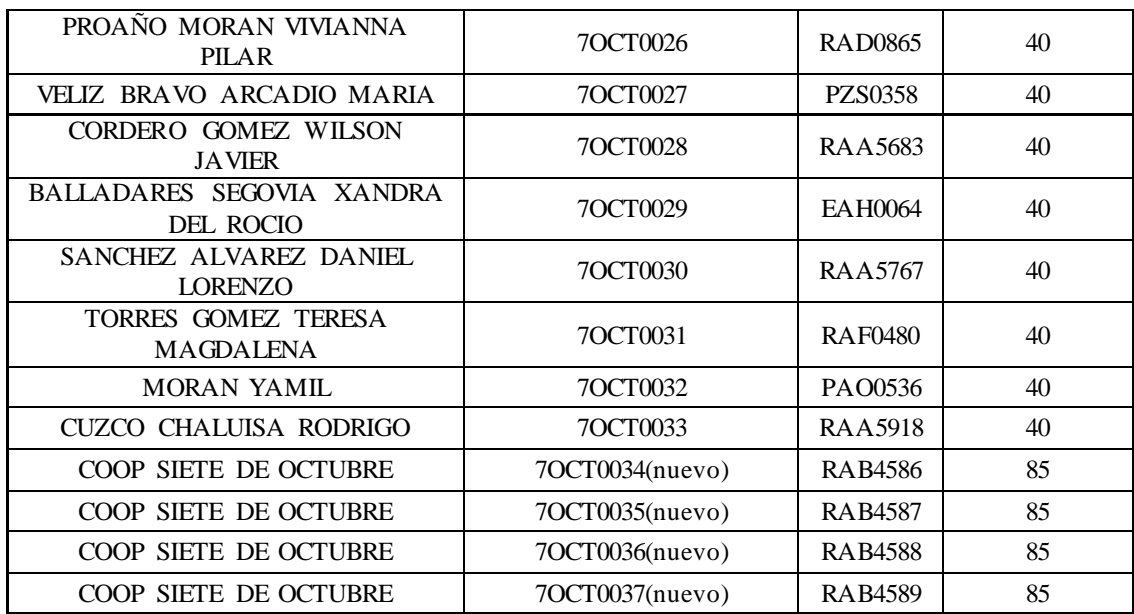

#### **ANEXO B**

# Acuerdo de Implementación del Sistema de Monitoreo y Ubicación de buses basado en la Tecnología GPS

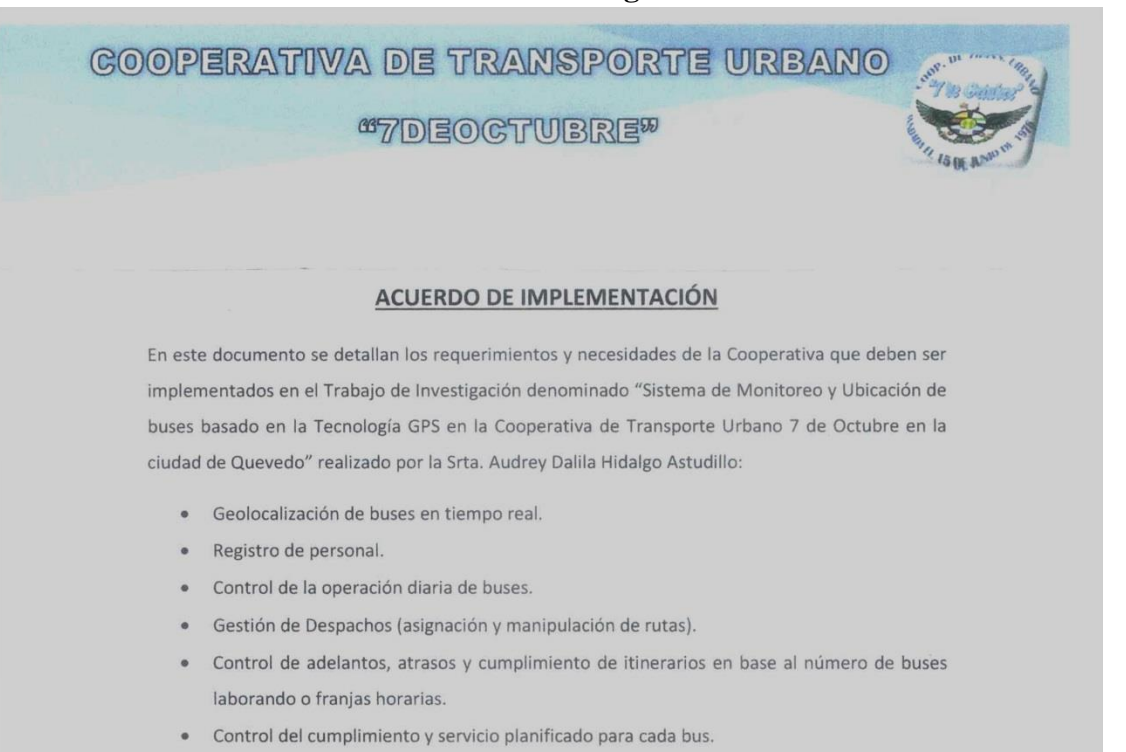

- Información detallada de los buses pertenecientes a la Cooperativa.
- Generación automática de multas.
- Sistema adaptable.
- Reportes de papeletas y operación diaria.
- Módulo de gestión, justificación y cobro de multas, incluye multas por operación y multas extras (Estas serán definidas en el transcurso de la elaboración del trabajo de investigación, pueden ser opcional).

Todos los requerimientos de la cooperativa están establecidos mediante su reglamento, al darse la necesidad de cambios o aumentos en los requerimientos establecidos, el estudio e implementación del Trabajo de Investigación se llevará acabo con la tutoría del Ing. Diplm. Jeferson Camacho.

Audrey Dalila Hidalgo Astudillo

Trungola

Ing. Diplm. Jeferson Camacho

DIRECCION: AV 7 DE OCTUBRE Y JUNE DE GUZMAN<br>TELEFONO: 052 751 690<br>CORREO: COOPERATIVA7OCTUBRE@GMAIL.COM

**COOPDETRNASPORTEURANO7DE OCTUBRE** 

#### **ANEXO C**

Ficha Técnica del Equipo GV300 Queclink

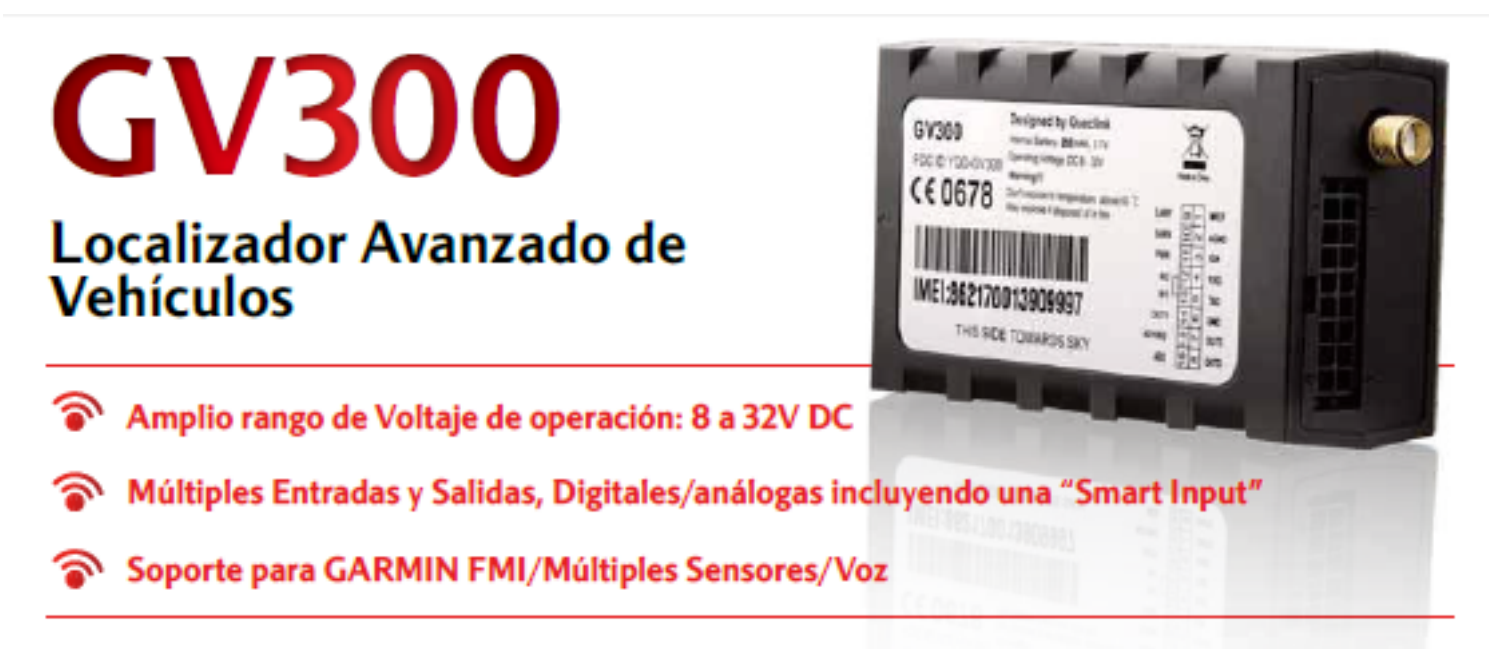

El GV300 es un localizador de vehículos GPS compacto, diseñado para una amplia variedad de aplicaciones de seguimiento. Tiene múltiples Entradas/Salidas que pueden ser usadas para monitorear o controlar dispositivos externos. Cuenta con un chipset GPS de alta sensibilidad, lo que garantiza un rápido TTFF (Time to First Fix) y módulo GSM cuatri-banda 850/900/1800/1900. Su ubicación puede ser monitoreada periódicamente a un servidor en tiempo real, o a cualquier otro dispositivo mediante SMS. Su acelerómetro integrado de 3 ejes permite la detección de movimiento y una larga duración de la batería mediante sofisticados algoritmos de ahorro de energía. La integración de sistemas es sencilla, ya que se proporciona la documentación completa del protocolo @Track con todas sus funciones. El protocolo @Track soporta una amplia variedad de reportes, entre ellos, alertas de emergencia, hábitos de manejo (mediante el GPS), traspasos de barreras geográficas, alerta de batería baja, posiciones periódicas de GPS, información de la red GSM como Cell ID, así como muchas otras características avanzadas de rastreo.

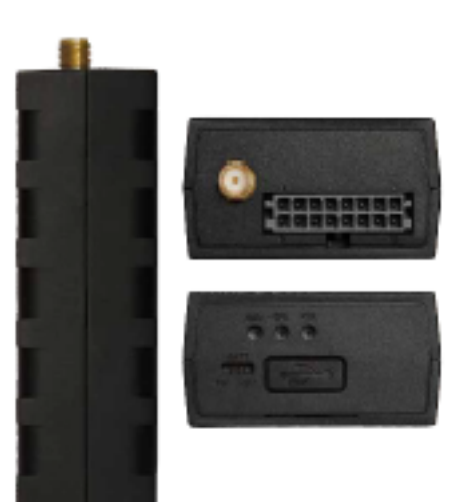

# **Ventajas**

- · Amplio rango de Voltaje de operación: 8 a 32V DC
- Chipset interno u-blox
- Bajo consumo de energía, largo tiempo en espera con la batería interna
- GSM/GPRS cuatribanda 850/900/1800/1900 MHz
- Integrado con todas las funciones del protocolo @Track
- Múltiples interfaces de entrada y salida para monitoreo y control
- Acelerómetro interno de 3 ejes para ahorro de energía y detección de movimiento
- Antena Interna GSM
- · Antena Interna GPS y opción de antena externa
- Certificado CE/FCC/PTCRB/Anatel/E-Mark

# especificaciones GSM

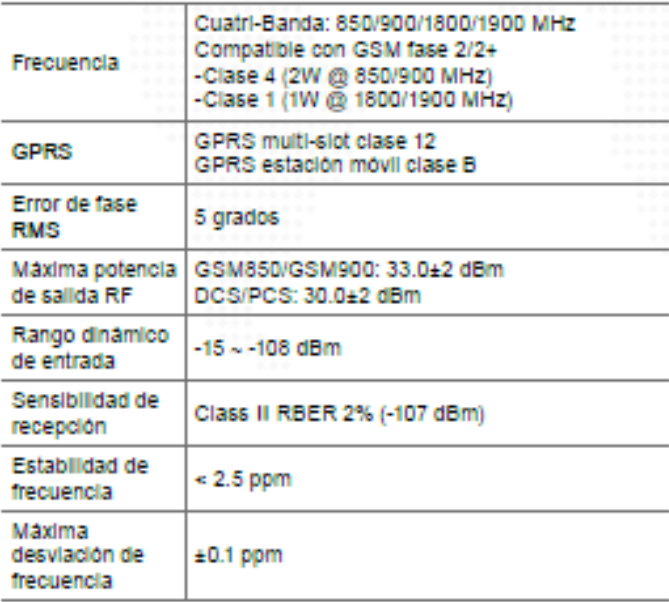

#### Digitales detección de ignición y dos de activación negativa Una entrada especial, puede ser configurada Entradas como entrada digital negativa o como entrada Configurables análoga (0-16V) Entradas Análogas Una entrada análoga (0.3-16V) Dos salidas digitales, colector/drenaje ablerto, Salidas Digitales 150 mA max corriente de salida Una salida digital con circuito de cierre interno, Salidas digitales colector/drenaje ablerto, 150 mA máx. Corriente (Latched) de salida Audio de dos Dos salidas diferenciales/Una entrada con un vias solo extremo Antena GSM Solo Interna Antena GPS Integrada (Antena externa opcional) Indicador LED GSM, GPS y encendido Puerto Mini USB para configuración y actualización Puerto Mini USB Puerto Serie RS232 en el conector de 16 PINS Puerto Serial tipo Molex, para dispositivos externos (protocolo FMI GARMIN soportado)

Tres entradas digitales. 1 de activación positiva para

nterfaces

Entradas

# **S** Especificaciones GPS

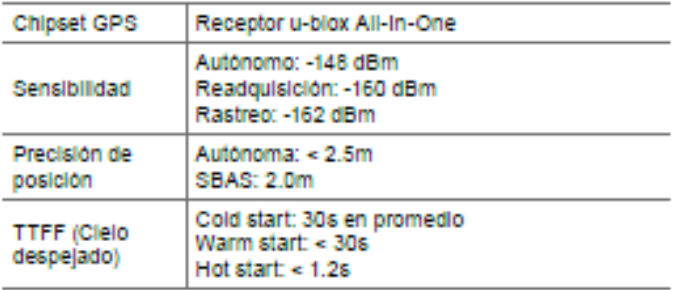

# Especificaciones Generales

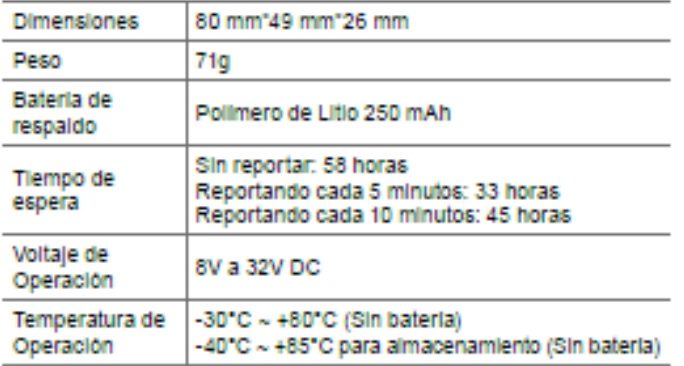

# Protocolo de Comunicaciones

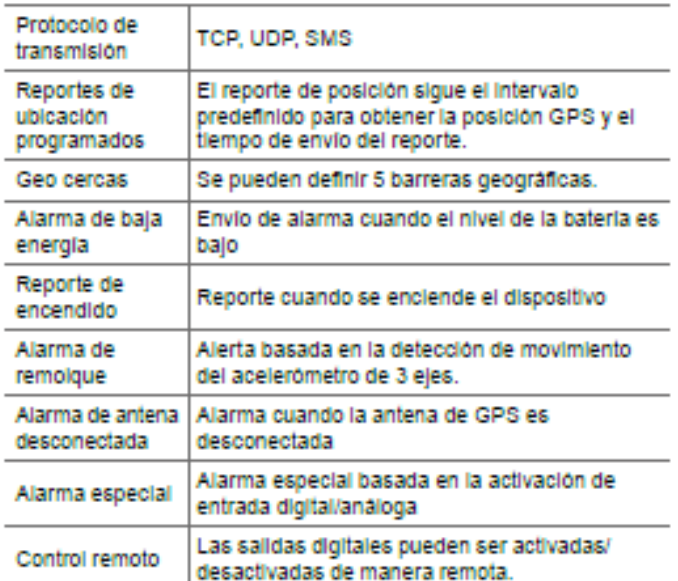

# **Queclink**

Add: Office 501, Building 9, No. 99 Tianzhou Road, Shanghai, China 200233<br>+86 21 5108 2965 Tel: Fax: +86 21 5445 1990 Web: www.queclink.com<br>Email: sales@queclink.com

Queclink Wireless Solutions Co., Ltd.

Copyright @ 2014-2016 Queclink Wireless Solutions Co., Ltd. All Rights Reserved

#### **ANEXO D**

#### **Modelo Relacional**

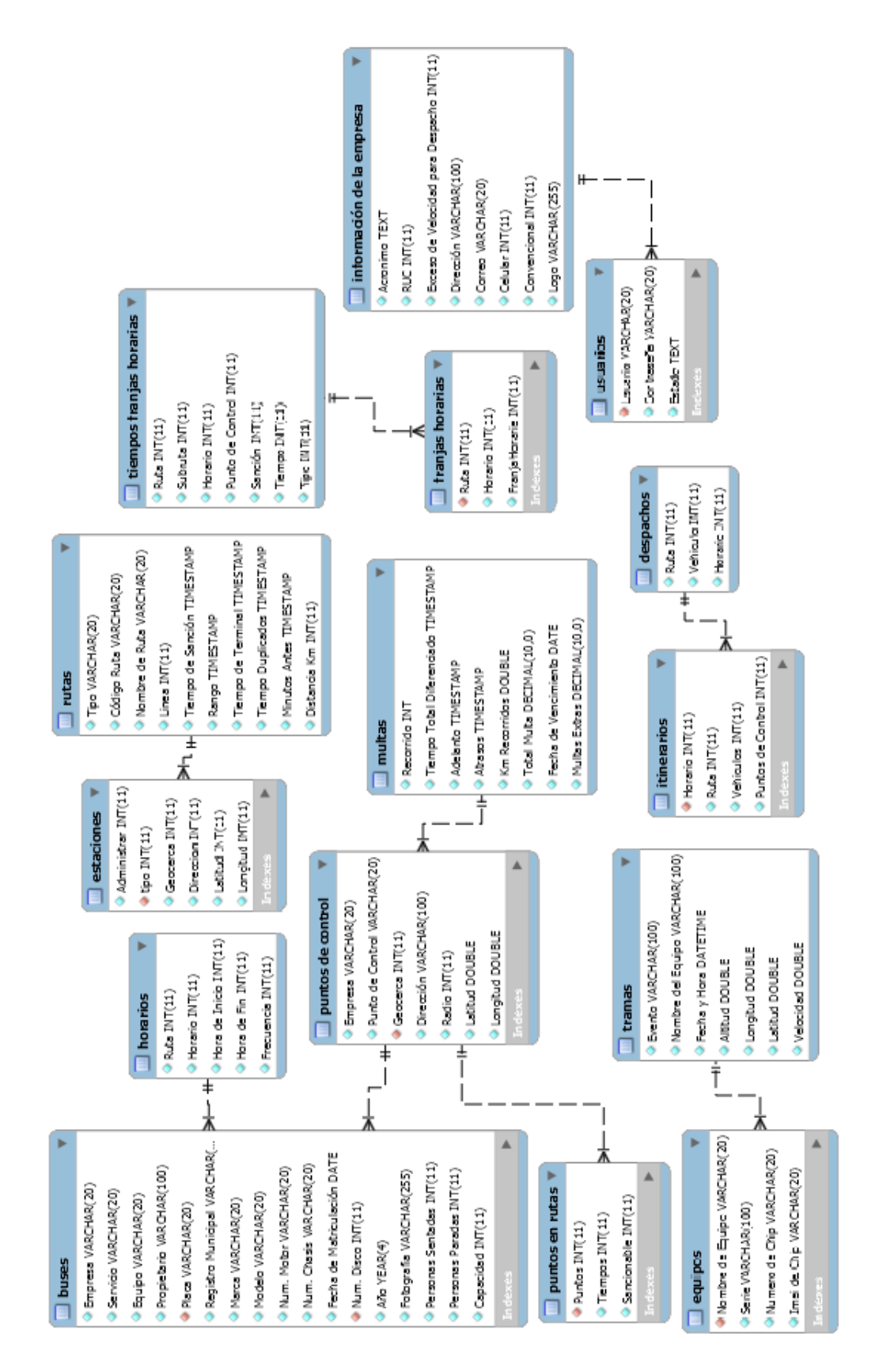

## **ANEXO E**

#### **Manual de Usuario**

## **DescripciónImportante**

## *Acceso al sistema*

El sistema de monitoreo y ubicación de buses es una aplicación web, a la cual se puede accedida desde cualquier navegador de internet con la dirección http://169.60.159.28/rastreo. Una vez cargada la página se visualiza una pantalla en donde se le solicita al usuario ingresar los datos para ingresar al sistema mostrada en la Figura 1.

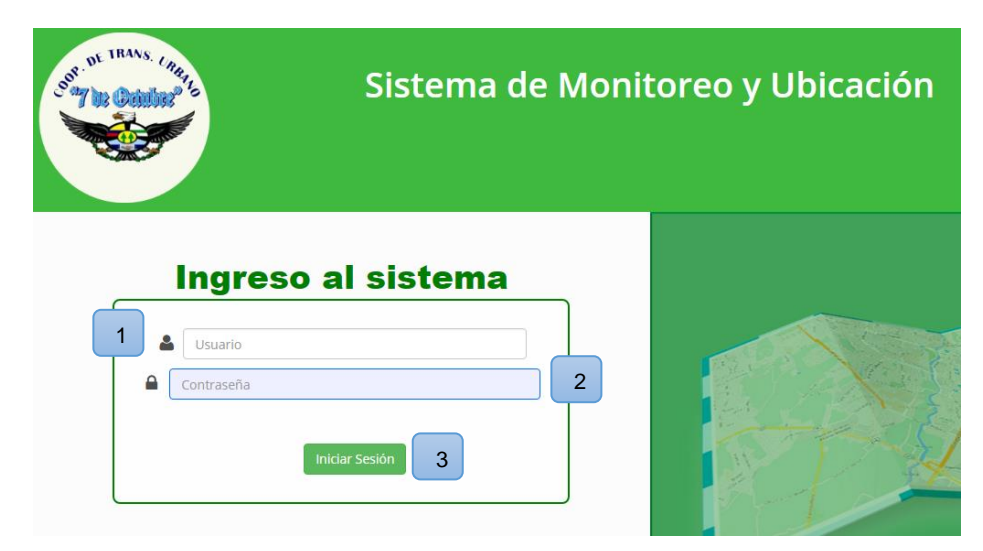

*Ilustración 1. Ingreso al Sistema*

1. Ingresar **Usuario**

Este valor representa al usuario otorgado previamente al jefe de operaciones. "coopsieteoctubre"

2. Ingresar **Contraseña**

Este valor es el que permite el acceso al sistema y puede ser modificado las veces necesarias por el autor del sistema para mantener la seguridad.

3. Presionar el botón **Iniciar Sesión**

## *Interfaz Principal*

Uno de los requisitos de la Cooperativa de Transporte Urbano "7 de Octubre" fue que este sistema sea adaptable y usado por cualquier otra cooperativa de la cuidad; ya que con el GAD Municipal de Quevedo se pretende tener un monitoreo general de todos los buses de la cuidad.

Por esta razon antes de ingresar a la interfaz principal del sistema, se debe seleccionar la empresa y asi desplegarse toda la información correspondiente.

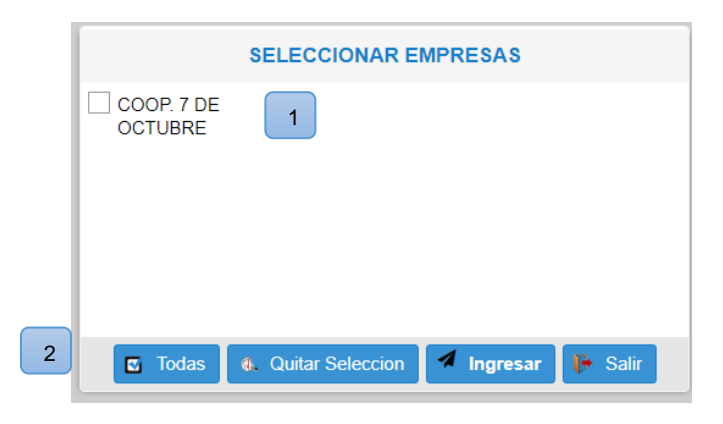

 *Ilustración 2. Seleccionar Empresas*

- 1. Empresas que contiene el sistema
- 2. Los botones de funciones son:

**Todas:** Permite seleccionar las empresas que contiene el sistema.

**Quitar Selección:** Elimina la selección de las empresas seleccionadas previamente.

**Ingresa:** Permite ingresar al sistema.

**Salir:** Sale del Sistema.

El sistema cuenta con múltiples funciones para el despliegue de información requerida por el jefe de operaciones para llevar un monitoreo estricto de los buses.

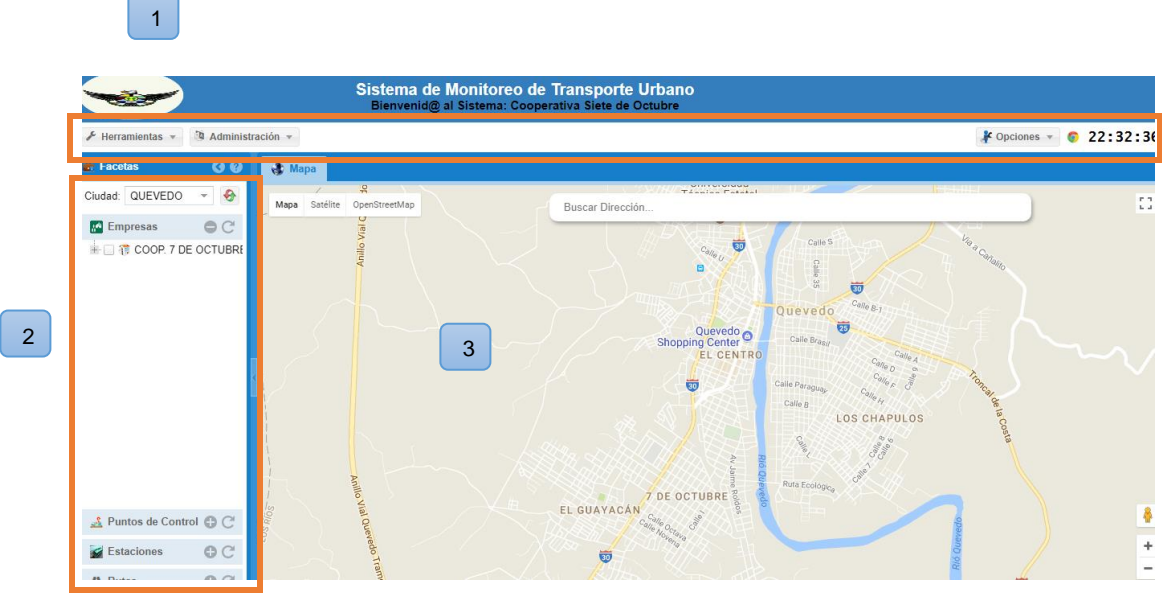

*Ilustración 3. Pantalla Principal*

## 1. Área de **funcionalidades disponibles**

Muestra las opciones de administración y despliegan funcionalidades específicas.

2. Área de **Equipos por ciudad.**

Visualiza las unidades, puntos de control, estaciones y rutas pertenecientes a una ciudad y a una empresa.

3. **Mapa** de visualización de elementos.

Muestra buses, rutas, estaciones, puntos de control al seleccionarlos

## *Herramientas*

Al desplegar la función herramienta podemos obtener las funciones de despachos. Los despachos se los realiza una vez realizada la distribución de buses; ya que se debe despachar los buses semanalmente o como el jefe de operaciones lo considere.

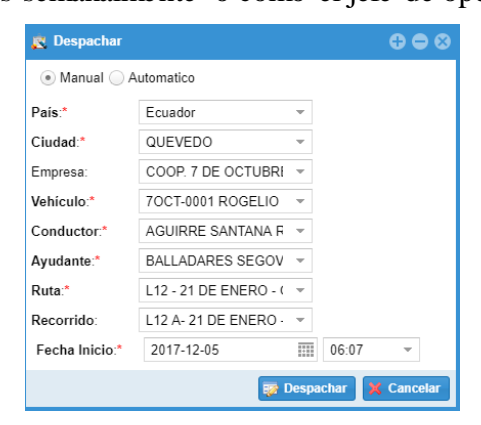

*Ilustración 4. Despacho*

Se debe ingresar la información que solicita dicho modulo, dando fecha y hora de inicio a la jornada diaria del bus asignado.

Para la consulta de despachos se debe dar "clic derecho" en el bus que se desee consultar.

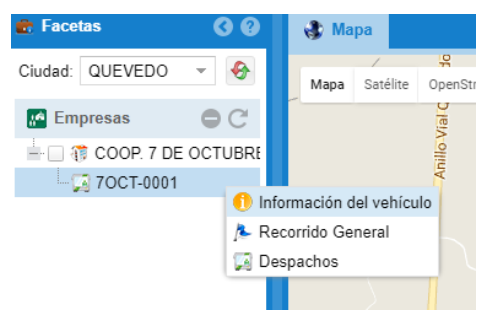

*Ilustración 5. Consulta de Despacho*

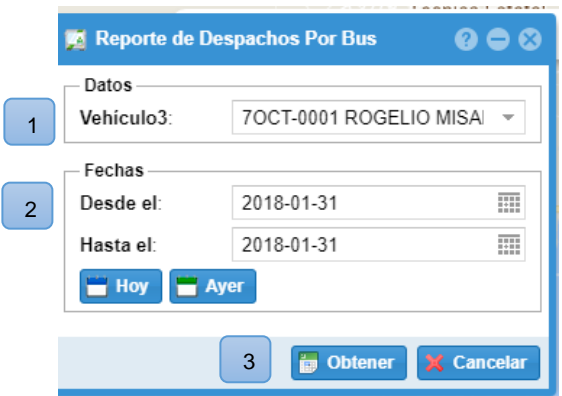

*Ilustración 6. Consulta de Reporte Despacho*

- 1. Seleccionar **Vehículo** de Búsqueda.
- 2. Seleccionar **Fecha** requerida.
- 3. Presionar el botón **Obtener** para visualizar el Despacho o **Cancelar** para cerrar la ventana.

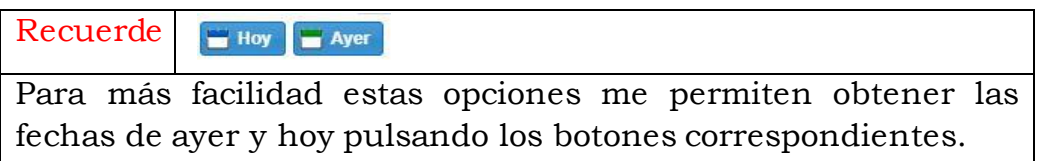

## *Administración*

Al desplegar la función Administración podemos obtener todo tipo de información con respecto a buses, personal, puntos de control, rutas, franjas horarias, estaciones; para poder manipularlas dependiendo de las necesidades de la empresa.

Al seleccionar Empresas podemos obtener información sobre los buses de la Cooperativa de Transporte Urbano "7 de Octubre" que se encuentran ingresados al sistema.

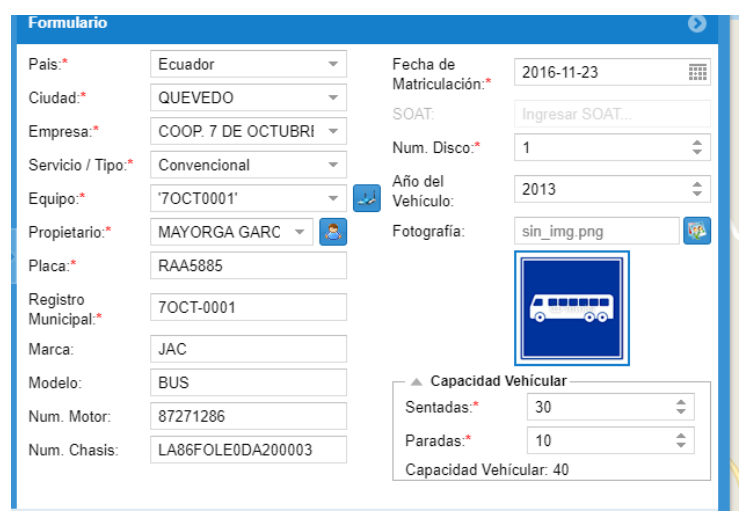

*Ilustración 7. Información de los Vehículos* 

Al seleccionar Personas se puede visualizar todas las personas ingresadas al sistema, creación de usuarios y asignación de conductores a las unidades.

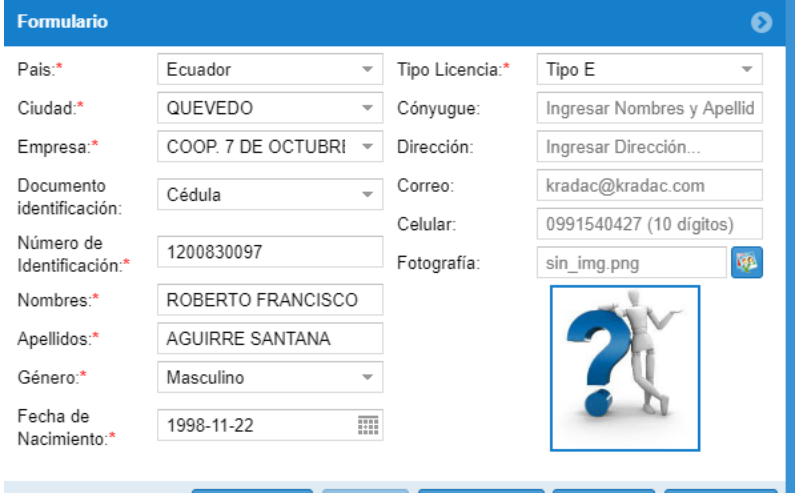

 *Ilustración 8. Información del personal* 

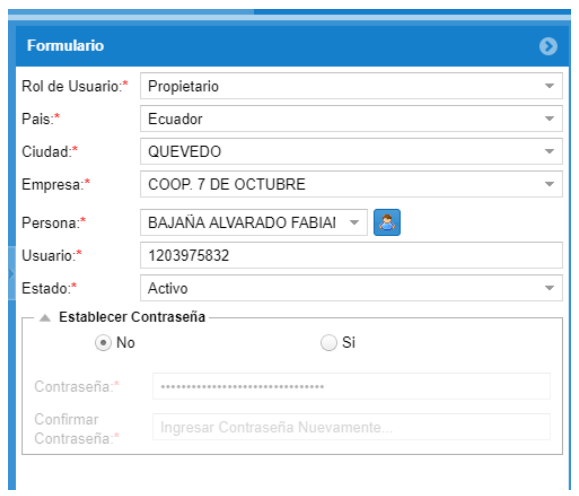

 *Ilustración 9. Información de usuarios* 

Al seleccionar Planificación se despliegan las funcionalidades de administración de rutas, puntos de control, puntos en rutas, Franjas Horarias, tiempos en franjas horarias.

|   | C<br><b>Registros: 12</b> |                   |                             |                                            | <b>Formulario</b>                   |                            |                   |  |
|---|---------------------------|-------------------|-----------------------------|--------------------------------------------|-------------------------------------|----------------------------|-------------------|--|
|   | Exportar a Excel          |                   |                             |                                            | Ubicación                           |                            |                   |  |
|   | $N^{\circ}$               | Codigo<br>de Ruta | Ruta                        | Pais:*                                     | Ecuador                             | $\overline{\phantom{a}}$   |                   |  |
|   | 1                         | А                 | L11- PLAYA GRANDE - BALDR   | Ciudad <sup>-*</sup>                       | QUEVEDO                             | $\overline{\phantom{a}}$   |                   |  |
|   | $\overline{c}$            | B                 | L12 - 21 DE ENERO - GUSTAV  | Tipo:*                                     | Convencional                        | $\overline{\phantom{a}}$   |                   |  |
|   | 3                         | C                 | L3 - PICHILINGUE - CIUDAD D | ◎<br><b>Empresas</b><br>COOP. 7 DE OCTUBRE |                                     |                            |                   |  |
|   | $\overline{4}$            | A1                | L11-BALDRAMINA - PLAYA GR   |                                            |                                     |                            |                   |  |
|   | 5                         | B <sub>1</sub>    | L12-GUSTAVO CAMPY - 21 DE   |                                            |                                     |                            |                   |  |
|   | 6                         | C <sub>1</sub>    | L3-CIUDAD DEL NORTE-PICH    |                                            |                                     |                            |                   |  |
|   | 7                         | L <sub>111</sub>  | L11B-PLAYA GRANDE-BALDR     |                                            |                                     |                            |                   |  |
|   | 8                         | H                 | L3B - PICHILINGUE - CIUDAD  |                                            |                                     |                            |                   |  |
|   | 9                         |                   | L12 A-21 DE ENERO - GUSTA   |                                            |                                     |                            |                   |  |
|   | 10                        | G                 | L9 TENIS CLUB - ASERRADER   |                                            |                                     | <b>C</b> Seleccionar Todos |                   |  |
| ŋ | 11                        | D <sub>1</sub>    | LINFA 9 VIRADERO            | Control de Ruta                            |                                     |                            | $\odot$           |  |
|   | 12                        | L91               | LINEA 9 Virada              |                                            |                                     |                            |                   |  |
|   |                           |                   | Þ.                          | Trazado                                    |                                     |                            | $\odot$           |  |
|   |                           |                   |                             | <b>Actualizar</b>                          | <b>O</b> Crear<br><b>Desactivar</b> | $\leq$ Limpian             | <b>X</b> Cancelar |  |

 *Ilustración 10. Rutas asignadas al sistema* 

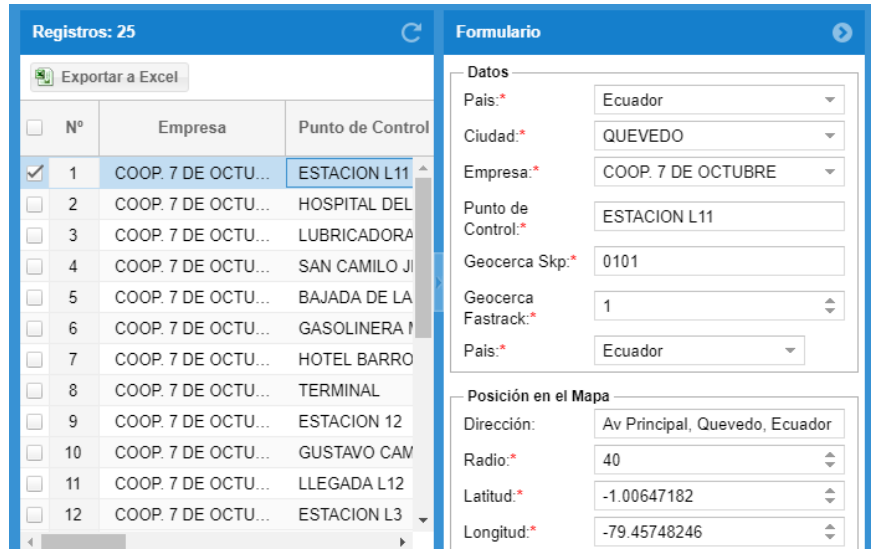

## *Ilustración 11. Puntos de Control*

Los puntos de control asignados al sistema son los puntos conflictivos en todas las rutas, para tener un mejor cumplimiento de rutas se asigna puntos de control a cada ruta.

| Puntos en ruta        |                         |                |                |           |            |  |  |  |  |  |
|-----------------------|-------------------------|----------------|----------------|-----------|------------|--|--|--|--|--|
| 割<br>Exportar a Excel |                         |                |                |           |            |  |  |  |  |  |
| $N^{\circ}$           | Punto de Control        | Tiempo         | Tiempo<br>Pico | Sancionar | Visualizar |  |  |  |  |  |
| 1                     | <b>ESTACION L11</b>     | 00:00:00       | 00:00:00       | Si        | Si         |  |  |  |  |  |
| $\mathcal{P}$         | HOSPITAL DEL SEGURO     | 00:12:00       | 00.12.00       | No        | Si         |  |  |  |  |  |
| 3                     | LUBRICADORA RUBEN JR    | 00:06:00       | 00:06:00       | Si        | Si         |  |  |  |  |  |
| 4                     | SAN CAMILO JHONNY BAR   | 00:11:00       | 00:11:00       | Si        | Si         |  |  |  |  |  |
| 5                     | BAJADA DE LA BALDRAMINA | 00:08:00       | 00:08:00       | No        | Si         |  |  |  |  |  |
| 6                     | BAJADA DE LA BALDRAMINA | 00:08:00       | 00:08:00       | Si        | Si         |  |  |  |  |  |
| 7                     | GASOLINERA MAS GAS      | 00:03:00       | 00:03:00       | Si        | Si         |  |  |  |  |  |
| 8                     | LA PIRAGUA              | 00:05:00       | 00:05:00       | No        | Si         |  |  |  |  |  |
| 9                     | <b>HOTEL BARROS</b>     | 00:10:00       | 00:10:00       | Si        | Si         |  |  |  |  |  |
| 10                    | <b>TFRMINAL</b>         | 00.11.00       | $00 - 11 - 00$ | No        | Si         |  |  |  |  |  |
|                       |                         | <b>Guardar</b> |                |           |            |  |  |  |  |  |

 *Ilustración 12. Puntos en la ruta L11* 

## **ANEXO F**

#### **Instalación del Equipo**

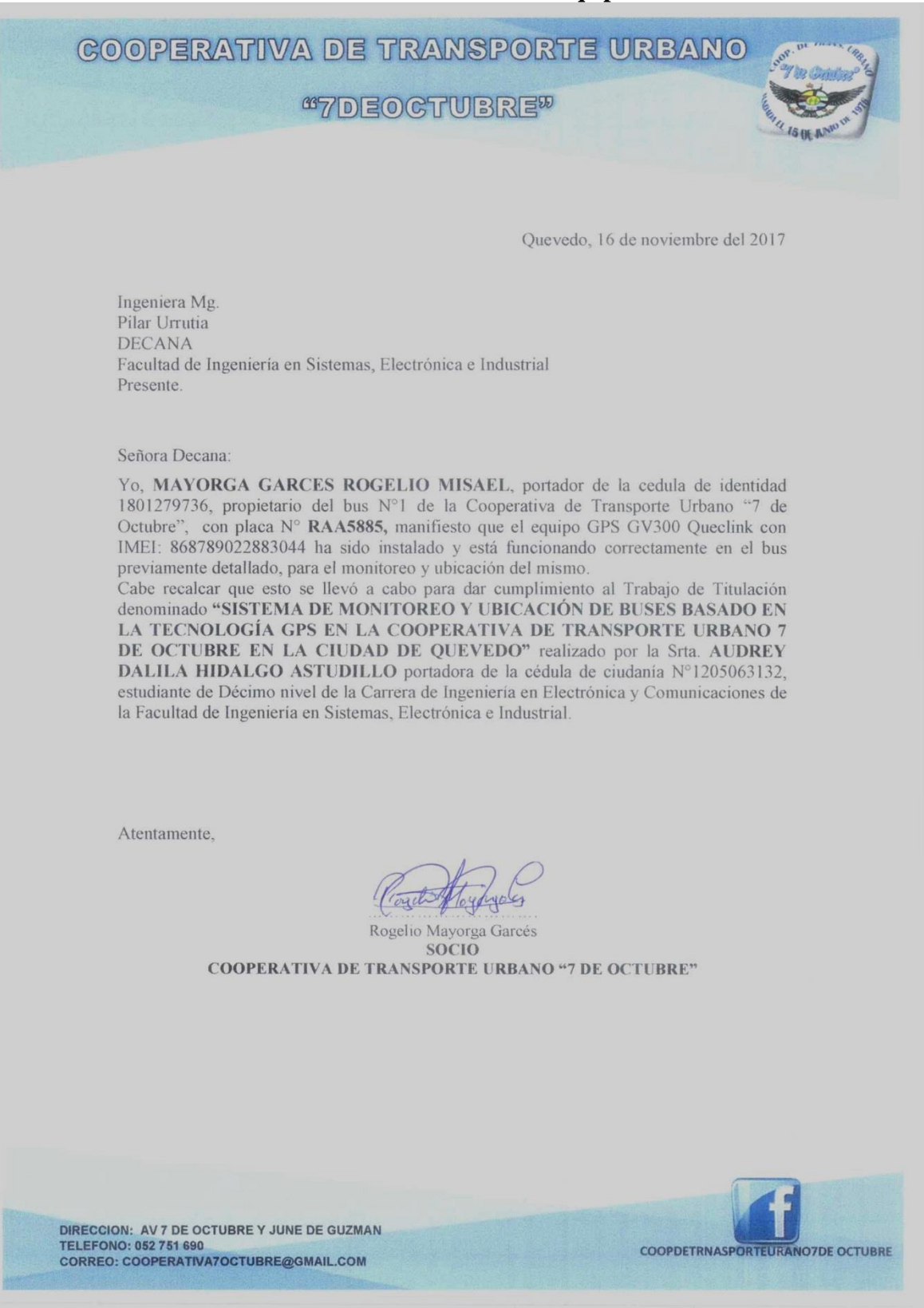

## **ANEXO G**

#### **Puntos de Control**

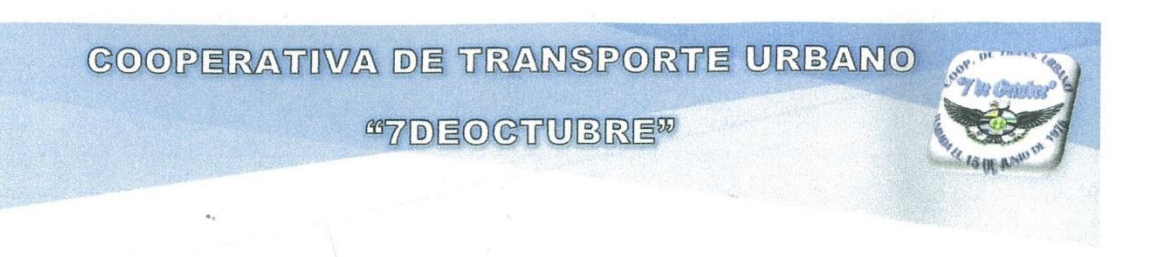

#### **ASIGNACIÓN DE PUNTOS DE CONTROL**

En este documento se detallan todos los puntos de control asignados a las 3 rutas pertenecientes a la cooperativa, luego de realizar un estudio bajo normas y necesidades de las rutas.

Estos puntos conflictivos serán usados en el desarrollo del Trabajo de Investigación denominado "Sistema de Monitoreo y Ubicación de buses basado en la Tecnología GPS en la Cooperativa de Transporte Urbano 7 de Octubre en la ciudad de Quevedo" realizado por la Srta. Audrey Dalila Hidalgo Astudillo.

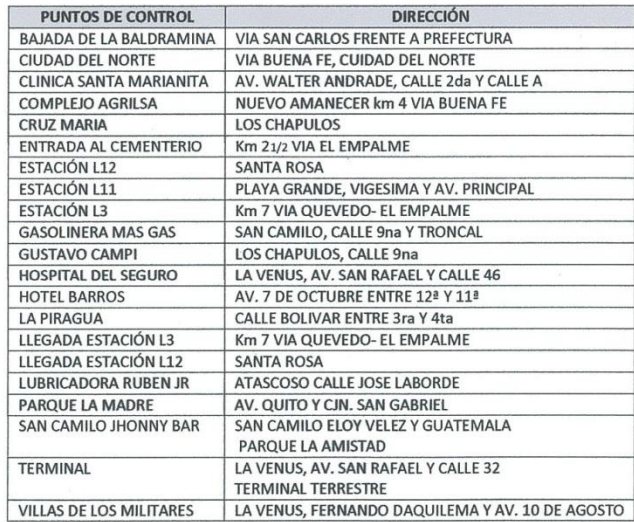

World liddly

DIRECCION: AV 7 DE OCTUBRE Y JUNE DE GUZMAN<br>TELEFONO: 052 751 690<br>CORREO: COOPERATIVA7OCTUBRE@GMAIL.COM

Audrey Dalila Hidalgo Astudillo

Ing. Diphn. Jeferson Camacho

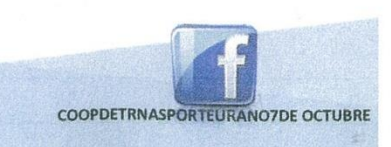

#### **ANEXO H**

#### **Tiempos de Recorridos**

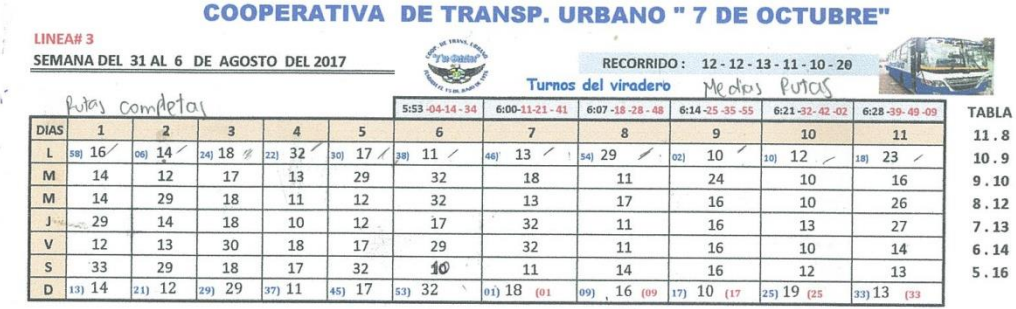

# COOPERATIVA DE TRANSP. URBANO "7 DE OCTUBRE"

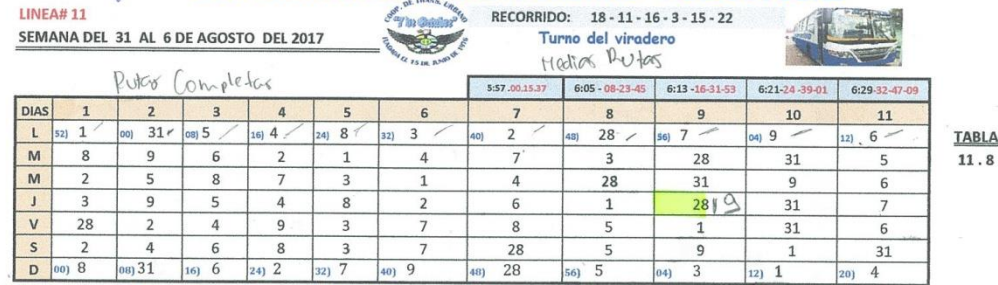

#### **COOPERATIVA DE TRANSP. URBANO "7 DE OCTUBRE"**

 $00)$  33

 $27$ 

 $24$ 

26

27

19

10) 27 (15

 $50 \t 26$ 

 $\overline{23}$ 

 $21$ 

 $24$ 

26

 $\begin{array}{|c|c|}\n\hline\n27 \\
\hline\n000 & 20\n\end{array}$ 

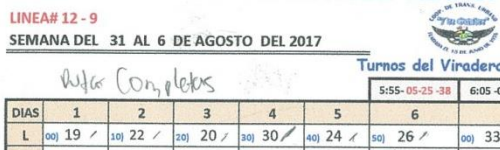

 $33$ 

 $\overline{22}$ 

 $22$ 

 $\overline{22}$ 

 $\begin{array}{|c|c|}\n\hline\n22 \\
\hline\n200 \overline{24}\n\end{array}$ 

RECORRIDO: 18 - 17 - 20 - 13 Viradero 1 0 dios 25-48<br>38 6:05-05-35-48 6:15-25-45-58 **TABLA**<br>8,10  $\overline{7}$  $\boldsymbol{8}$  $\frac{10}{10}$  21

 $\overline{21}$ 

 $\overline{27}$ 

 $21$ 

 $21$ 

 $20$ 

 $20)$  21 (

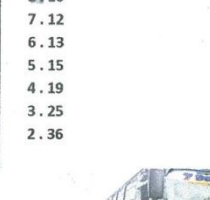

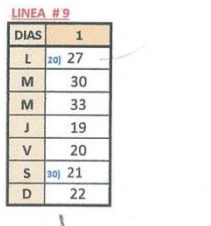

 $19$ 

23

 $30<sub>o</sub>$ 

 $19$ 

 $\begin{array}{|c|c|}\n\hline\n&24 \\
\hline\n20) & 23\n\end{array}$ 

 $M$ 26

 $M$  $30$ 

 $\overline{1}$  $23$ 

 $V$  $\overline{33}$ 

 $\begin{array}{|c|c|c|}\n\hline\nS & 26 \\
\hline\nD & 101 & 26 \\
\hline\n\end{array}$ 

#### **LINEA 3** 23  $24$ 26  $27$  $30$ 33 19

 $22$ 

 $19$ 

 $20$ 

 $\overline{24}$ 

 $\frac{30}{40}$ 

 $20$ 

 $20$ 

 $33$ 

 $\overline{23}$ 

 $\begin{array}{r} 23 \\ \hline \phantom{000}50 \end{array}$ 

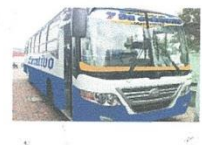

112

#### **ANEXO I**

#### Reglamento para el uso de dispositivos de control y seguridad de pasajeros

#### Artículo 4-5

Artículo 4 .- Definiciones .- Para fines de aplicación del presente Reglamento y documentos anexos o que se desprendieran del mismo, se considerará las siguientes definiciones.

a) KIT DE SEGURIDAD: Conjunto de dispositivos de control y monitoreo de unidades de transporte compuesto de: GPS, Grabador Digital de Video Móvil, cámaras de video infrarrojas con micrófono, disco o tarjeta de memoria y botones de auxilio. El contenido

RESOLUCIÓN No. 087-DIR-2014-ANT<br>REGLAMENTO PARA EL USO DE DISPOSITIVOS DE CONTROL Y SEGURIDAD DE PASAJEROS AFA/DRTTTSV

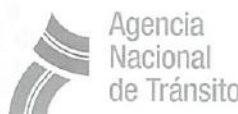

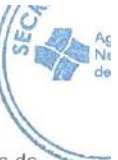

de los kits de seguridad a ser instalado puede variar de acuerdo a las características de la unidad de transporte.

- b) GDVM: Grabador digital de video móvil que tiene la capacidad de grabar videos con voz además de transmitir datos en línea.
- c) CÁMARA DE VIDEO INFRARROJA CON MICRÓFONO: Dispositivo que permite la captura de video inclusive en situaciones de poca luminosidad y audio.
- d) GPS: Sistema de Posicionamiento Global. Dispositivo que permite determinar mediante el uso de señal satelital la localización georeferenciada de un vehículo.
- e) BOTÓN DE AUXILIO: Dispositivo de alarma, que al ser presionado sirve de alerta a la autoridad de control sobre situaciones que comprometan la seguridad de los pasajeros o del conductor.
- f) TARJETA DE MEMORIA SD: Dispositivo de almacenamiento que conserva la información que le ha sido almacenada de forma correcta, aun con la pérdida de energía.
- g) SERVICIO DE TRANSMISIÓN DE DATOS: Servicio obligatorio que permite la transmisión de los datos de los equipos que componen los dispositivos.
- h) UNIDAD DE TRANSPORTE: Unidades vehiculares destinadas debidamente autorizadas por la Autoridad competentes para la prestación del servicio público y comercial, en la modalidad taxis convencional.

Artículo 5.- Dispositivos de control y monitoreo obligatorios (kit de seguridad).- Las unidades destinadas a la prestación del servicio de transporte terrestre sujetas a las disposiciones del presente Reglamento, deberán instalar de forma obligatoria el denominado "Kit de Seguridad", el mismo que estará asociado a un servicio de monitoreo debidamente habilitado por la ANT, debiendo instalar a la unidad el equipamiento mínimo que a continuación se detalla:

- a) 1 GPS.
- b) 1 Grabador Digital de Video Móvil
- c) 2 Cámaras de video infrarrojas con sistema de audio
- d) Disco o tarjeta de memoria.
- e) 1 UPS con salida de poder de 9.5 V min y una duración de operación de 15 mínimo.
- f) Botones de auxilio: cuyo número podrá variar puede variar de acuerdo a las características de la unidad de transporte.

 $\lambda$